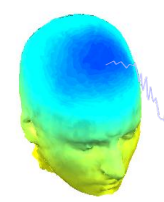

Mand why why the win with the win my west the my of the win was well to the with the win my which with the the method with the strate of the constructions

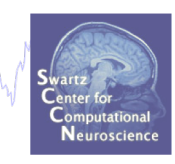

# **EEG Preprocessing in EEGLAB**

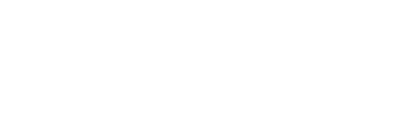

1

# **Why preprocess data?**

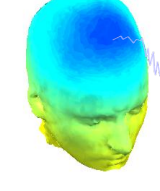

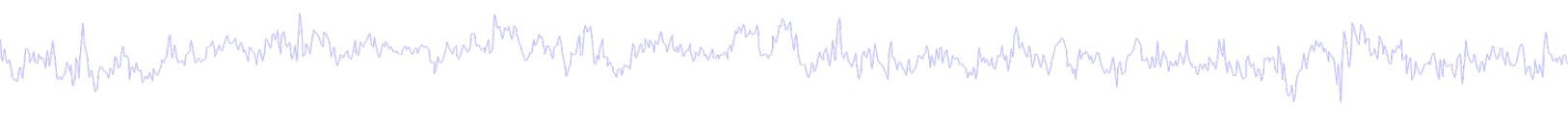

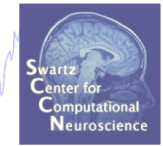

EEG data out of the recording device is a continuous unprocess signal. It is like measuring a difference of potential on an oscilloscope.

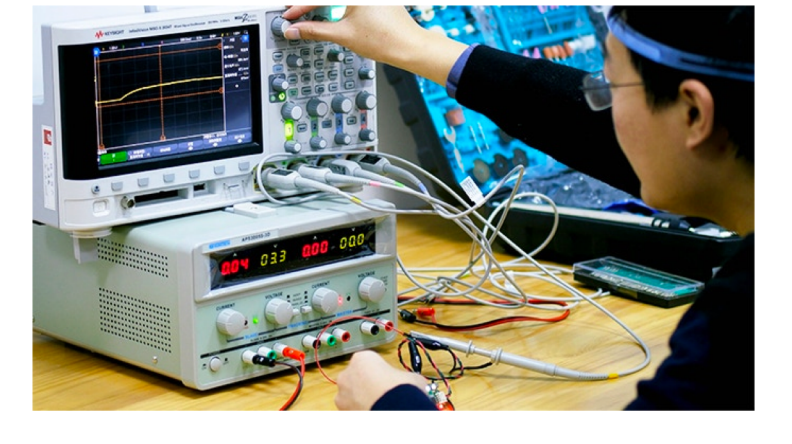

To make sense of the data, we need to:

- Extract meaningful measures from it (such as brain oscillations; brain source activations)
- Compare brain data in different conditions
- Assess reliable changes due to external stimuli (event-related potentials)

Before we do all that, we apply a series of transformation to the data.

## **Pre-processing pipeline**

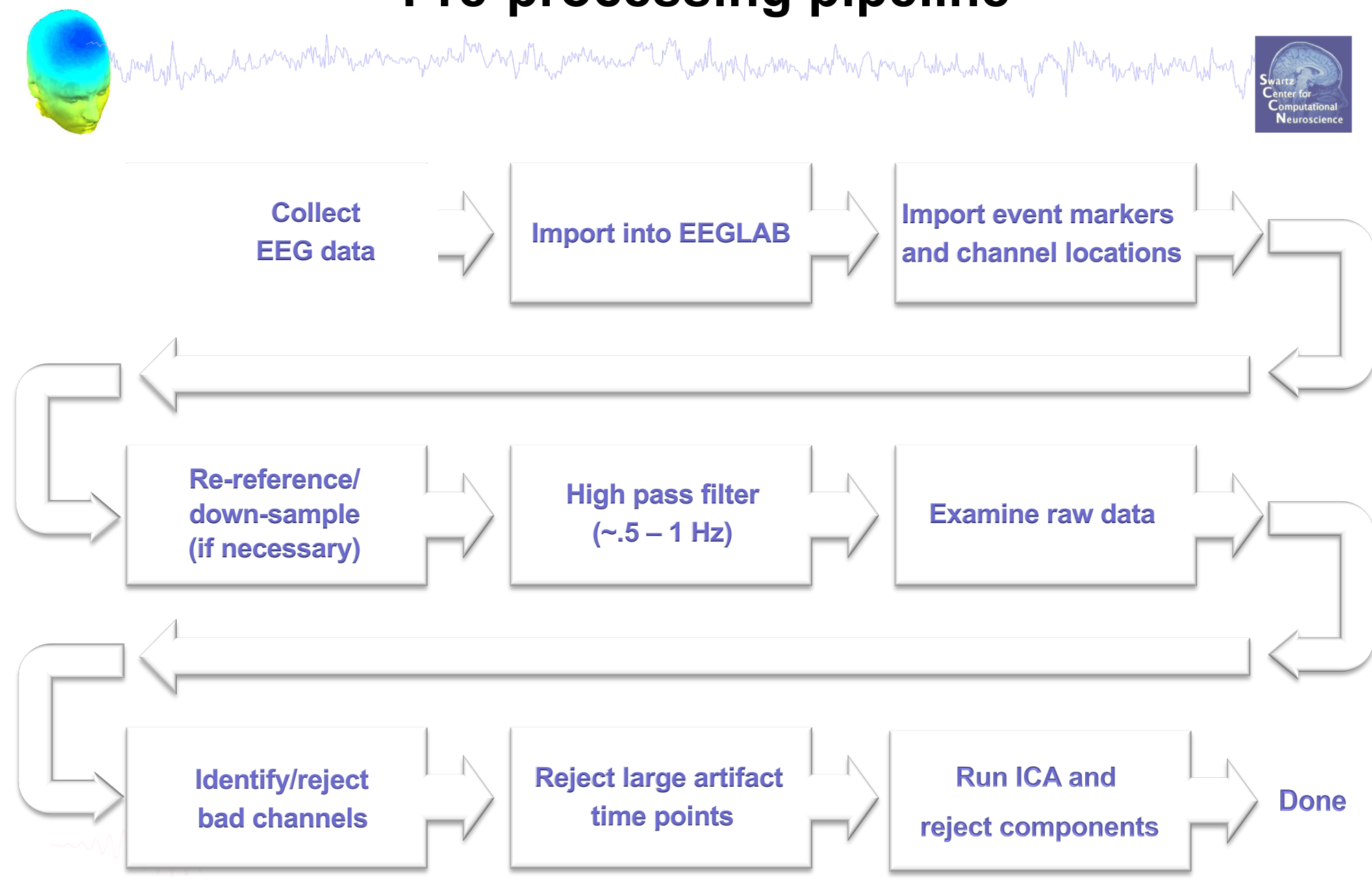

# **Installing EEGLAB and data folder**

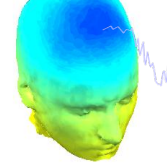

n mot of promine have movember margin mot and the mother more was and the mother than more more than the mother was

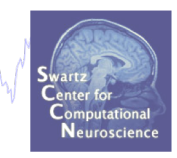

- Download and install Matlab (2008b or later)
- Download EEGLAB (http://www.sccn.ucsd.edu/eeglab)
- Unzip EEGLAB
- Add the EEGLAB folder to your Matlab path:

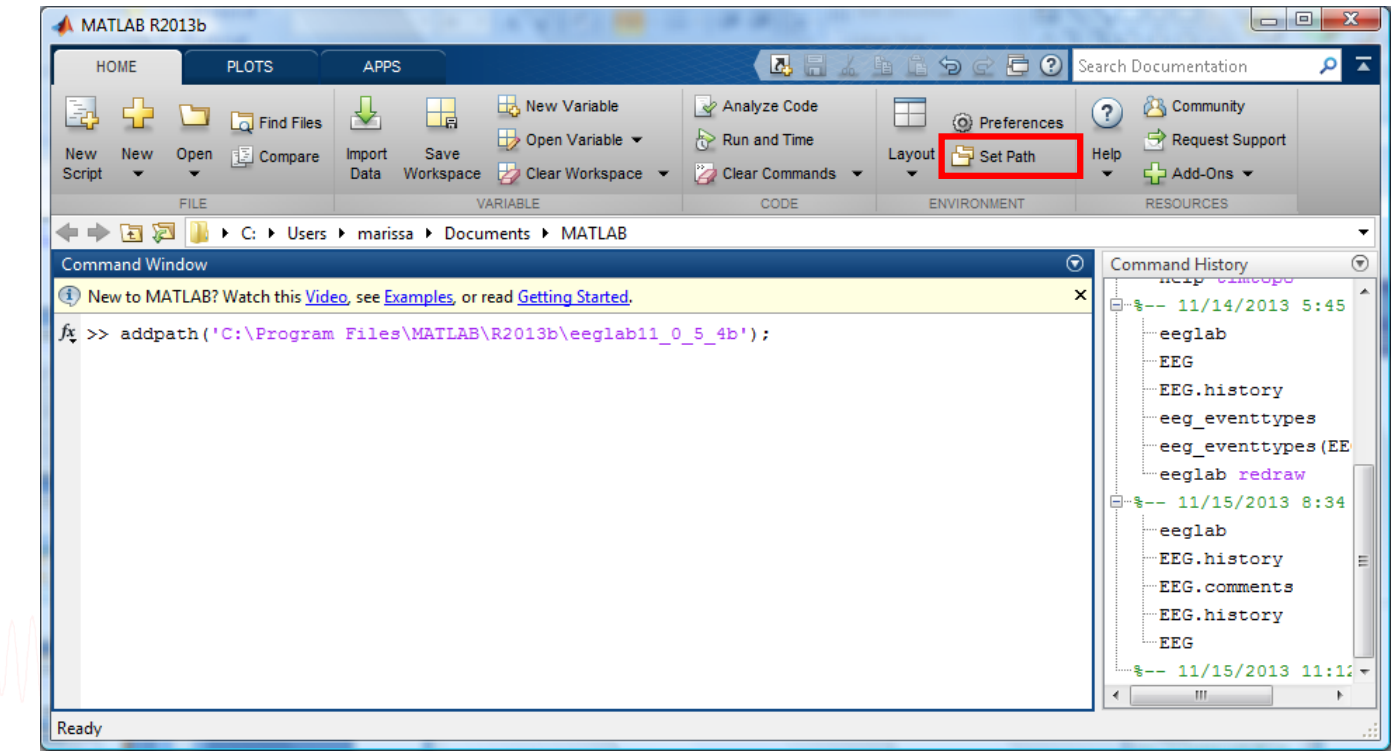

## **The EEGLAB Matlab software**

Compromed the members was a component to me the more was and the and was the way and the membership of Martin marshare

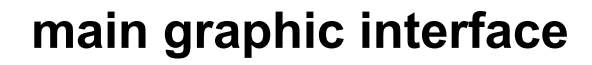

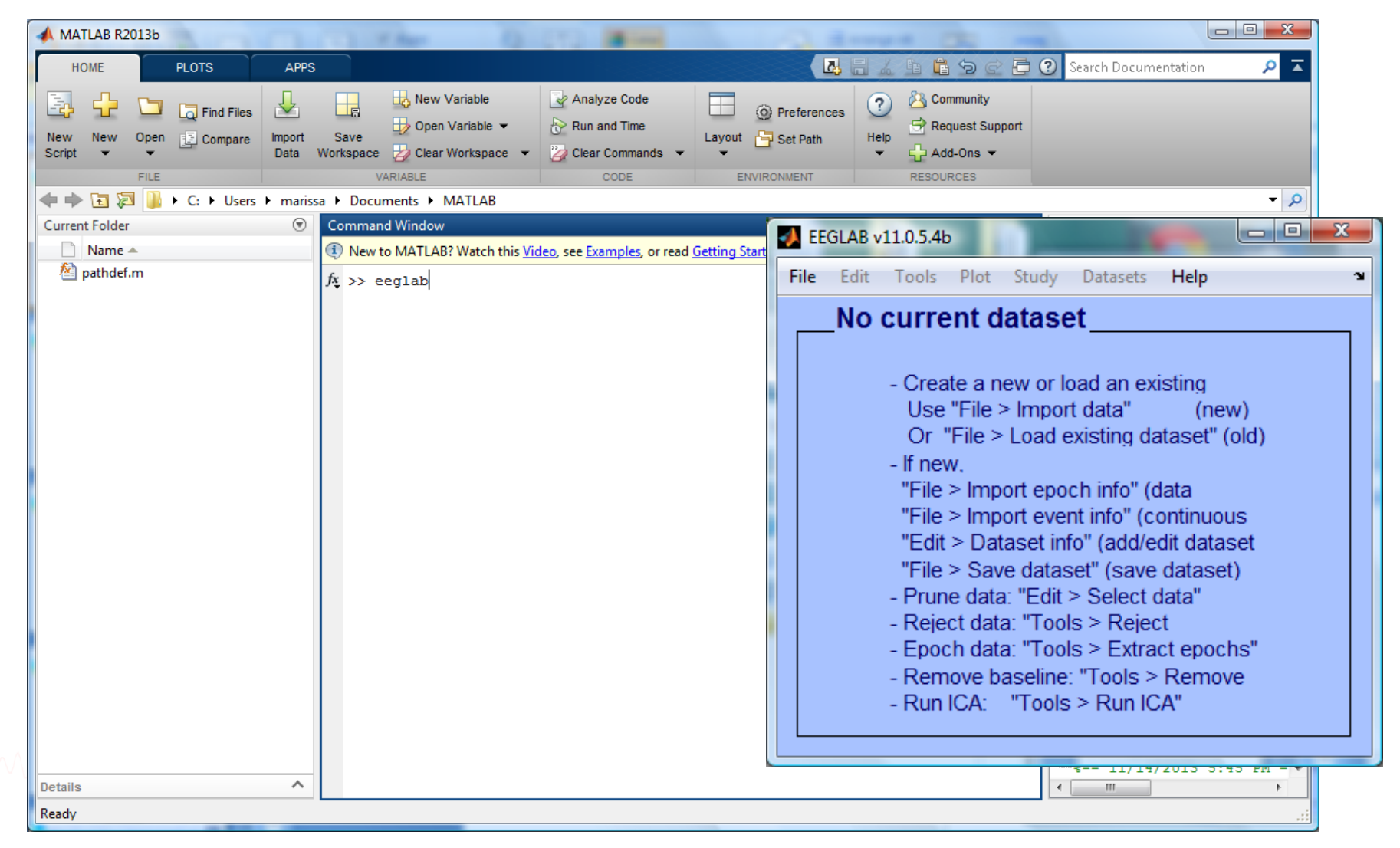

#### **Importing a dataset**

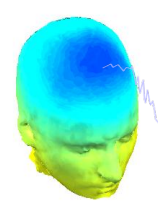

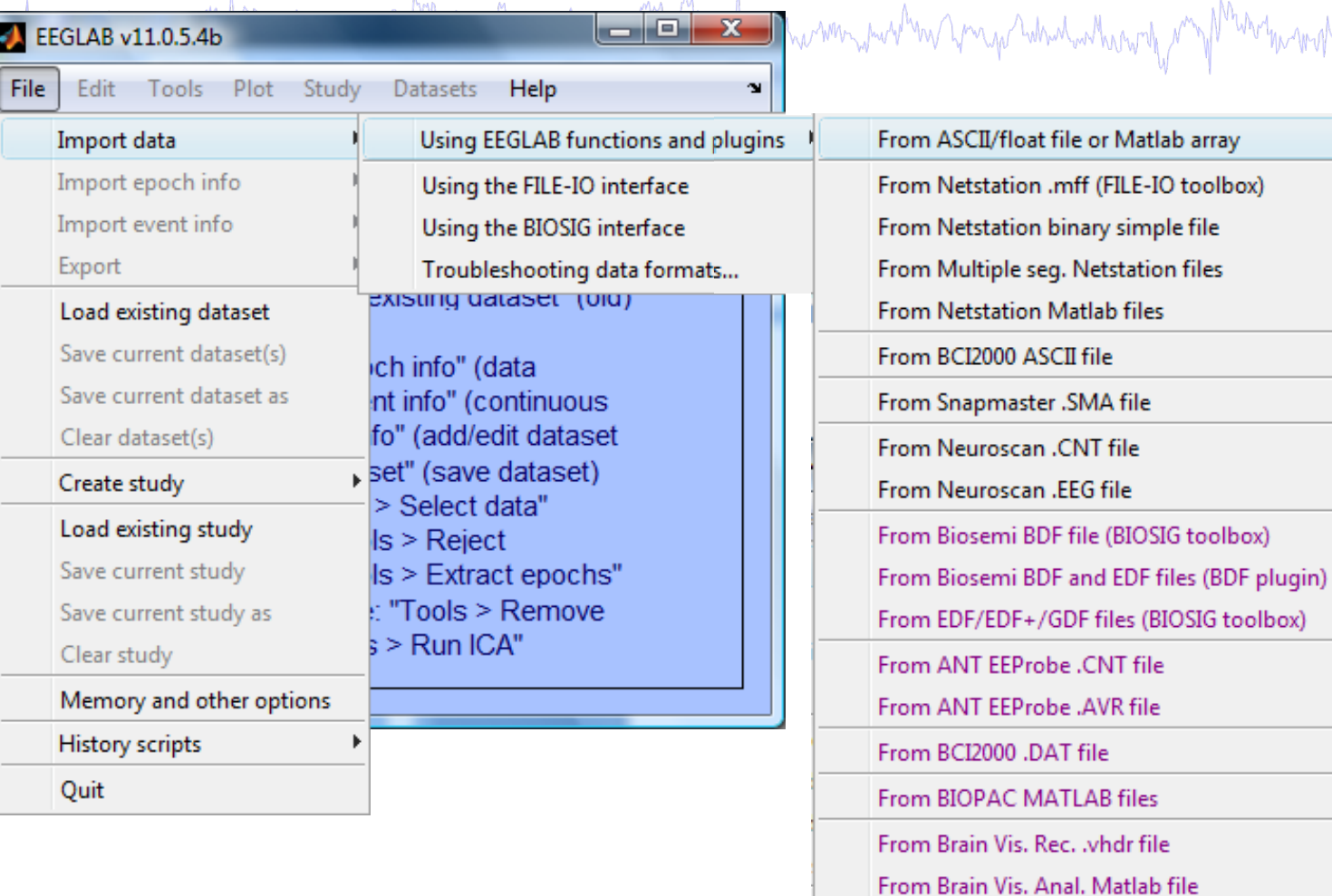

From CTF folder (MEG)

From INStep .ASC file From 4D .m4d pdf file

From ERPSS .RAW or .RDF file

From Procom Infinity Text File

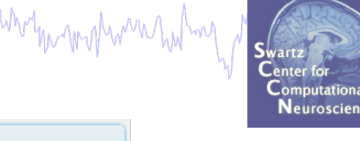

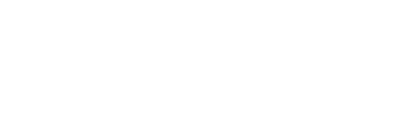

#### **Install extension for importing data files**

and the moth which is the win with the warm product of the power was and the where the warm with the win the theorem with the substantial with the substantial with the substantial with the substantial with the substantial

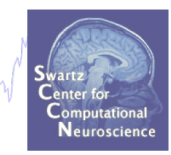

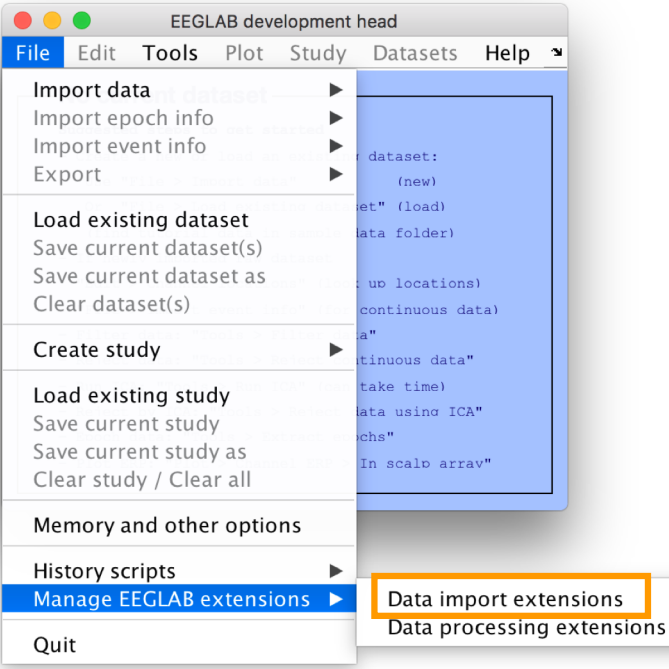

Extensions available for install on the internet Install Plugin Vers. Score **Description**  $Doc$ **BDFimport**  $1.10$ 1920 Import BDF data files  $\Box$ Doc ANTeepimport  $1.13$ 1436 Import ANT .cnt data and trigger files Doc **MFFimport**  $2.1$ 978 Import MFF files from the EGI company Doc BCI2000import 0.36 861 Import BCI2000 data files Import BIOPAC data files Doc hionac  $1.00$ 771 Doc ∩ Import Neuroscan Curry 6, 7 and 8 data files loadcurry  $2.0$ 623 Doc erpssimport  $1.01$ 611 Import ERPSS data files Doc NihonKoden  $1.01$ 585 Import Nihon Koden M00 files Doc loadhdf5  $1.1 -$ 534 Load hdf5 files recorded with g.recorder Doc neuroimaging4d  $1.00$ 528 Import Neuroimaging4d data files **INSTEPascimport**  $1.00$ 526 Import INSTEP ASCII data files Doc Update **Installed extensions** Ő Plugin Vers. **Score Description** Doc Biosig 22642 Import multiple data files formats  $3.3.0$ Doc Fileio Import multiple data files formats 170623 9130 Doc bya-io 1.5.13 4299 Import Brain Vision Analyser data files Doc xdfimport  $1.13$ 879 Import files in XDF format  $\epsilon$  Prev. page Next page > Ok Cancel

#### **Supported data formats**

n mot of prominent summon the man man proton me of the momental the wollow prominent with me prega which when the

#### EEGLAB tutorial: https://sccn.ucsd.edu/wiki/A01: Importing Continuous and Epoched Data

#### **Supported Data Formats**

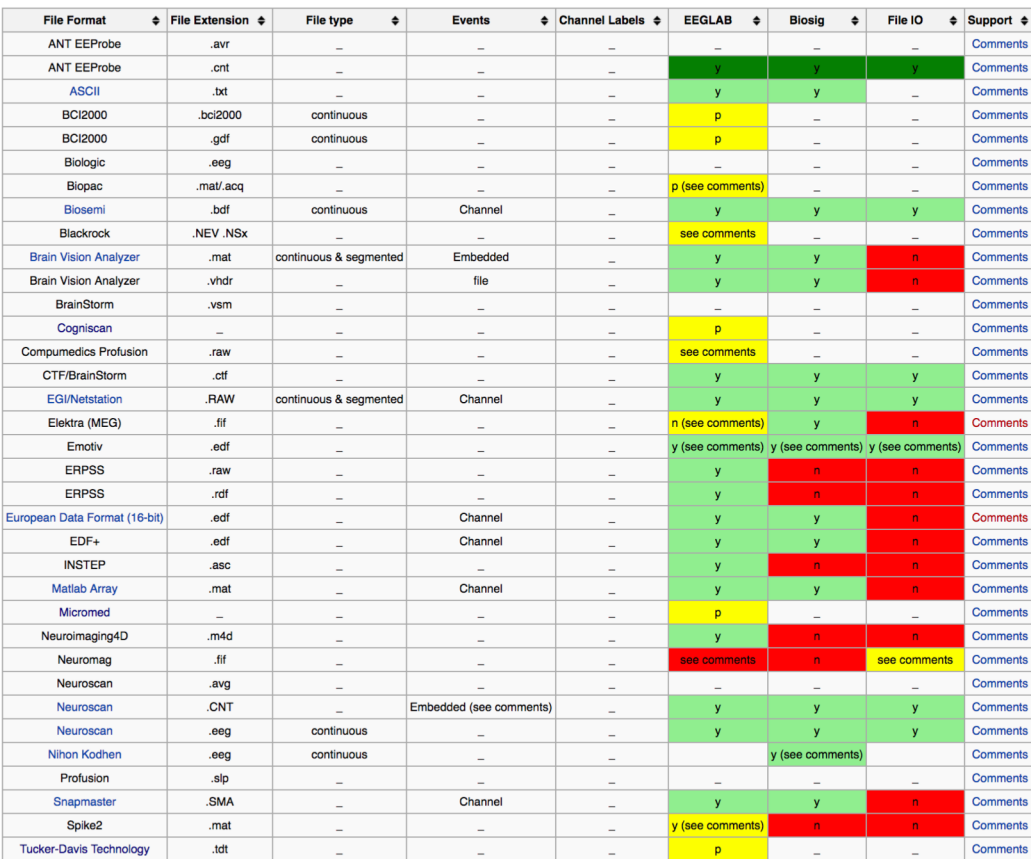

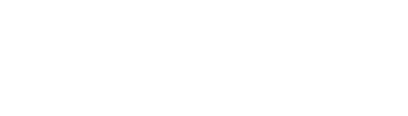

BIOSI[G: http://pub.ist.ac.at/~schloegl/biosig/TESTE](http://pub.ist.ac.at/~schloegl/biosig/TESTED)D

File-I[O: http://www.fieldtriptoolbox.org/development/file](http://www.fieldtriptoolbox.org/development/fileio)io

# **Sample data: basic P300 paradigm**

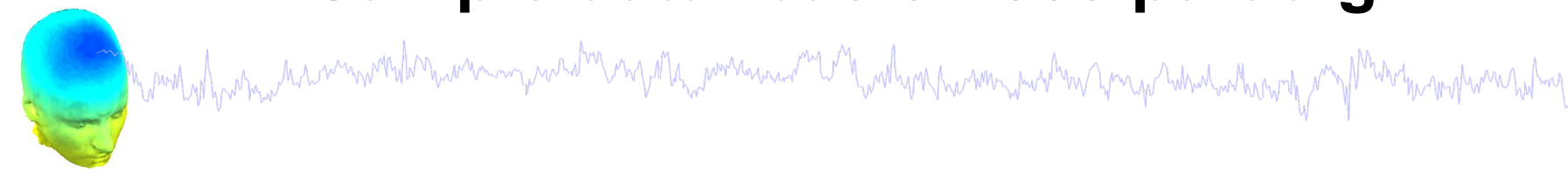

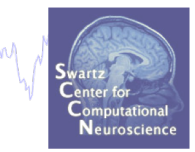

#### **File**

SimpleOddball.set

#### **Data**

68 channel EEG, 256 Hz sampling rate, Biosemi system, re-referenced during import to averaged left and right mastoid electrodes

#### **Task**

speeded button press response to star shape (no response to circle shape), 100 ms presentation duration, 200 trials

#### **Load a dataset**

and the mother than the win with the win man with mystle month with with you have win with with with with an intertwith with with with the substitution with the

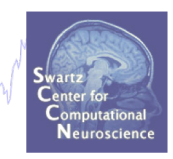

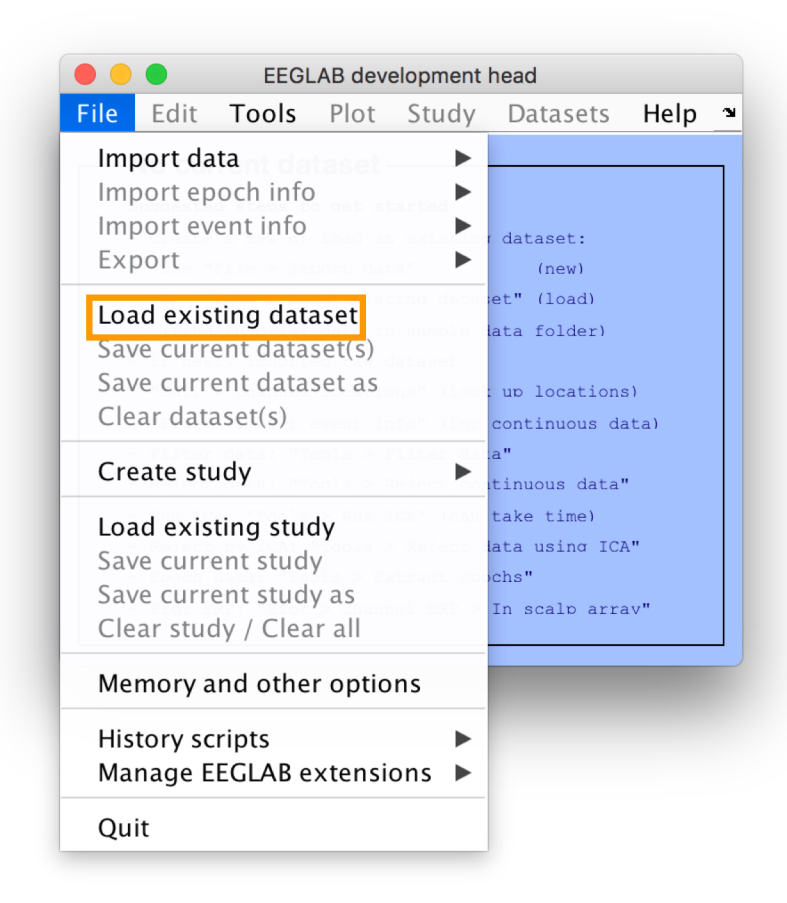

**Load "SimpleOddball.set"**

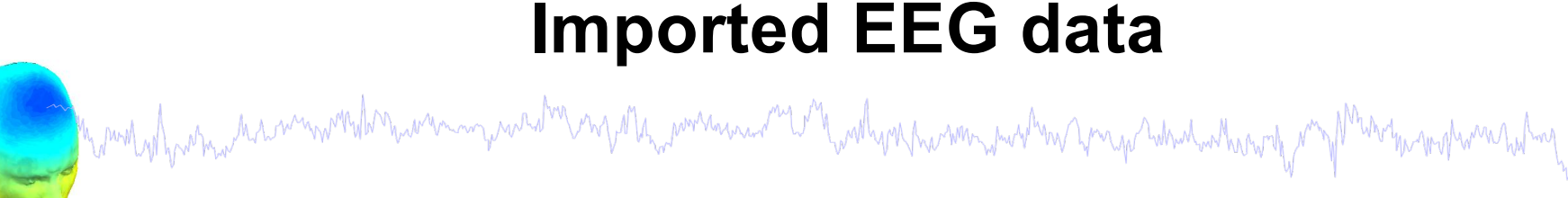

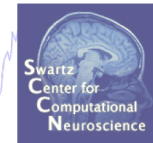

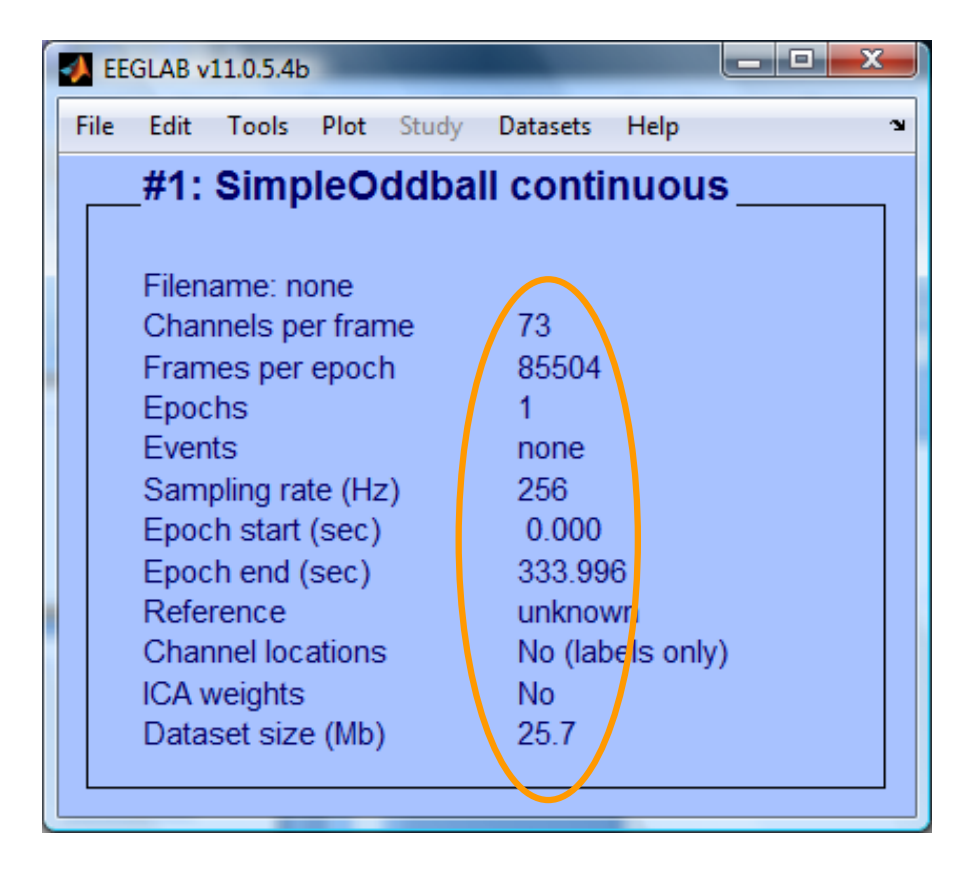

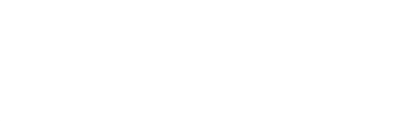

## **Pre-processing pipeline**

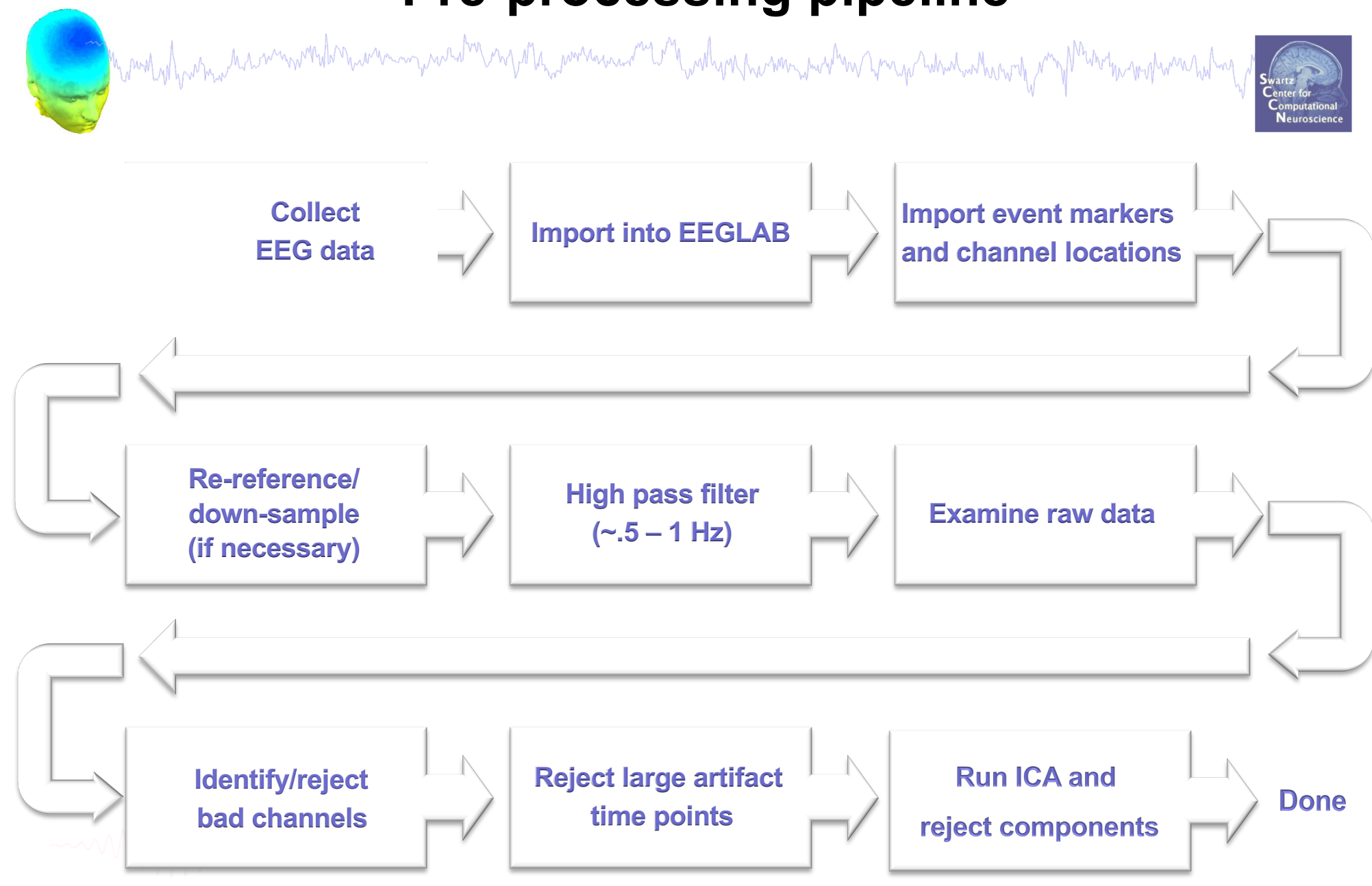

#### **Import data events**

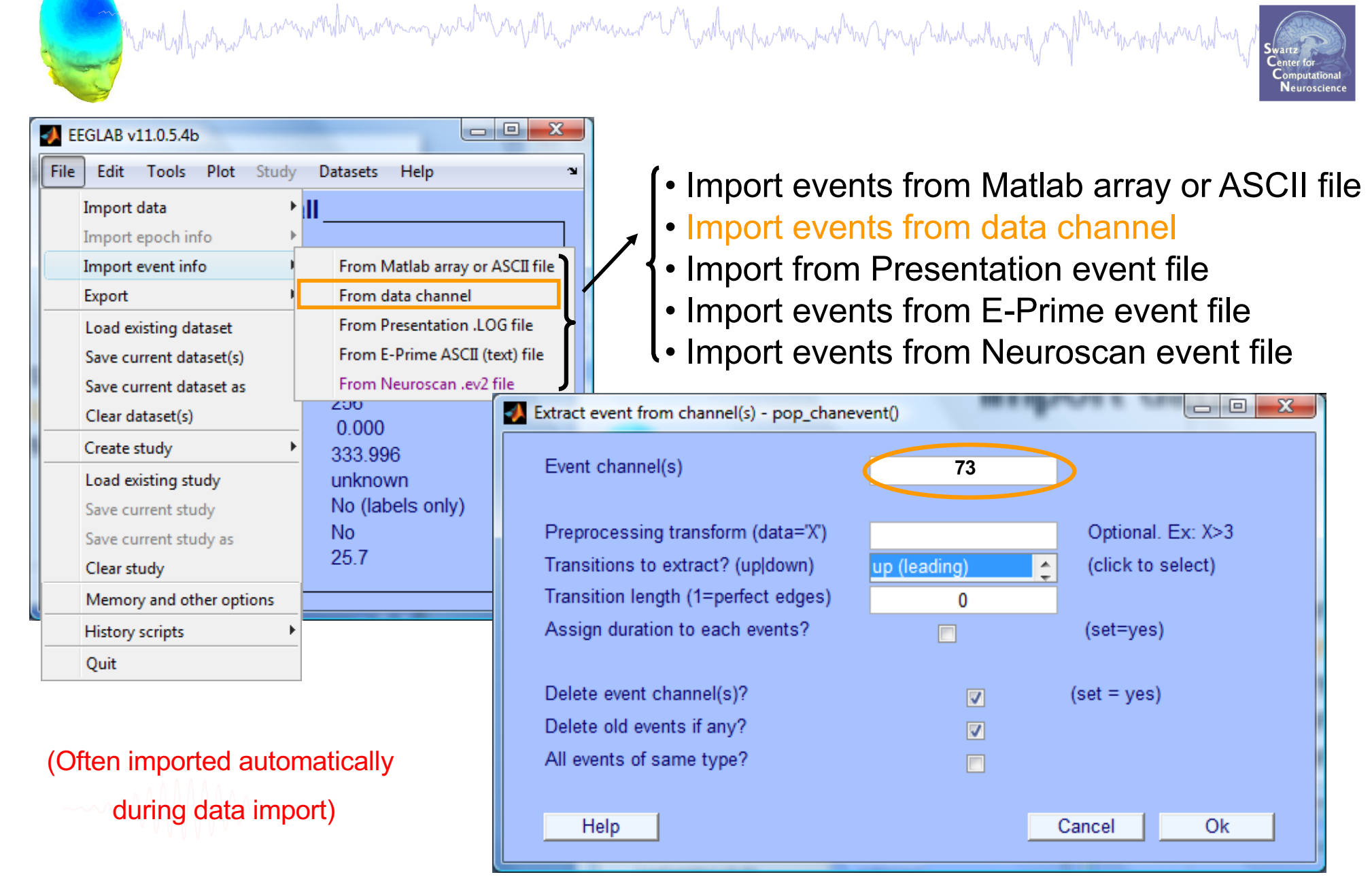

#### **Appearance of an event channel in raw data**

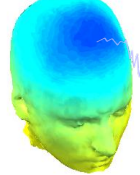

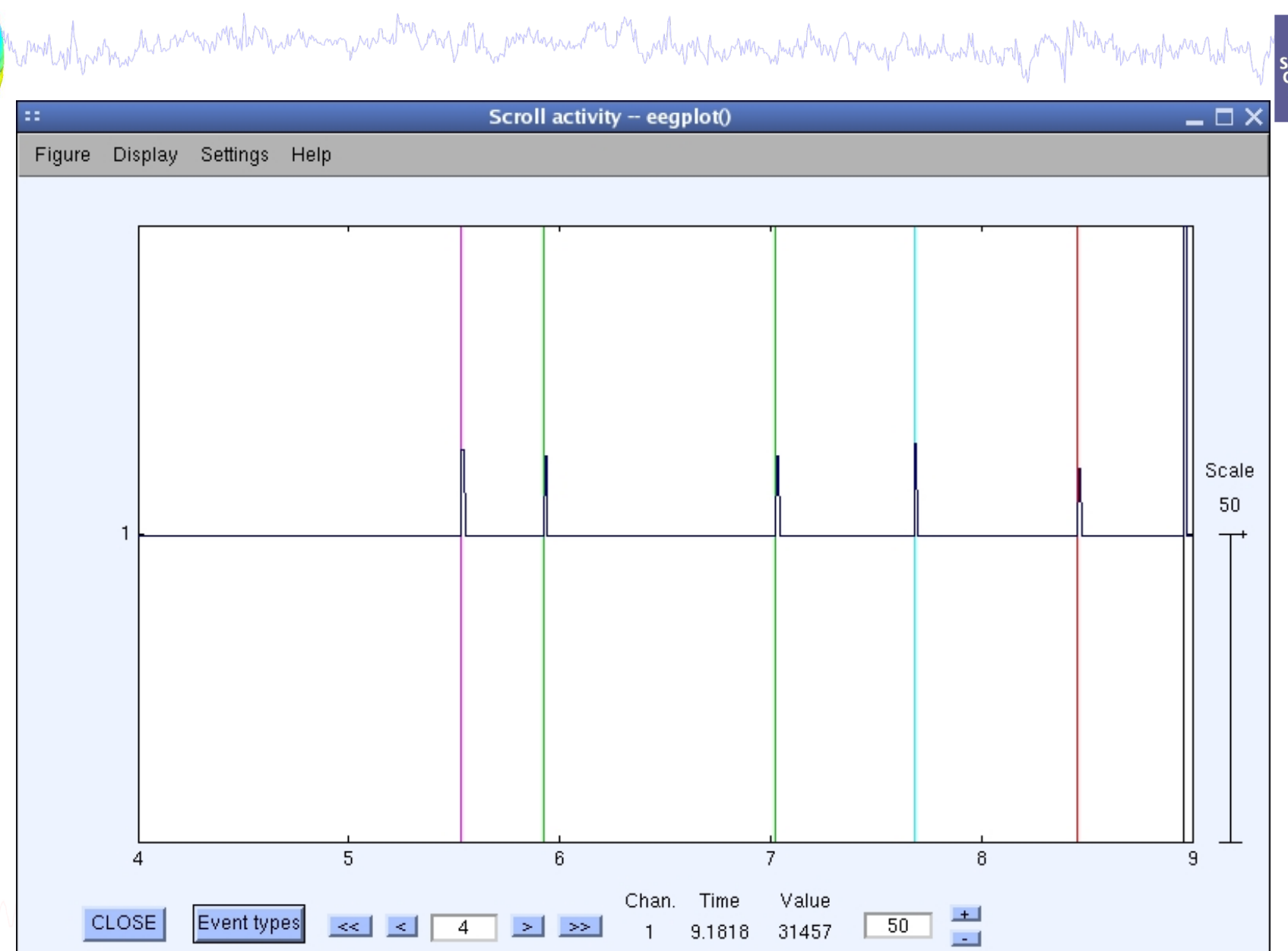

Neuroscience

#### **Imported data events**

and white the more was an inversion of the wave and the warm was the warm was the sun was the way of the warm was the

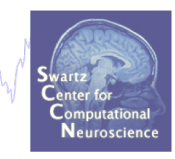

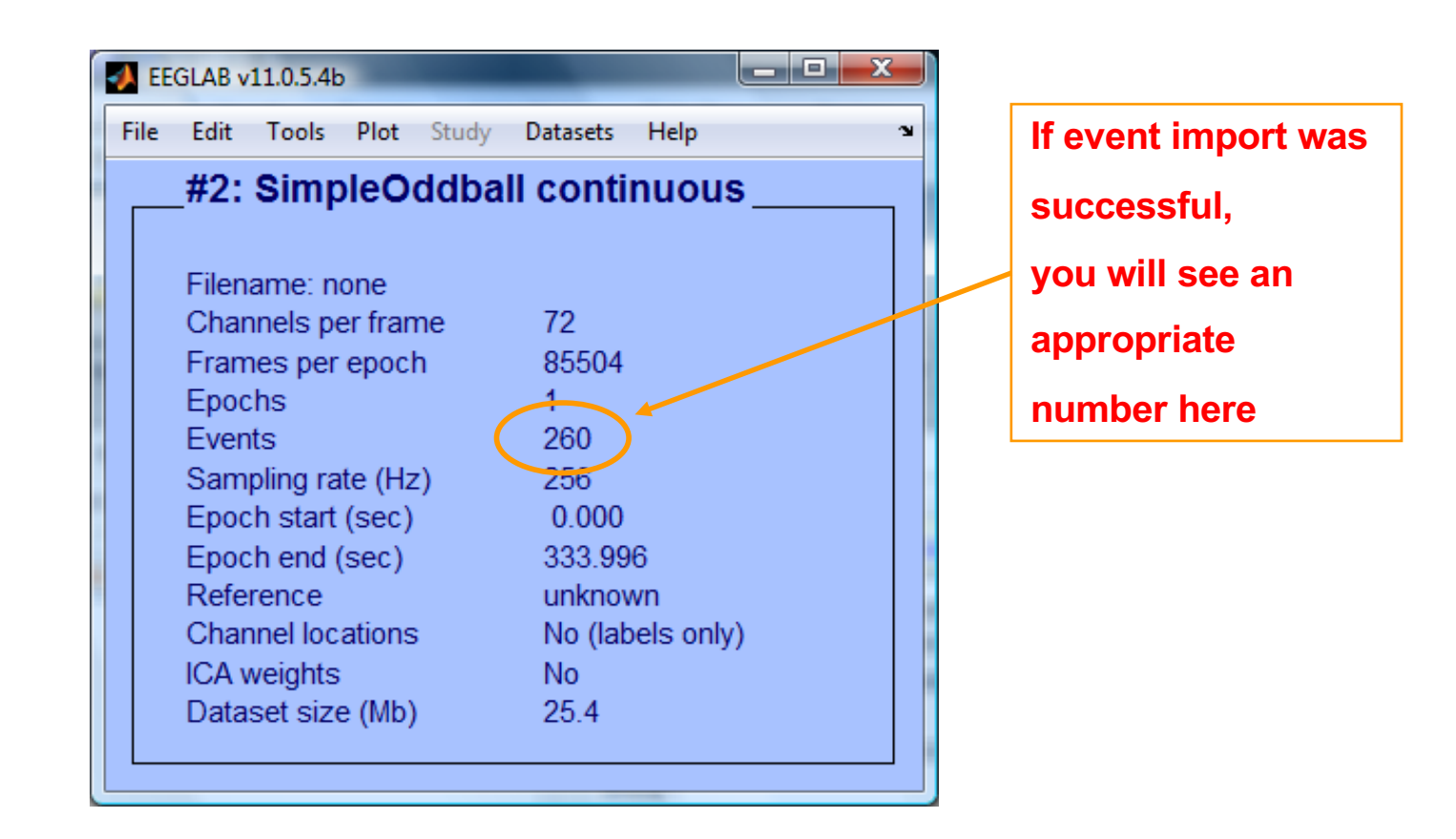

## **Import channel locations**

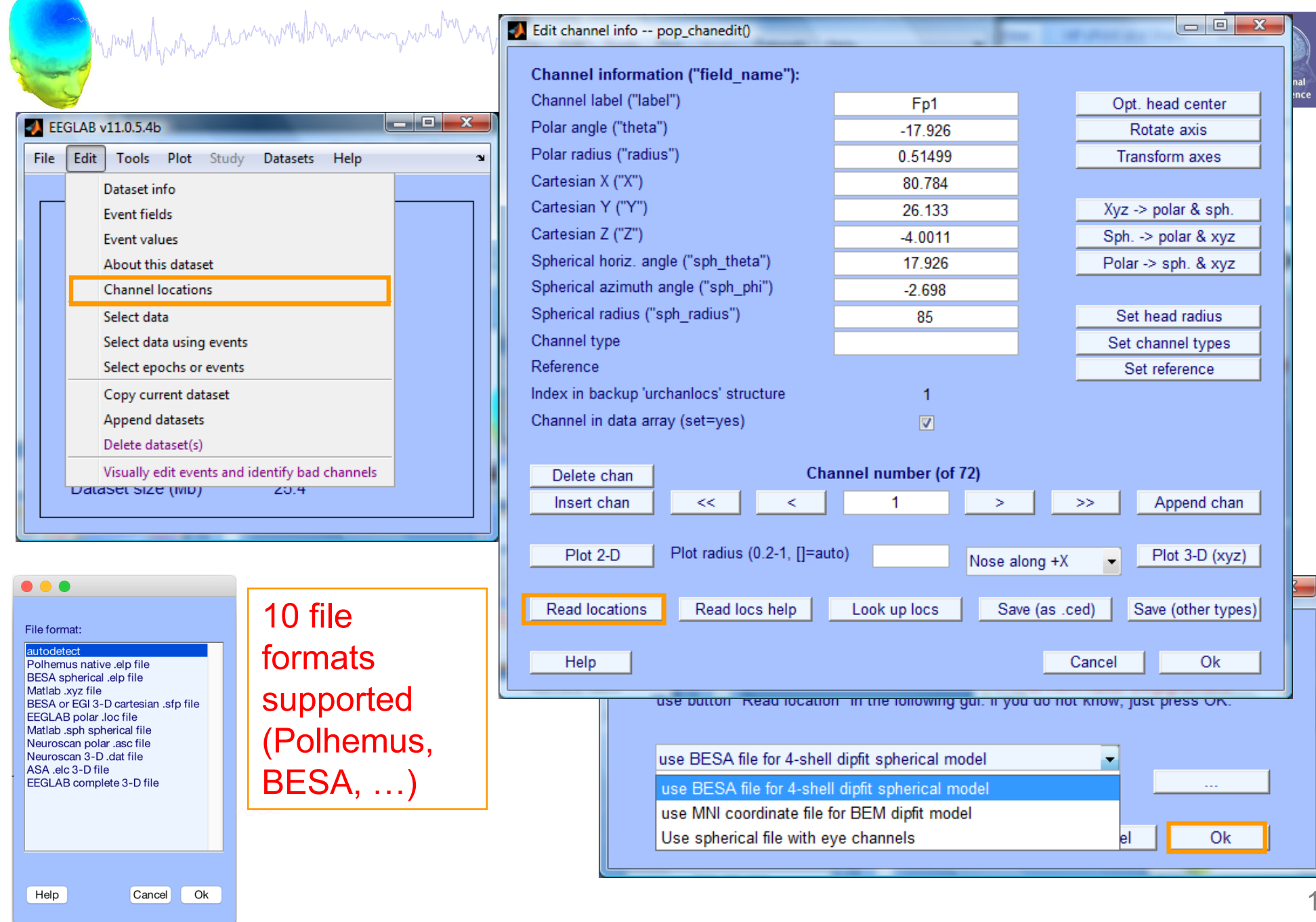

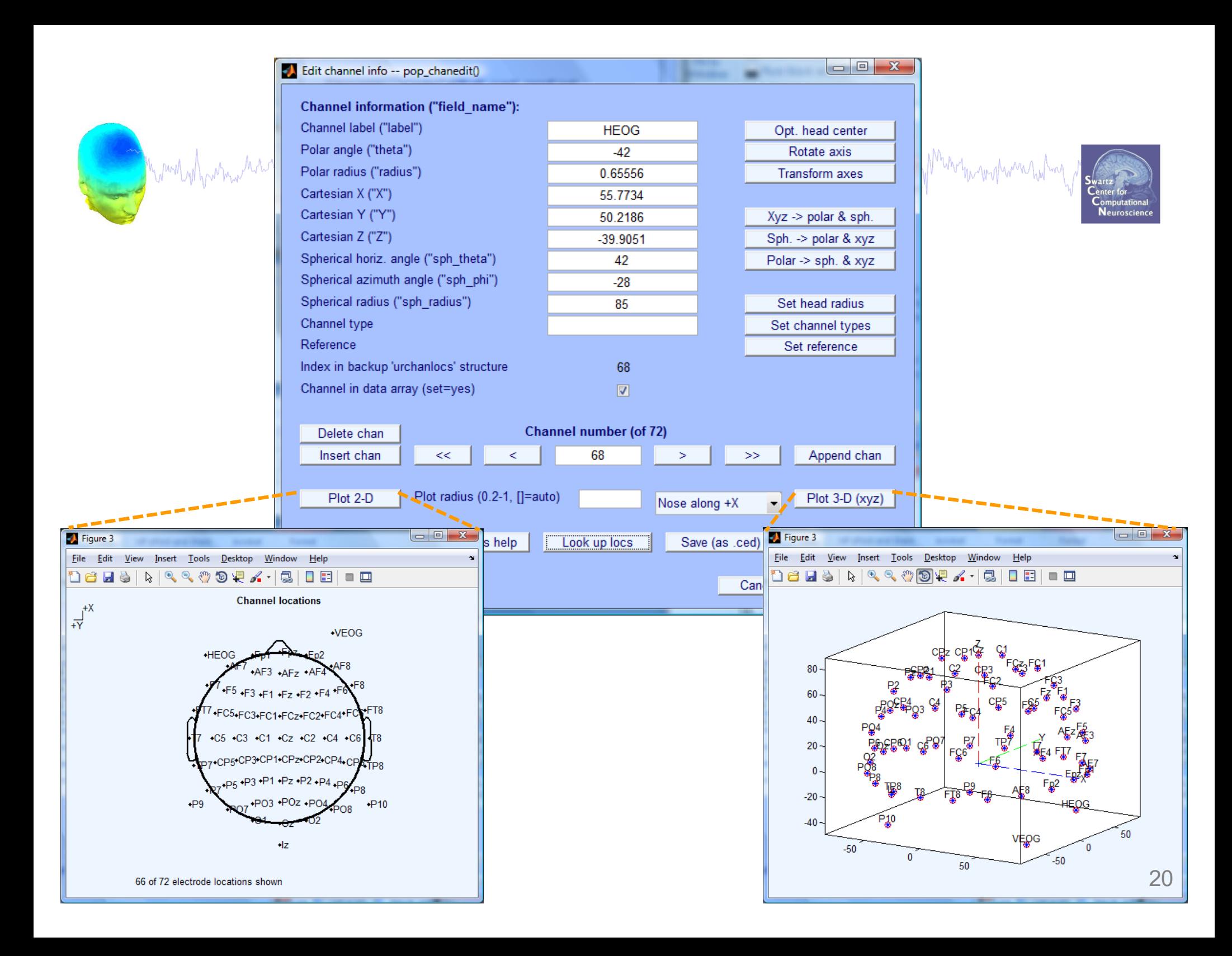

#### **Imported channel locations**

would har more have moved to move my weather my other power was the will work parameter and will would be a more more work was had not

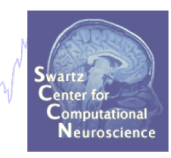

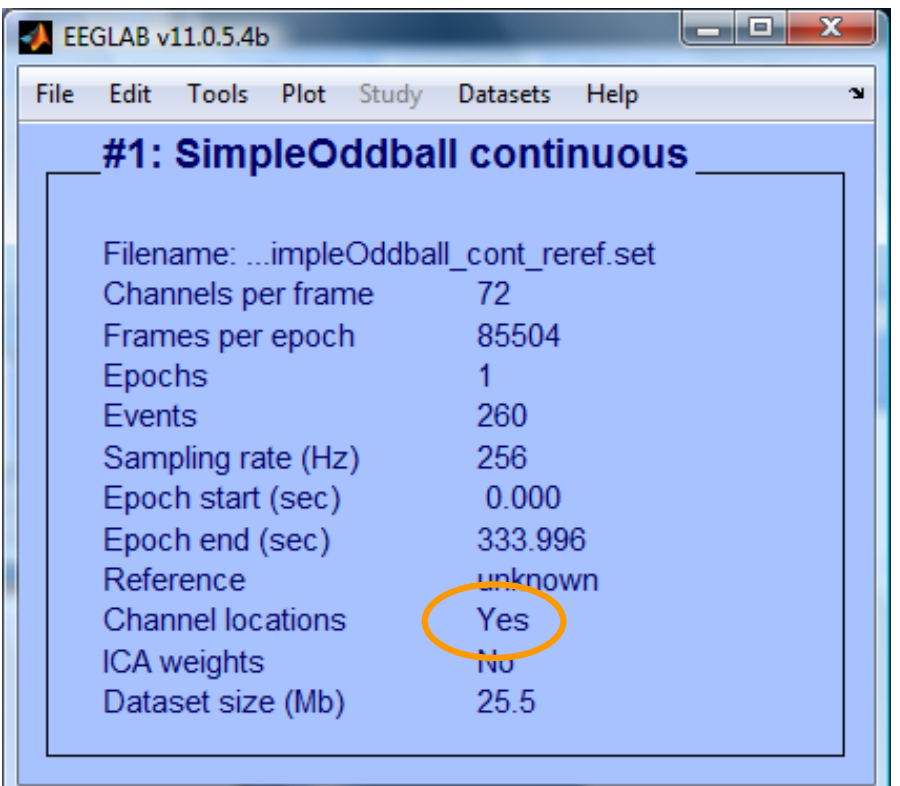

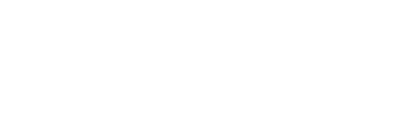

#### **Comments and dataset history**

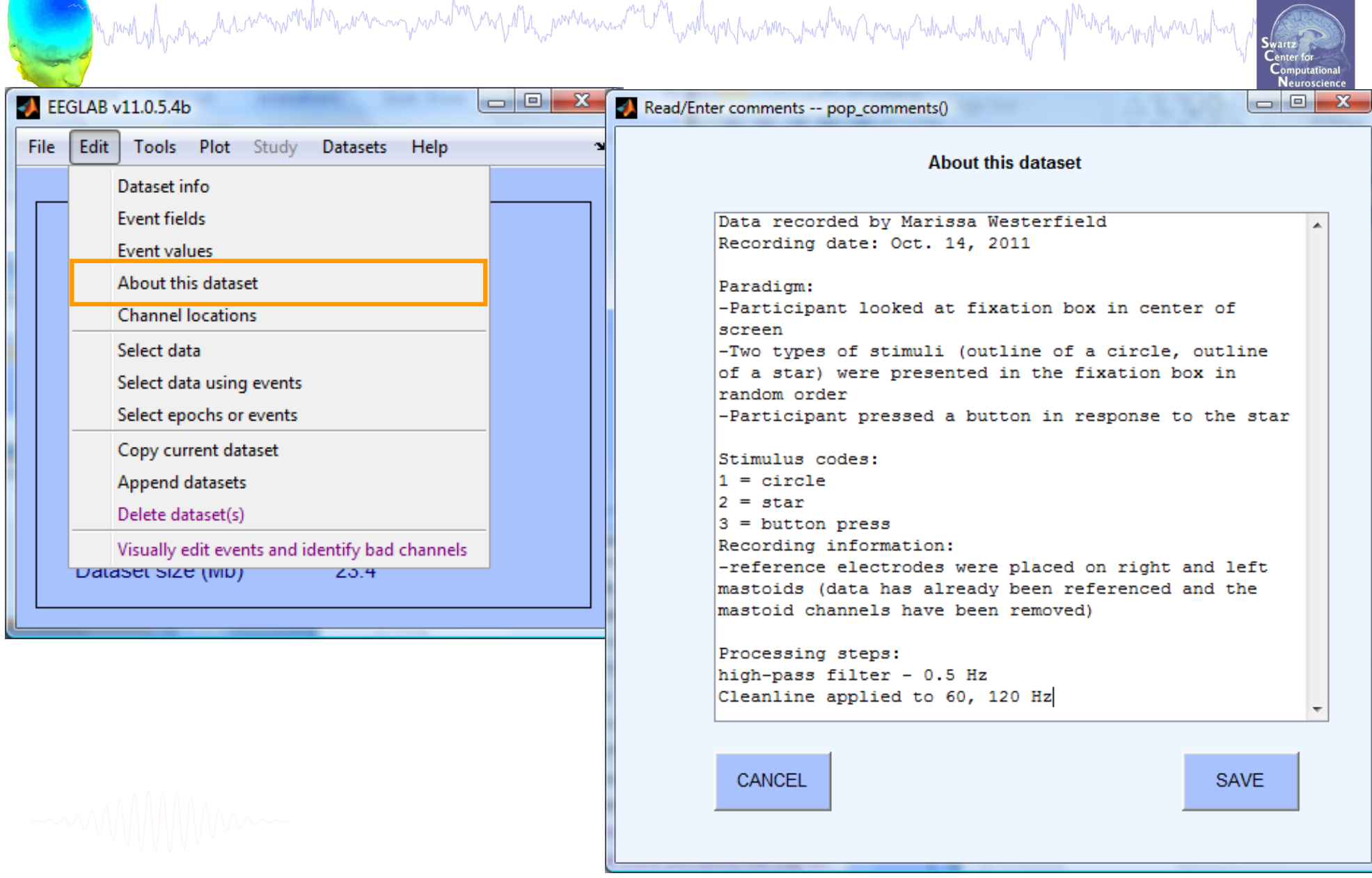

## **Pre-processing pipeline**

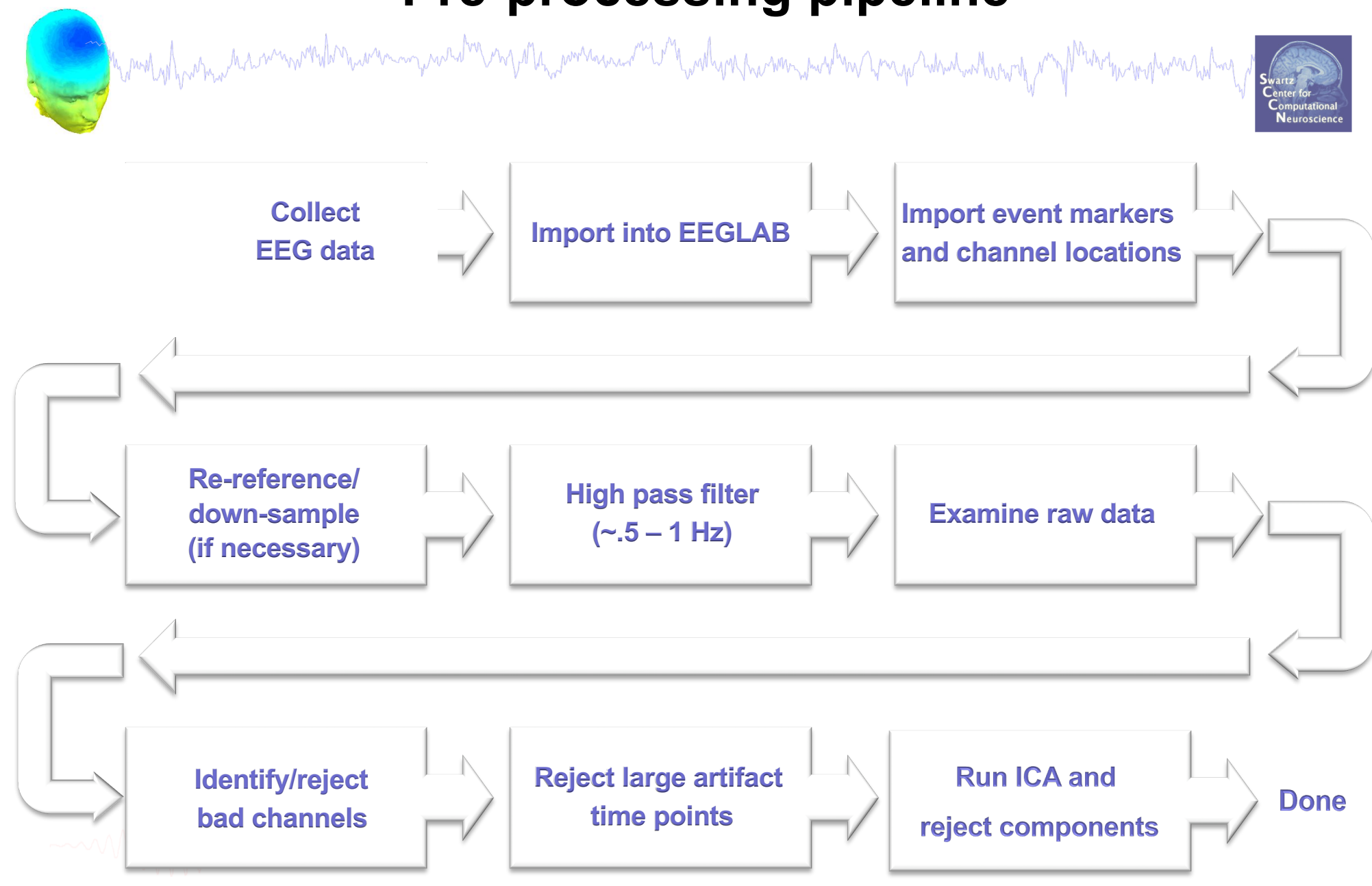

## **Re-reference data (if necessary/desired)**

Mund of harma harmondername para thrompan the memory of the month of the wall was the month of the man the hours of my my mphomenant

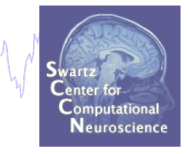

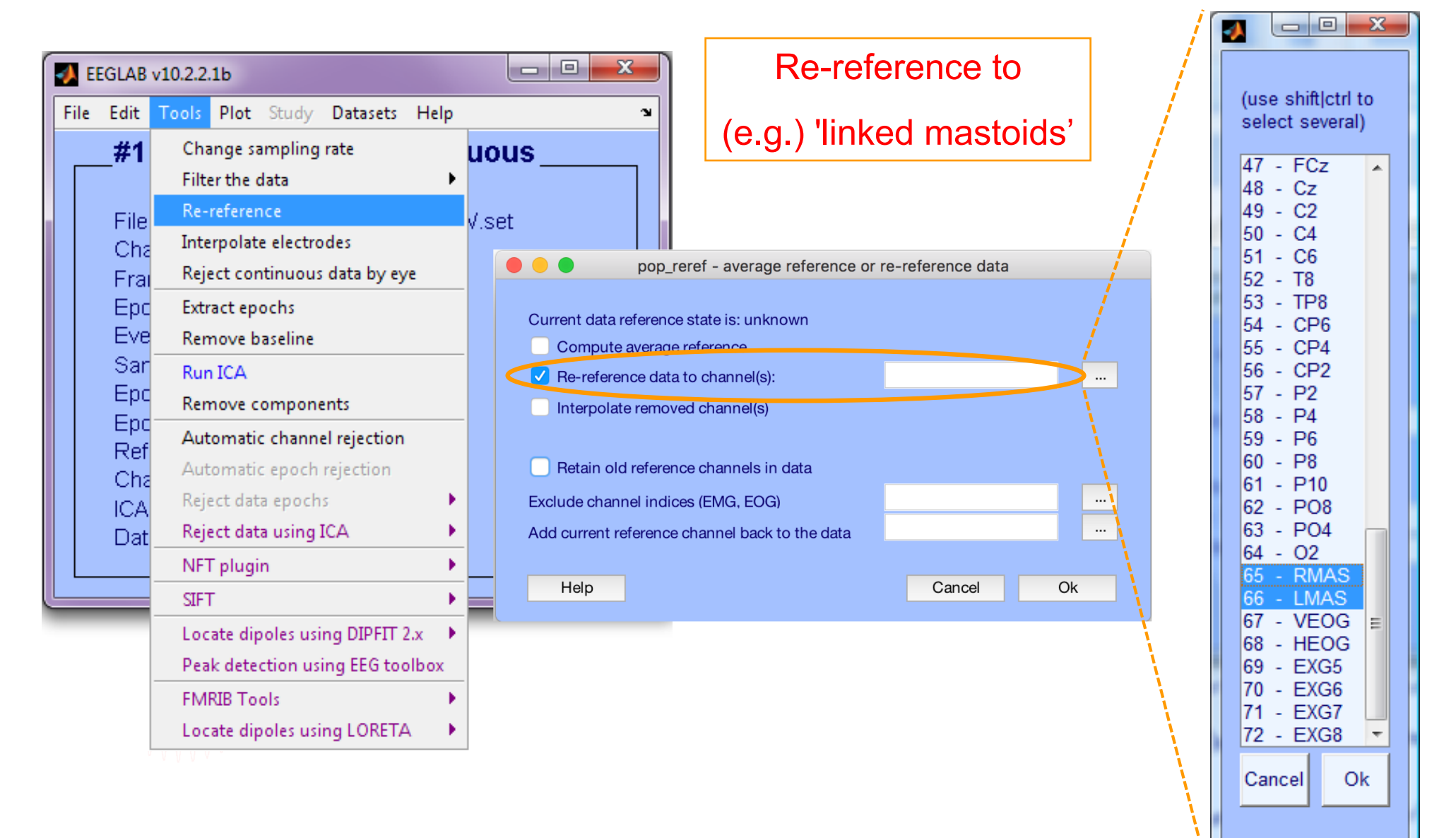

#### **Save new dataset, keep old one**

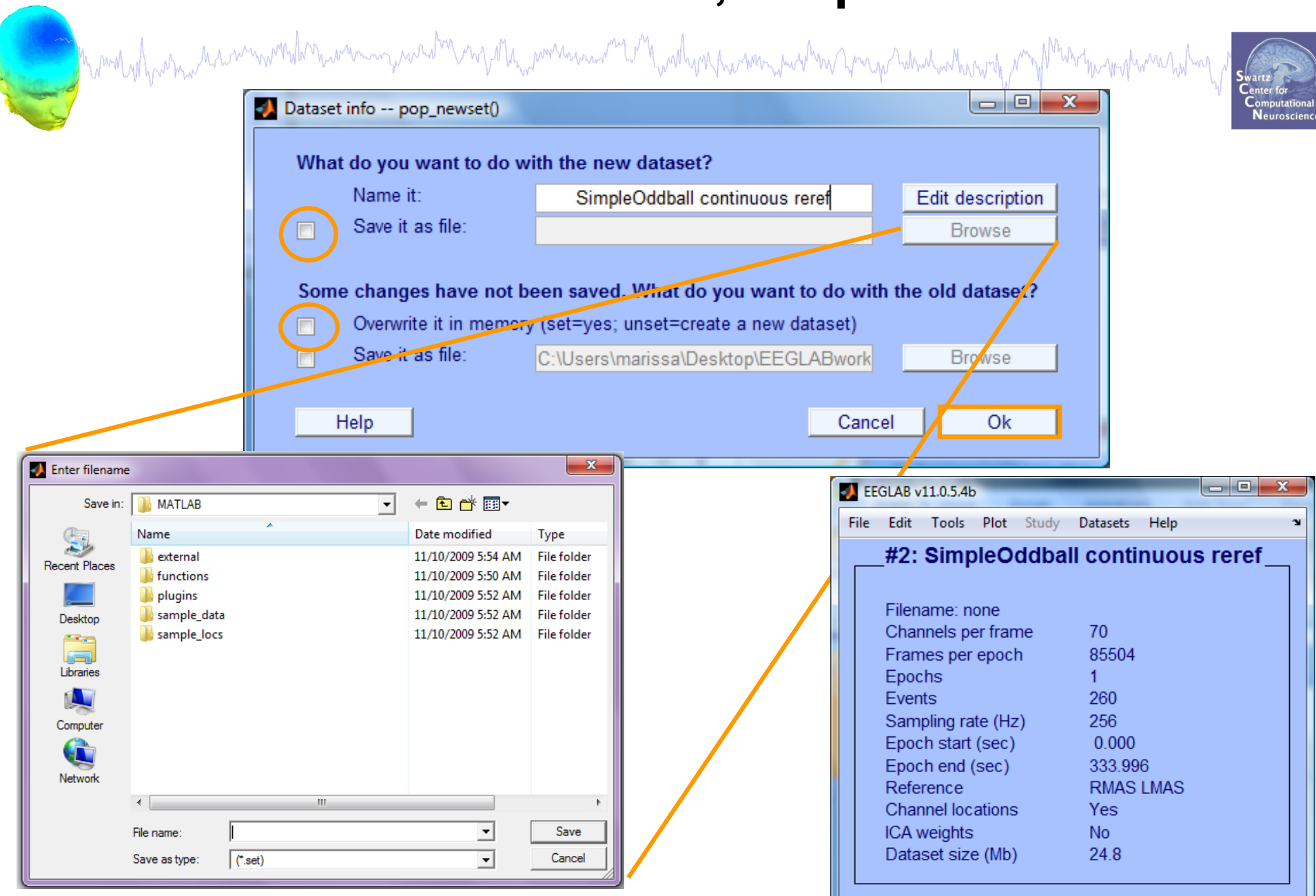

#### **Multiple active datasets**

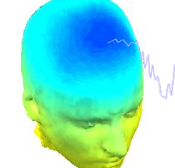

and the more was a common the more was the way of the power was well with water means were the way when the more was the way was to the

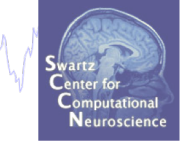

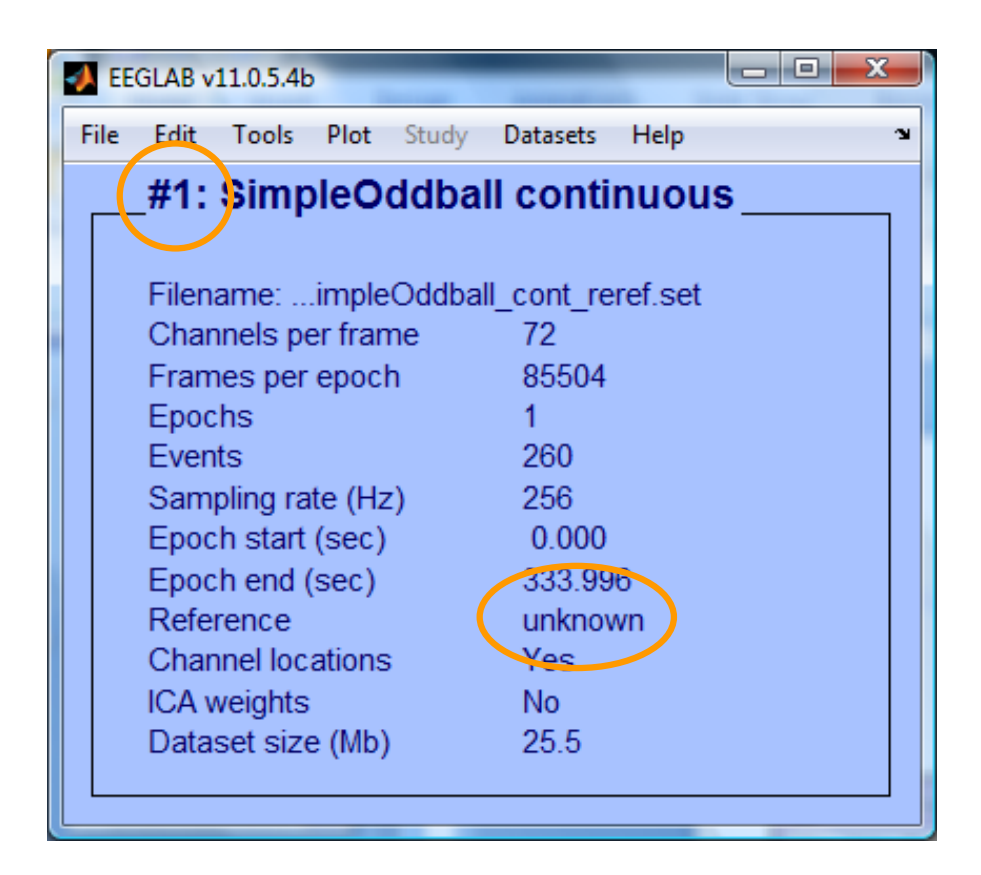

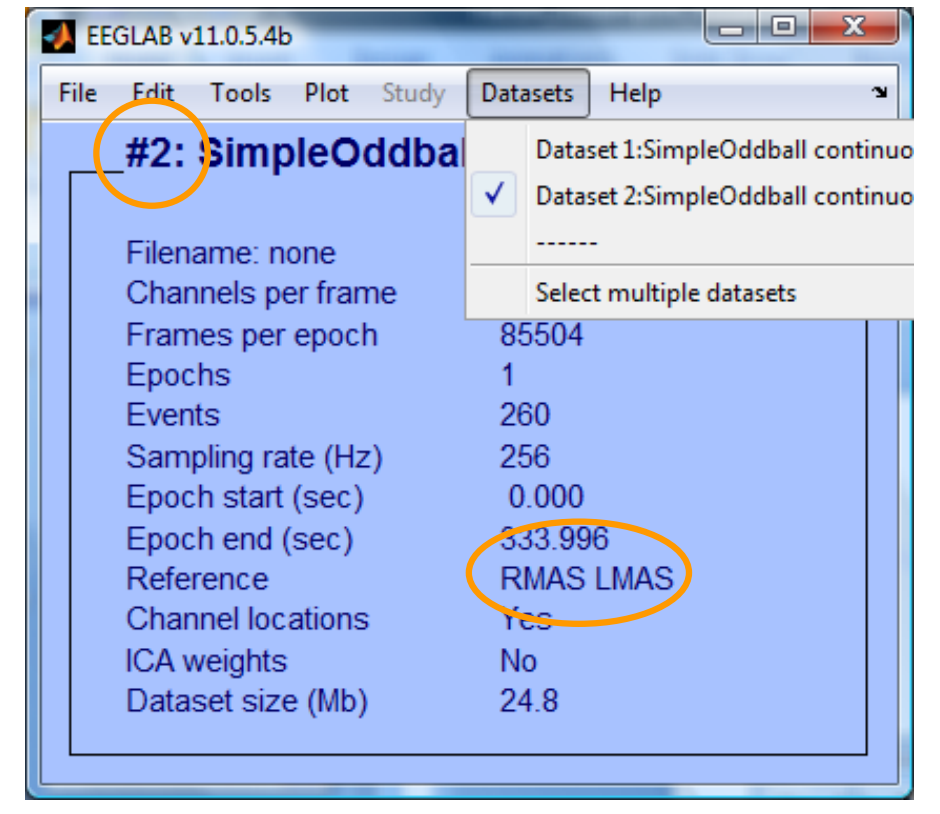

## **Re-reference data (if necessary/desired)**

and the more than the sum with the warming was directed to the with with the with the with the sum of the theory of the theory of the theory of the theory of the theory of the theory of the theory of the theory of the theo

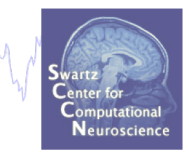

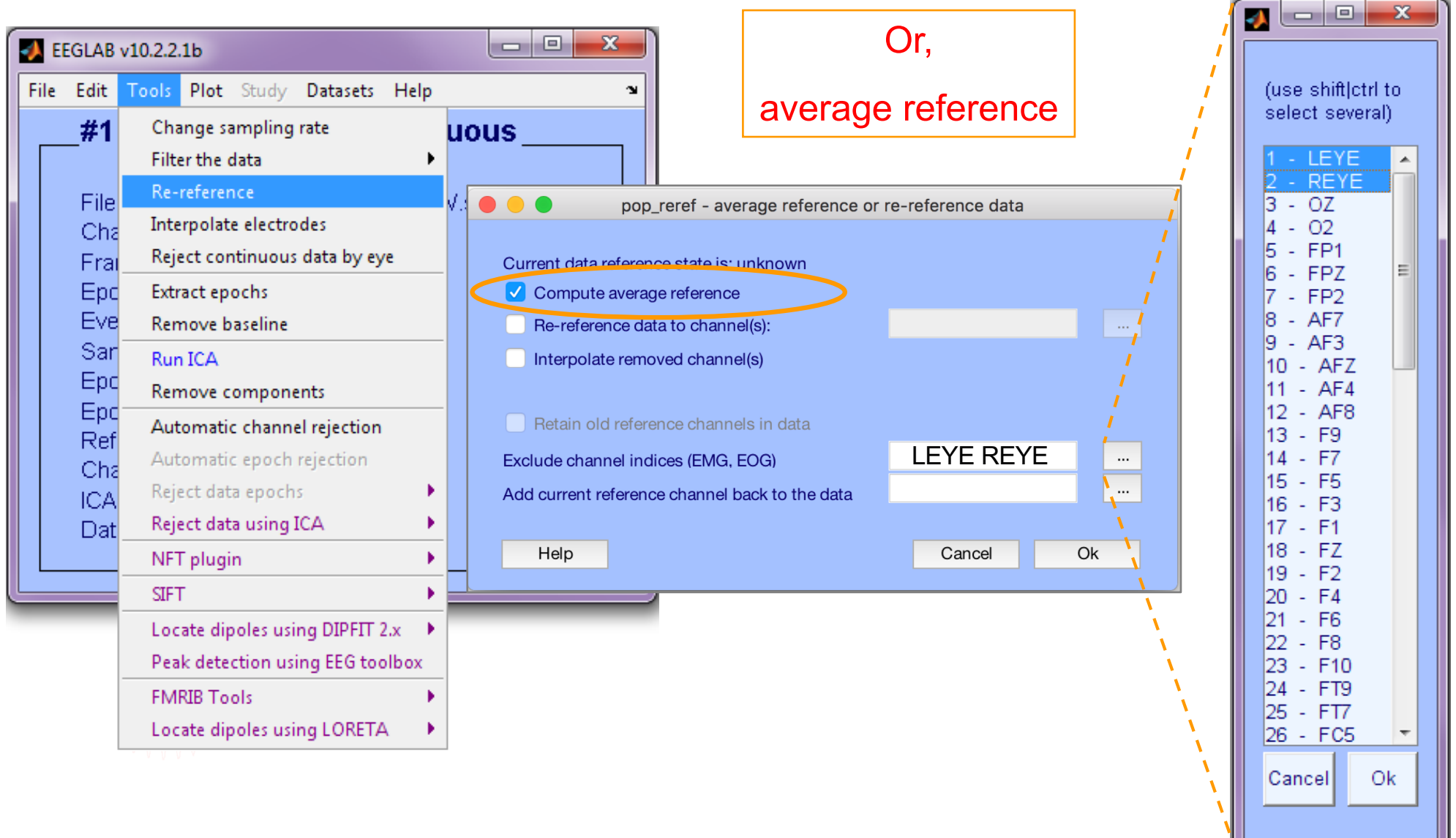

# **On Average Referencing**

mount who who we have moved when mmy raration my sthe marinimal me in the washing warm was the most work what where the proof the

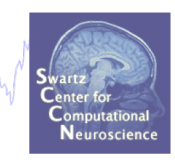

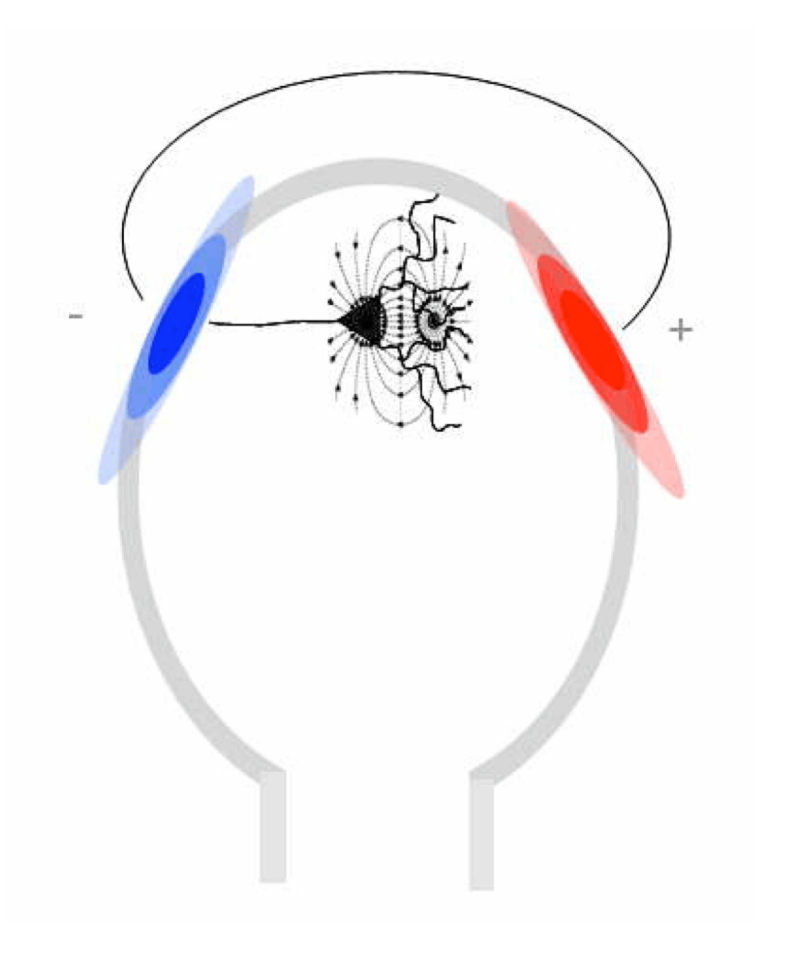

**In theory, positive and negative current across entire head should balance—no net current source or sink: Average referencing enforces this.**

**In practice, depends on distribution of electrodes.**

#### **Average reference**

Comparing the more was an inversional to the warm of the warm was the comparity of the comparity of the term of the top of the top of the term of the term of the term of the term of the term of the term of the term of the

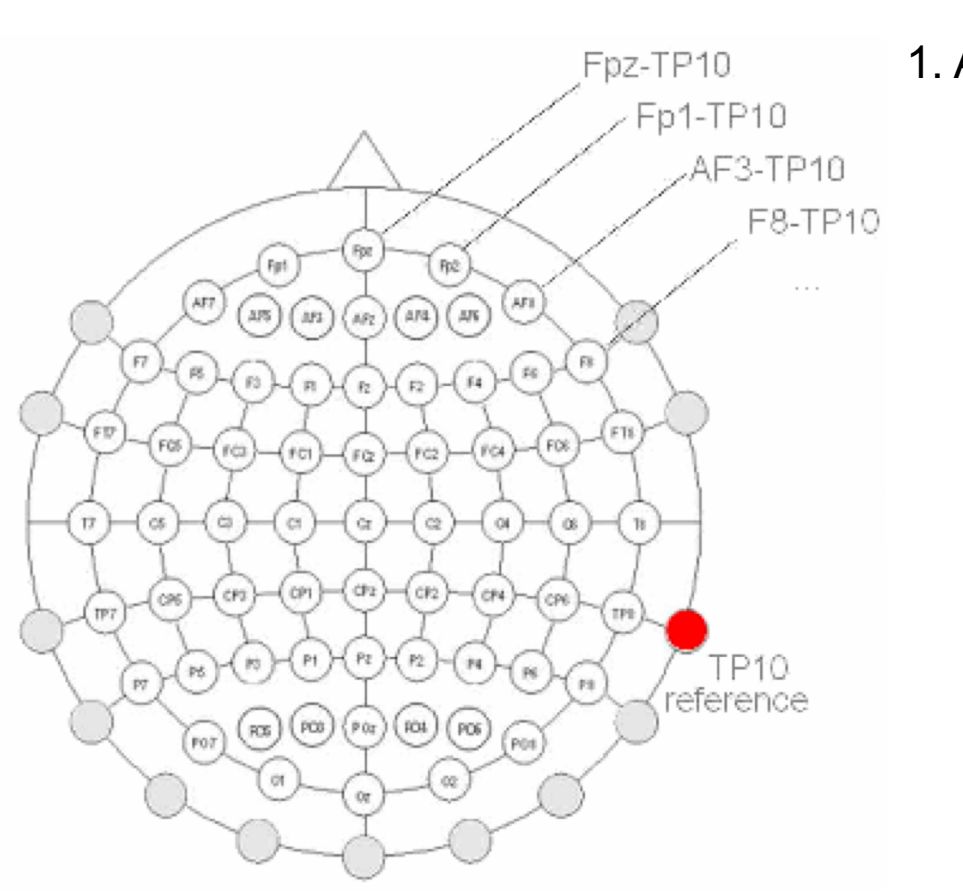

1. Average Reference assumption

 $Fpz + Fp1 + AF3 + F8 + FT8 + ... + TP10 = 0$ 

## **Re-reference data (if necessary/desired)**

a month was a summon the month was an and the more was and the was the way was an and the was the way of the was more was the same

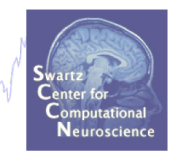

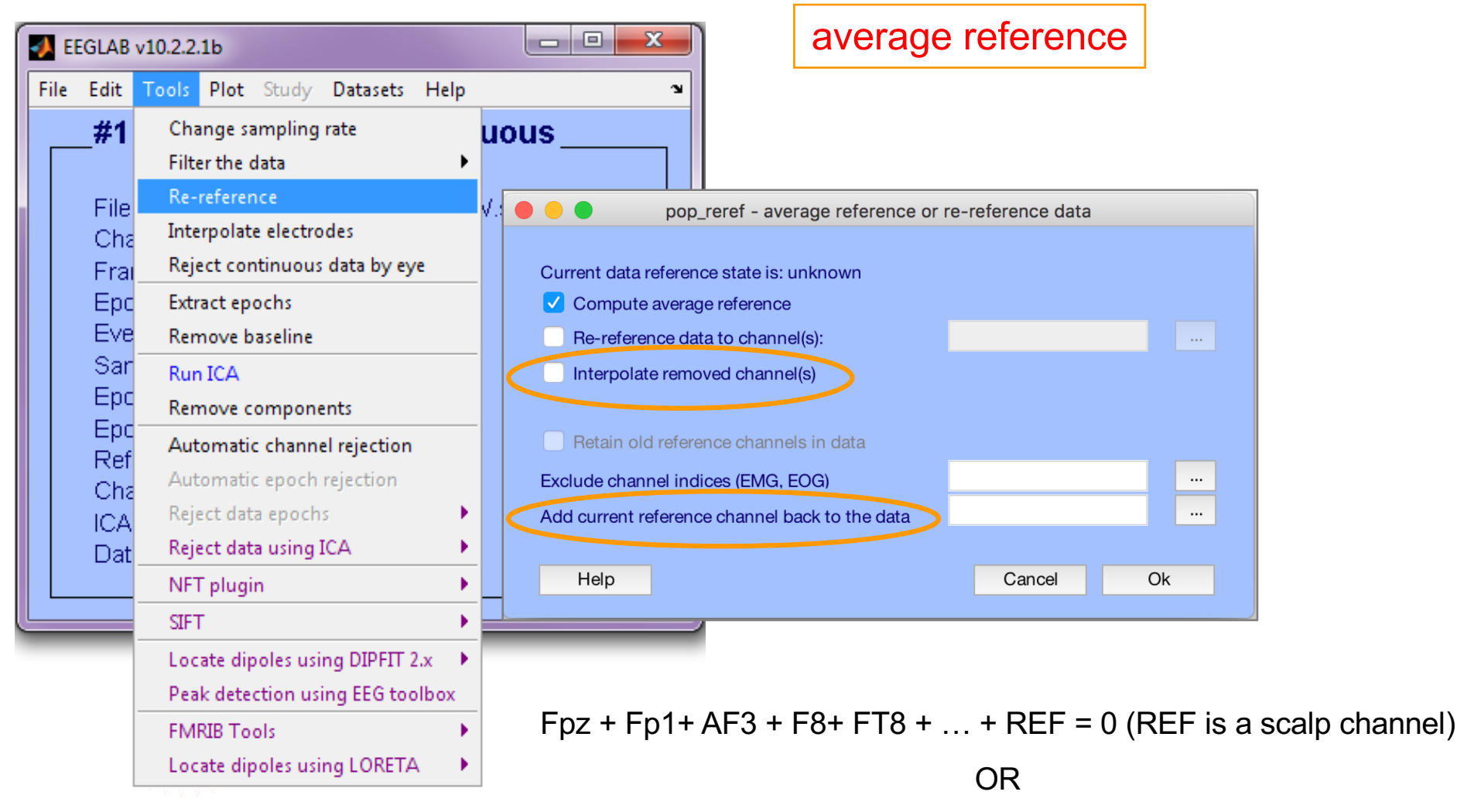

Fpz + Fp1+ AF3 + F8+ FT8 +  $\ldots$  = 0 (REF is not on the scalp, ear reference,  $\ldots$ )

### **Resample data (if desired)**

Ministration and the win with the warming was transmission with with water the warming was and which was to provide the material with the

#### **Reason: Reduce space, time.**

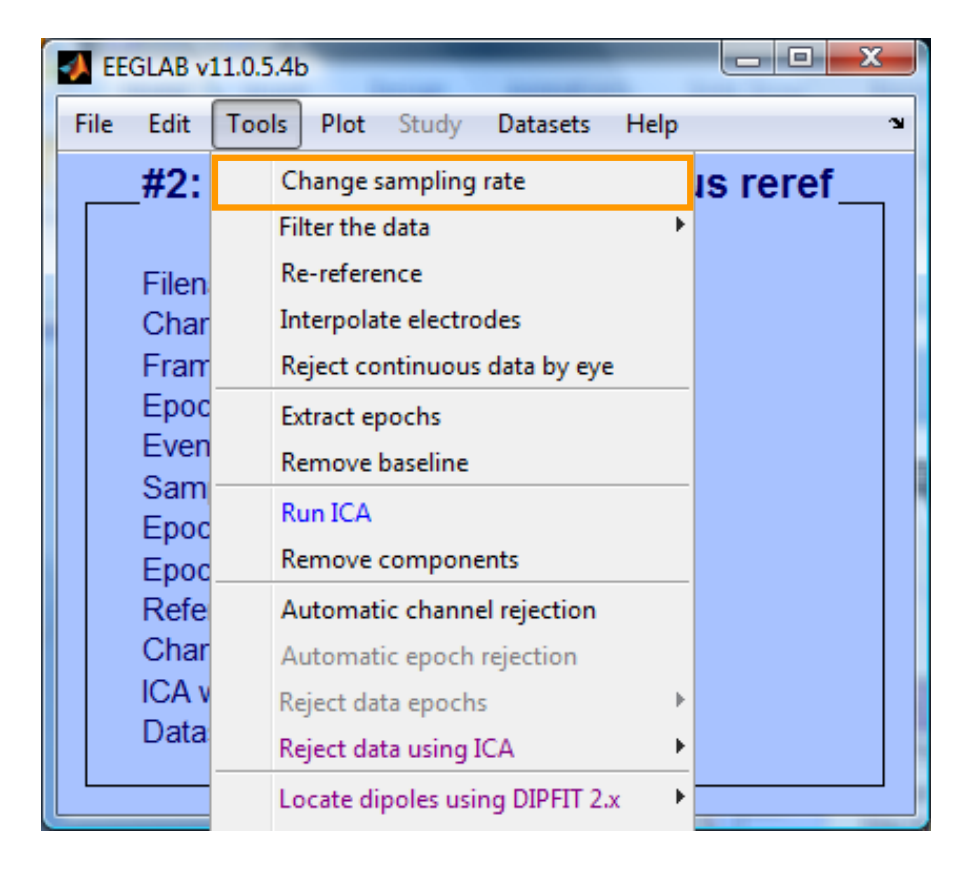

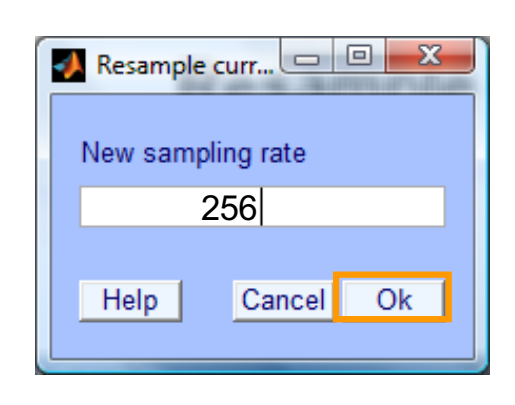

## **Pre-processing pipeline**

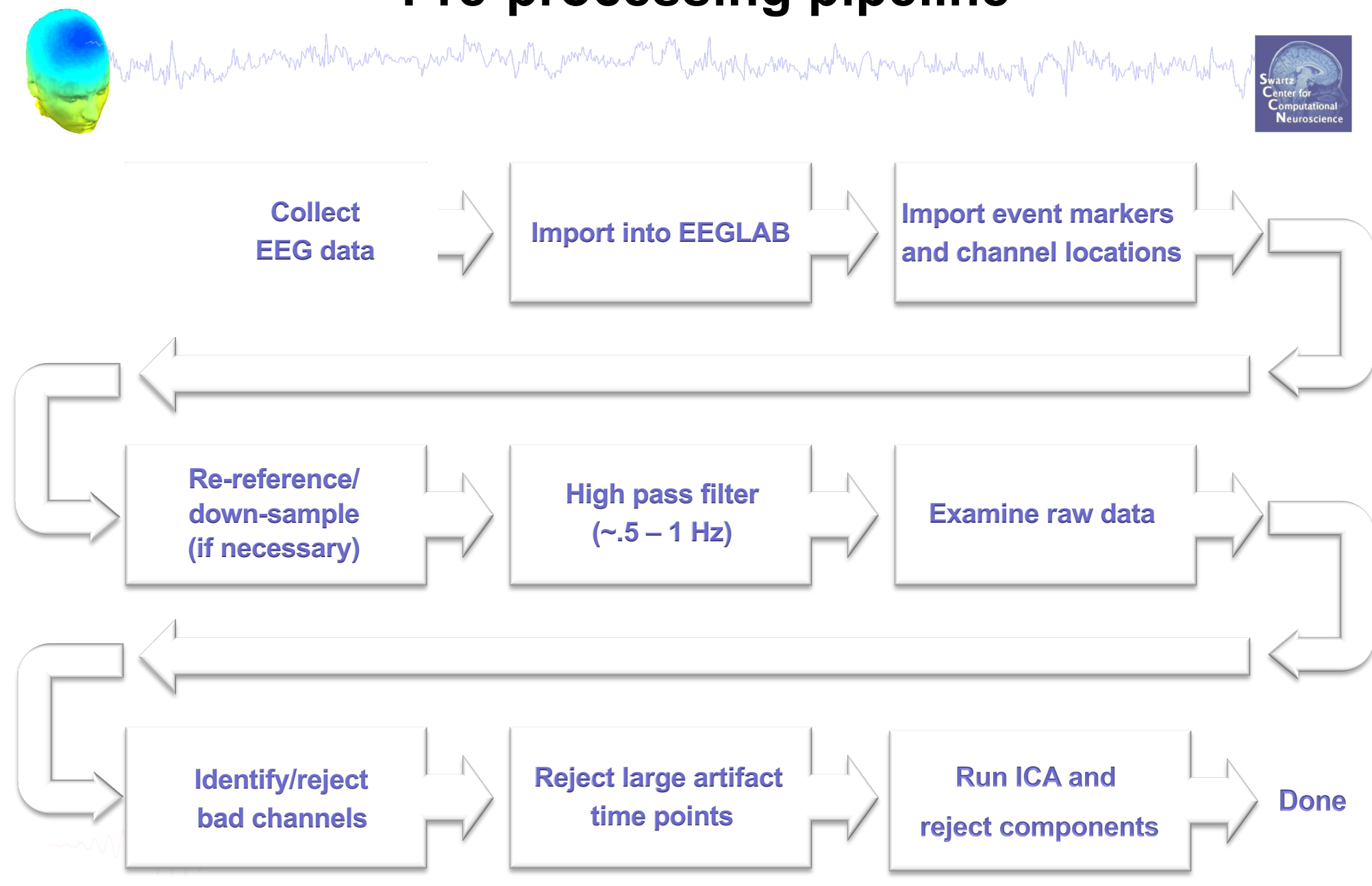

#### **Scroll channel data**

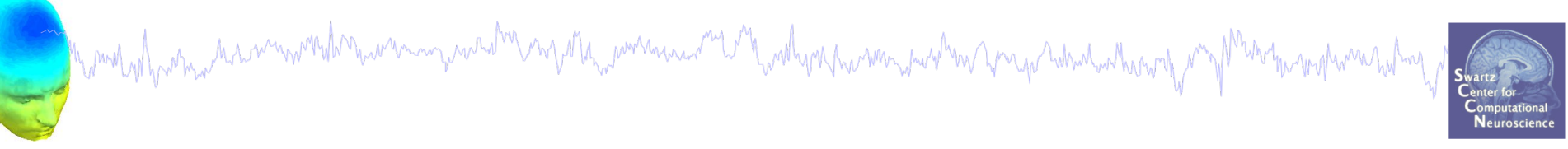

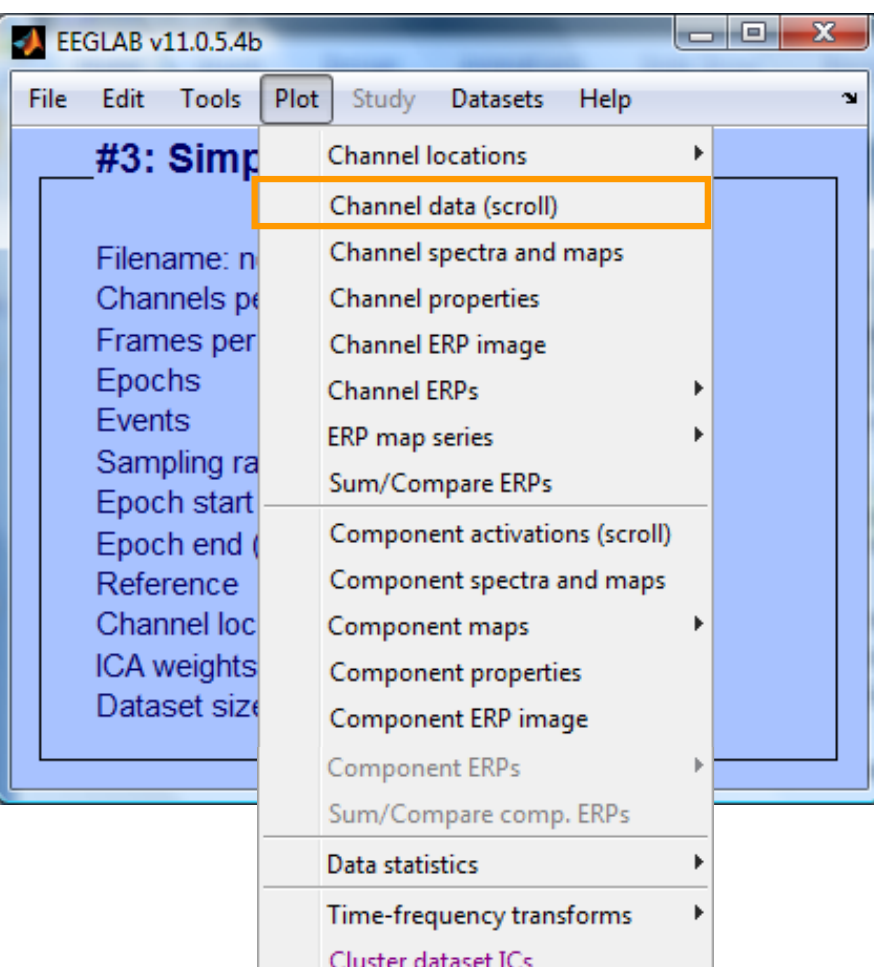

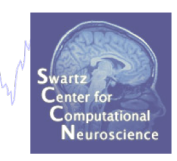

#### $\bullet\bullet\bullet$ Scroll channel activities -- eegplot() Figure Display Settings Help  $\mathbf{\hat{z}}$ Data select/mark  $\blacktriangleright$ **Stack** Grid  $\blacktriangleright$ Remove DC offset Norm ✔ Show scale Title **Stack channels** Normalize channels MAGE ARE A MAGE AREA A MAGE A MAGE A MAGE A MAGE A MAGE A MAGE A MAGE A MAGE A MAGE A MAGE A MAGE A MAGE A MAG<br>MAGE A MAGE A MAGE A MAGE A MAGE A MAGE A MAGE A MAGE A MAGE A MAGE A MAGE A MAGE A MAGE A MAGE A MAGE A MAGE Scale 68  $\overline{2}$  $\mathsf 0$  $\mathbf{1}$  $\mathbf{3}$  $\overline{4}$  $\overline{5}$ Chan. Time Value  $\frac{1}{\sqrt{2}}$ CANCEL **REJECT** Event types  $\overline{\left| \mathbf{<}\right| \left| \mathbf{<}\right|}$  $>$   $\rightarrow$ 68  $\mathsf 0$ A18 0.042687 -1425.6

Monday harman harmondernamen yanarda mga hamman ang mga handy mammang mga hang mga handa mang mga mga mga mga

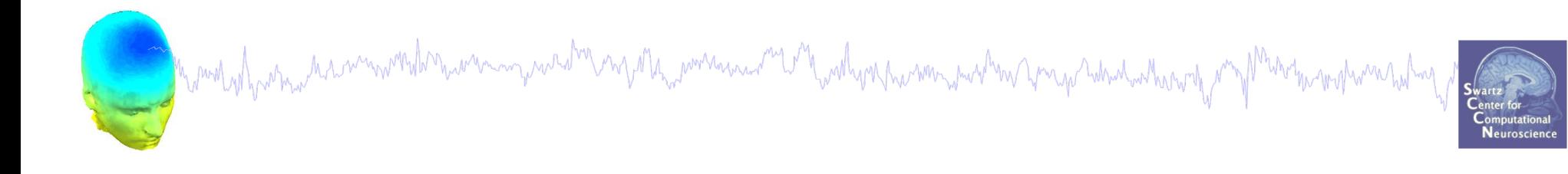

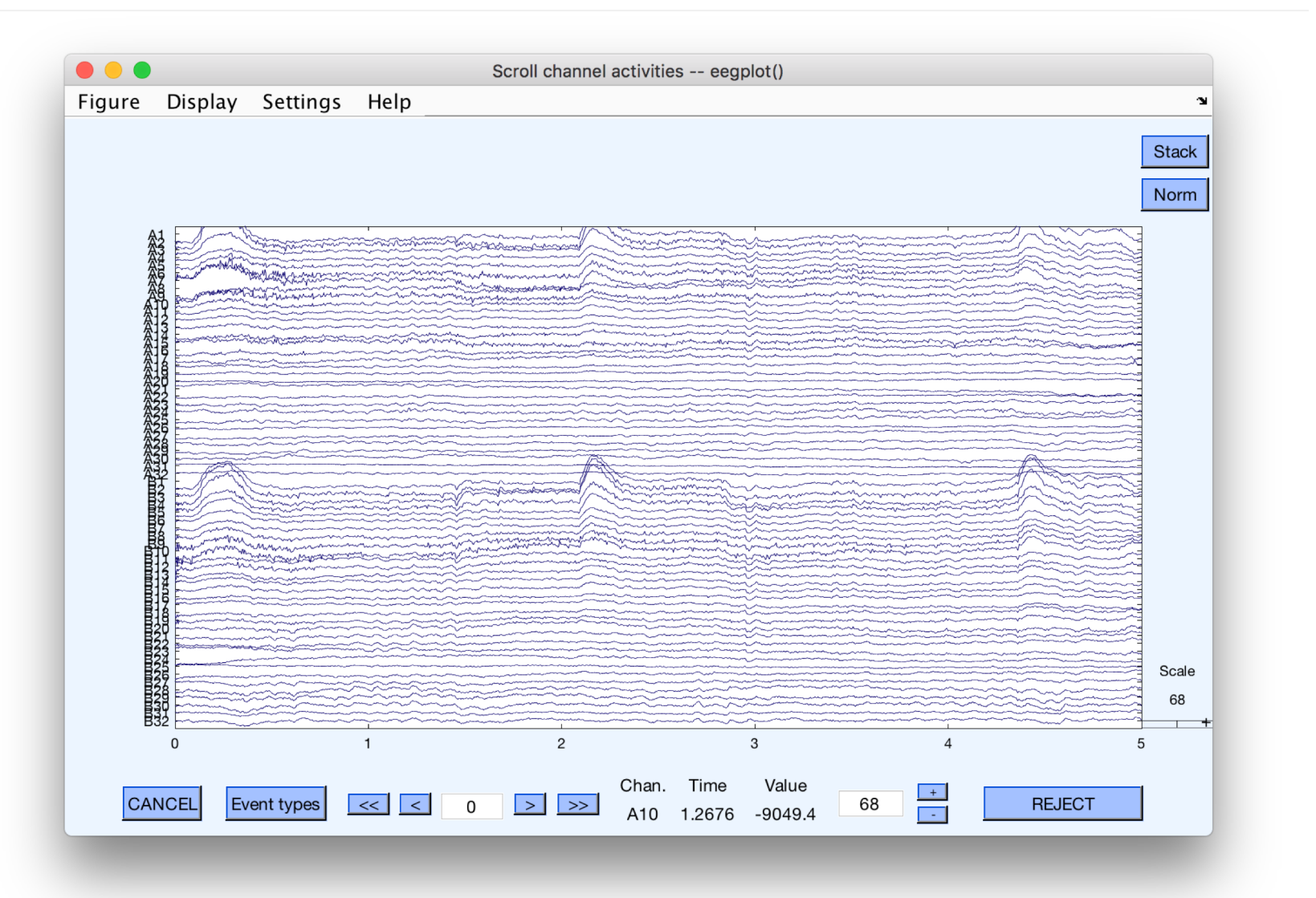

### **Remove DC offset**

and the world of the street with the with the with the with the with the with the with the street with the with the with the motion had with the

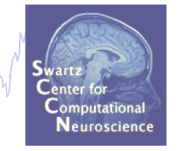

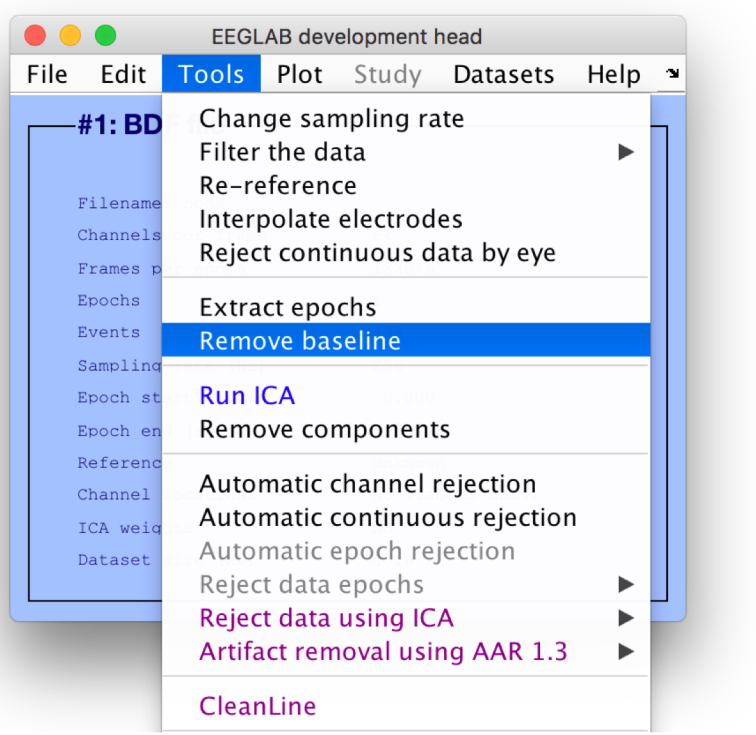

DC offsets introduce large filter artifact at signal boundaries, so it better to remove them prior to filter the signal.

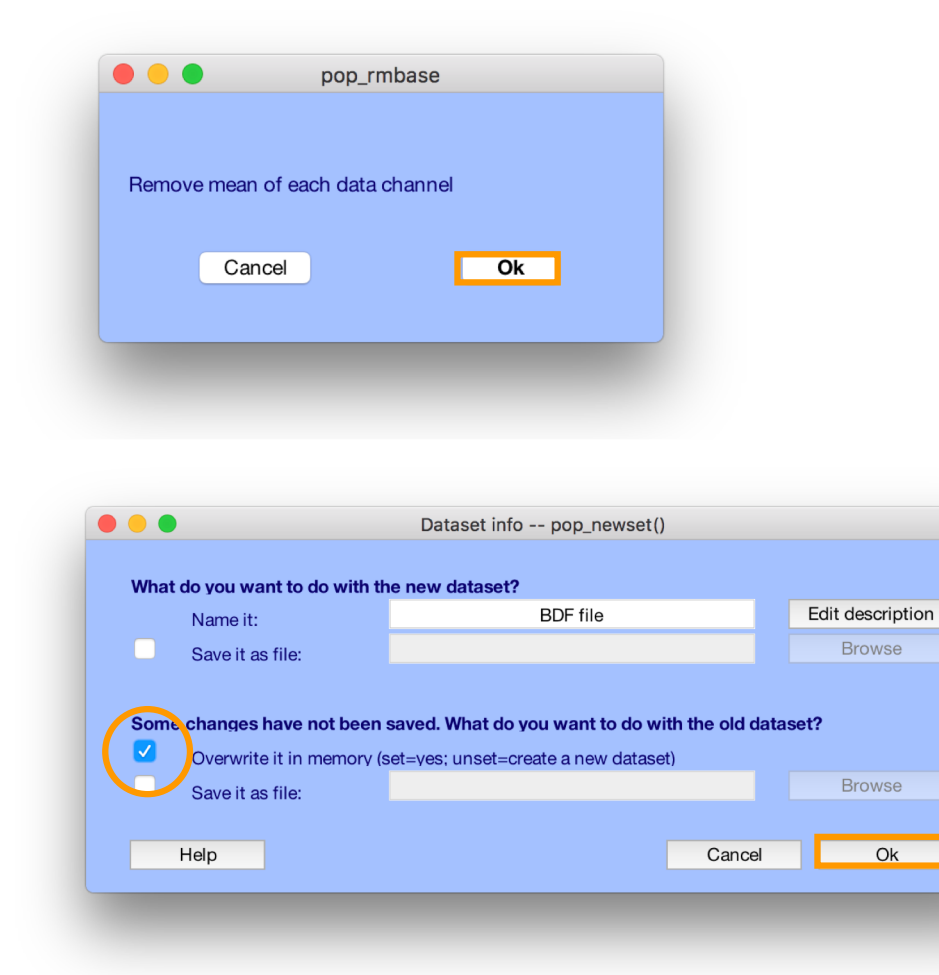

## **High-Pass Filter the data**

mand where no how movement was made the mean the moment with when prevent were not you what when the mostly my

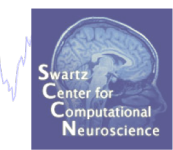

#### **Reason: remove slow, possibly large amplitude, drift**

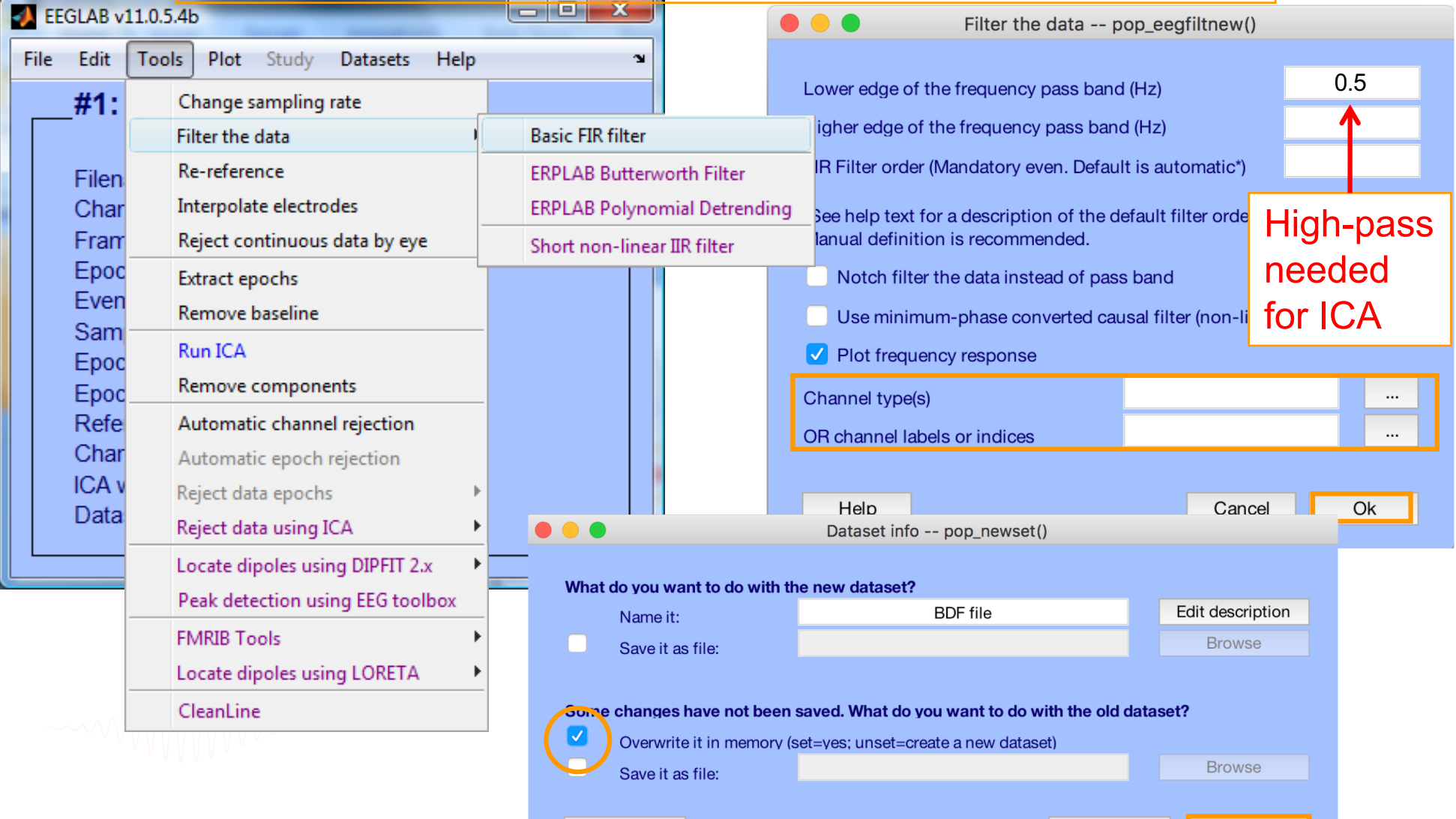

Help

Cancel

Ok

Mont of propar harmondern warmy was the most demonstration of the why as his war that and which when the strate man open to the

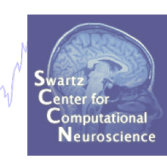

#### **High pass (0.5 Hz) Low pass (50 Hz)**

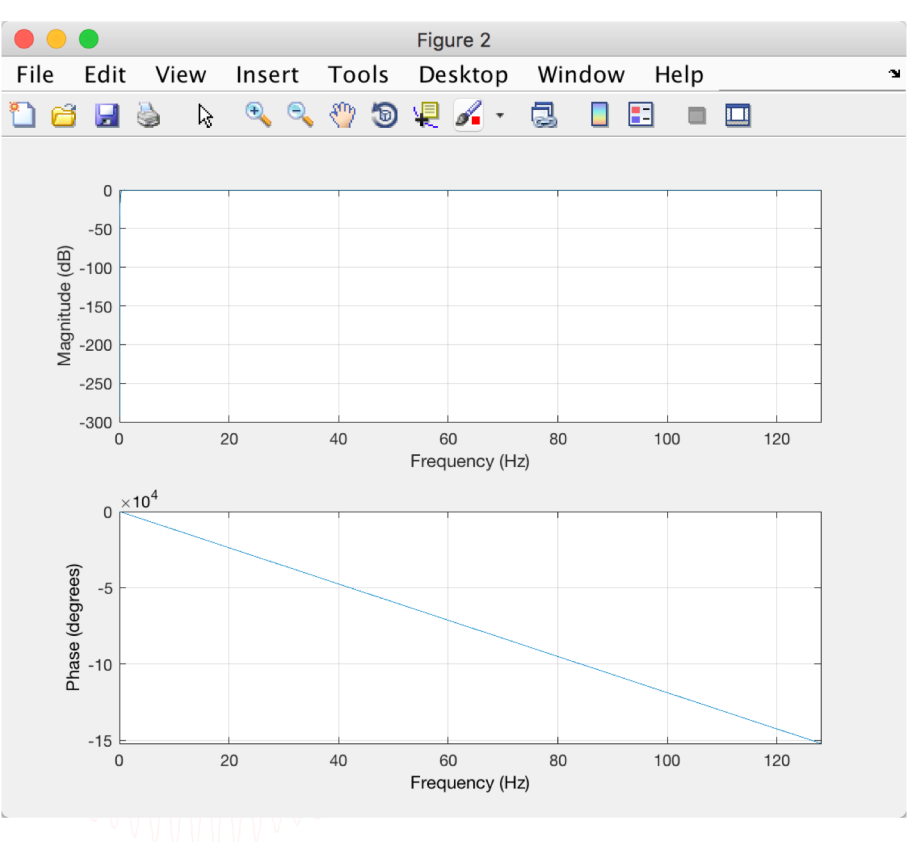

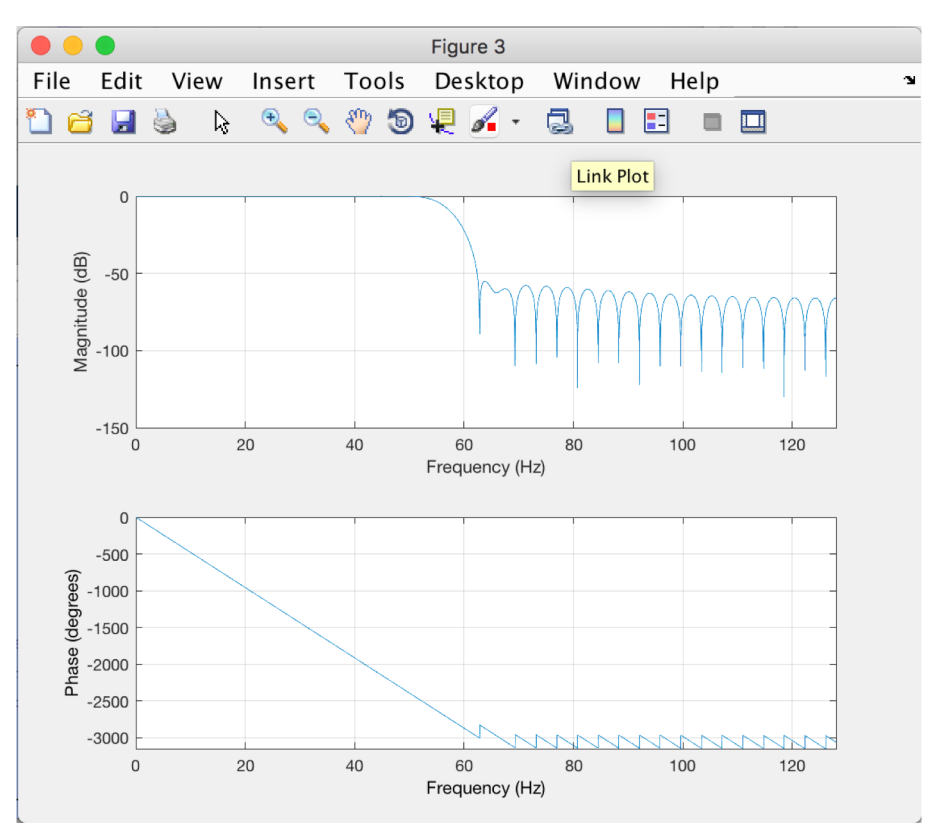

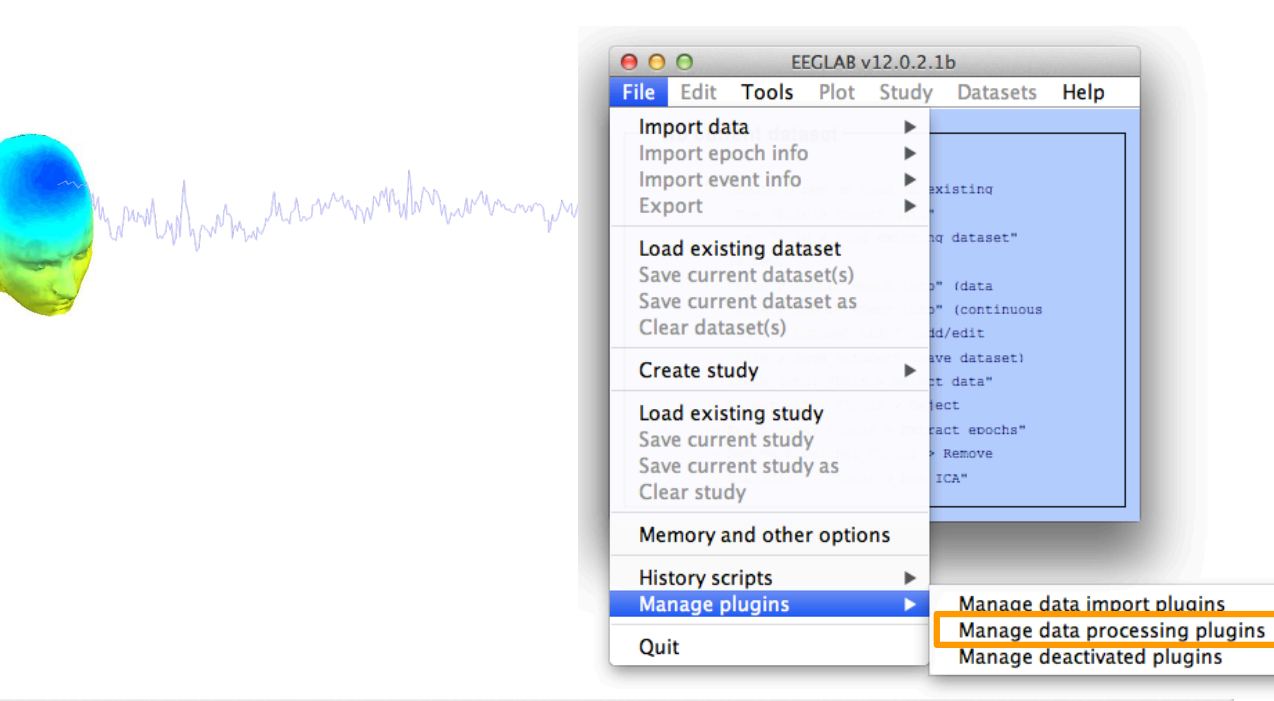

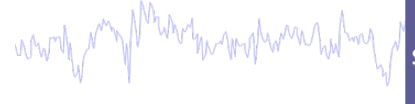

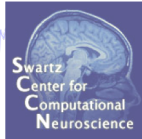

#### $000$

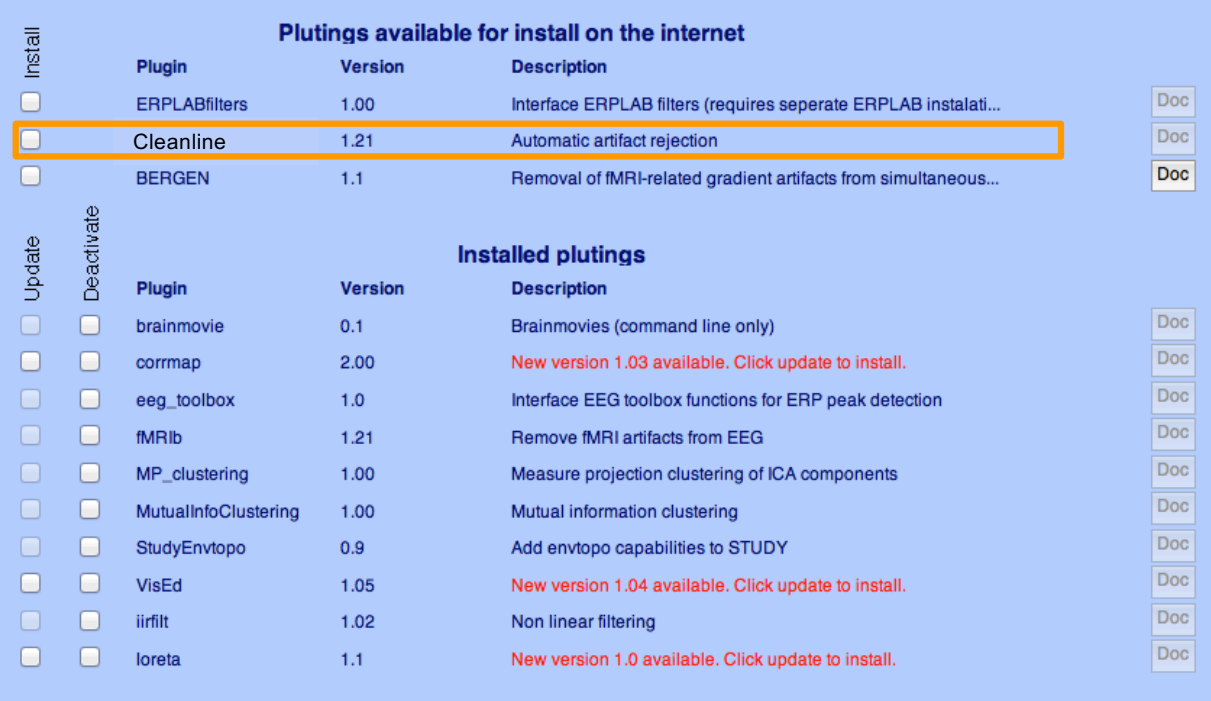

CleanLine uses an approach for line noise removal advocated by Partha Mitra and Hemant Bokil in

"Observed Brain Dynamics" (2007), Chapter 7.3.4.

Cancel

Ok
#### **Remove line noise (Cleanline)**

Manufacture harmondernament man part of the monument of and you hard was the way to hard what when the month man

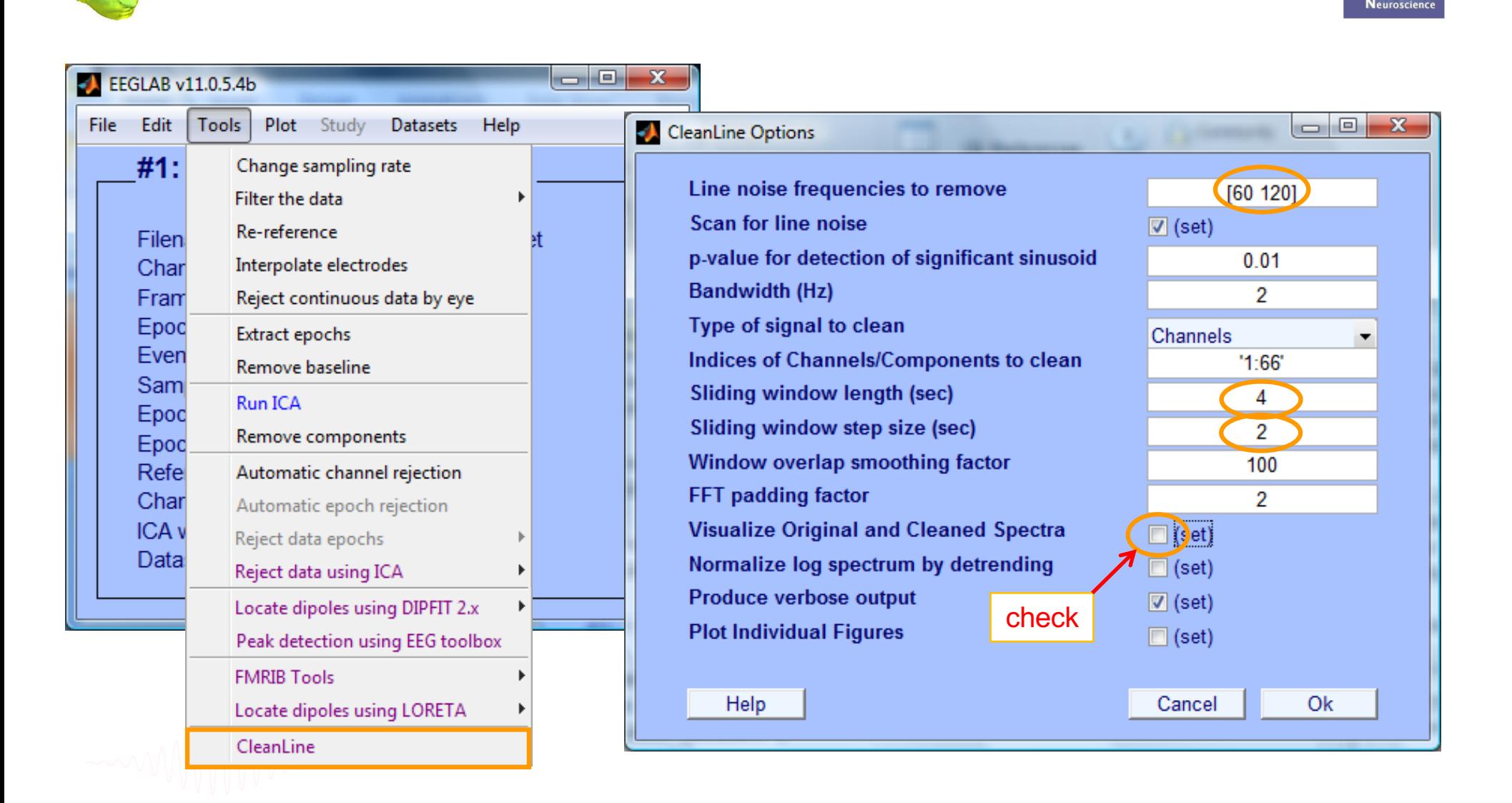

#### **Plot channel properties**

and the more was an inversion when we want the war was well and was the war was the war was the way more the more was the

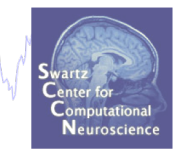

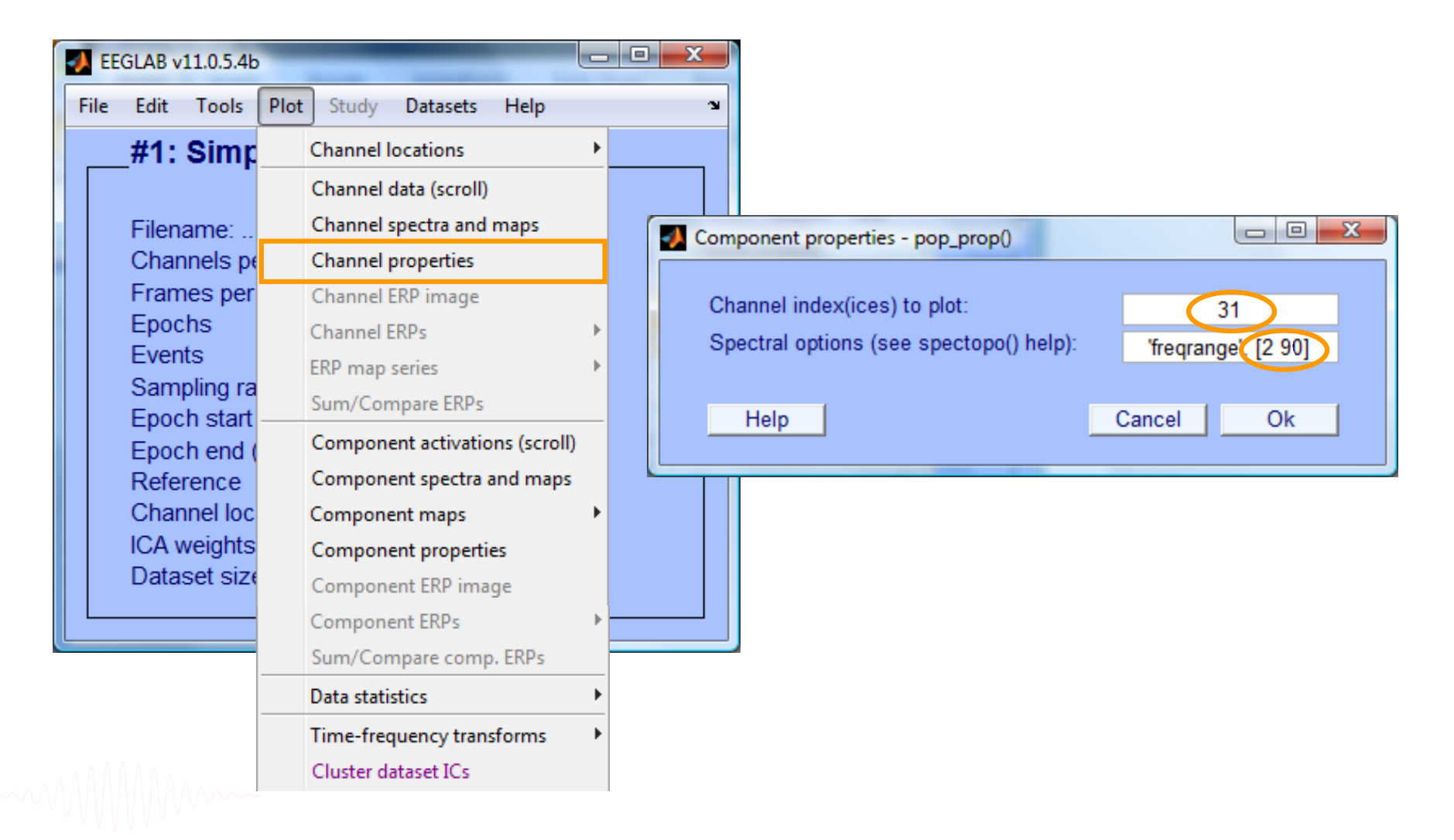

#### **Filter comparisons**

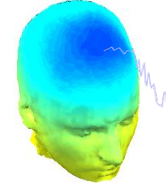

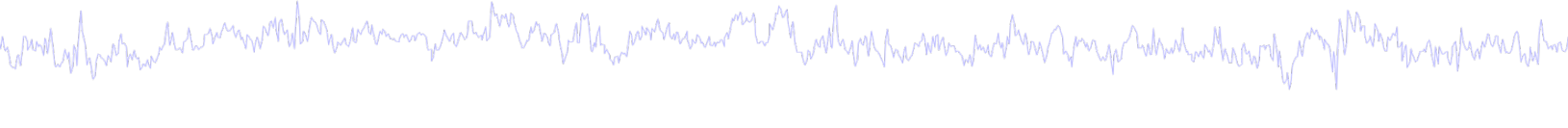

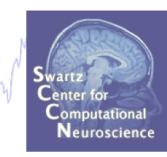

#### 0.5 Hz high-pass filter 0.5 Hz high-pass filter 50 Hz low-pass filter

#### 0.5 Hz high-pass filter **Cleanline**

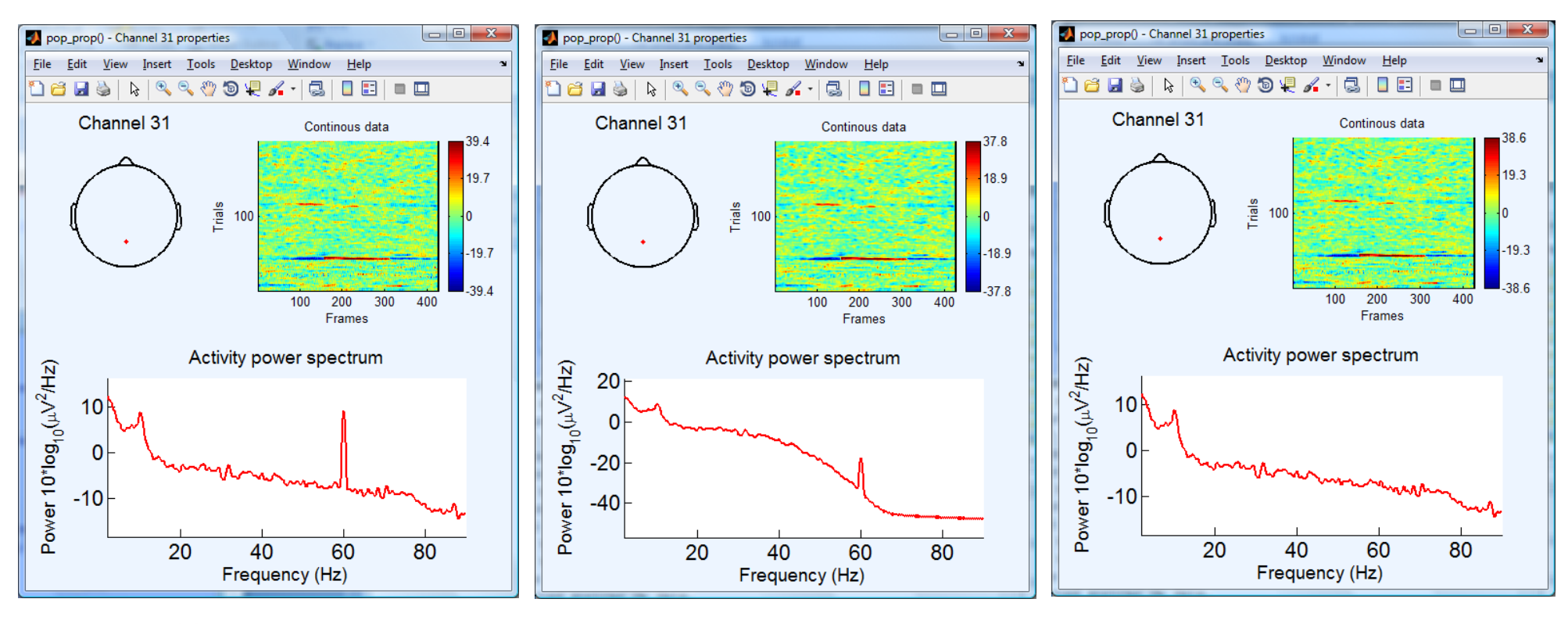

### **Pre-processing pipeline**

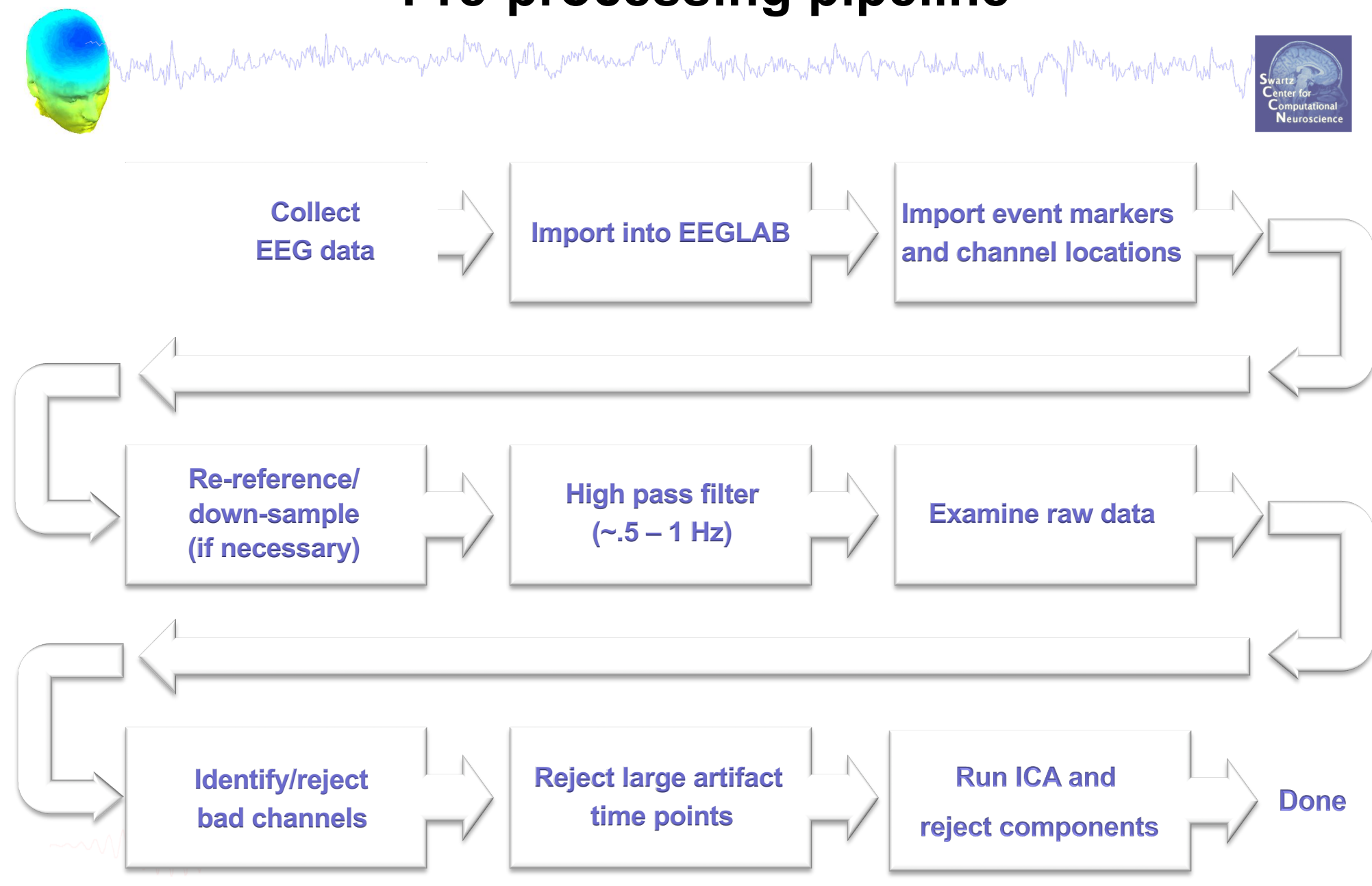

#### **Scroll channel data**

Comported from the memory the man man weak of the more was and the mother of the memory was the mother was the mother was

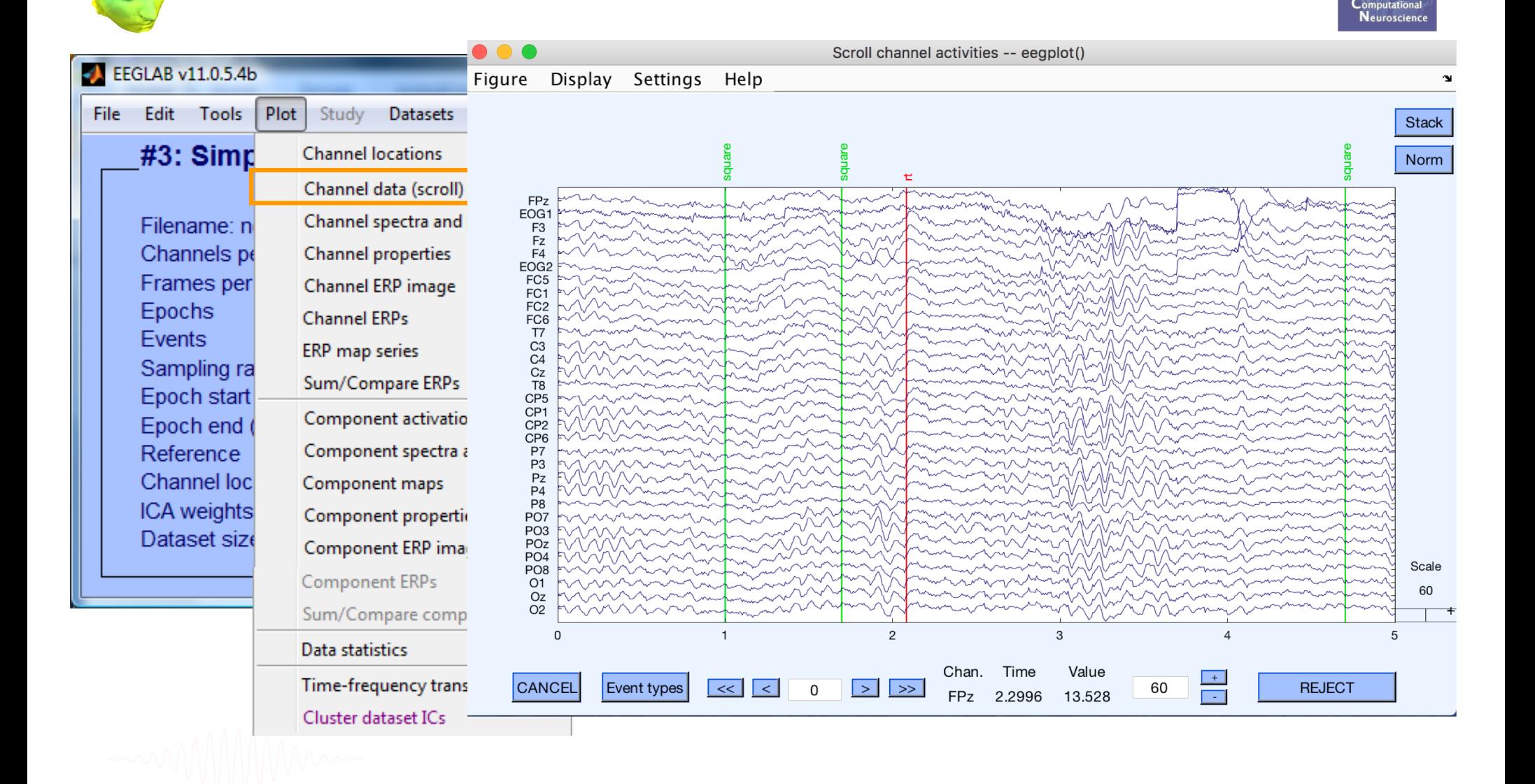

#### **Scroll channel data**

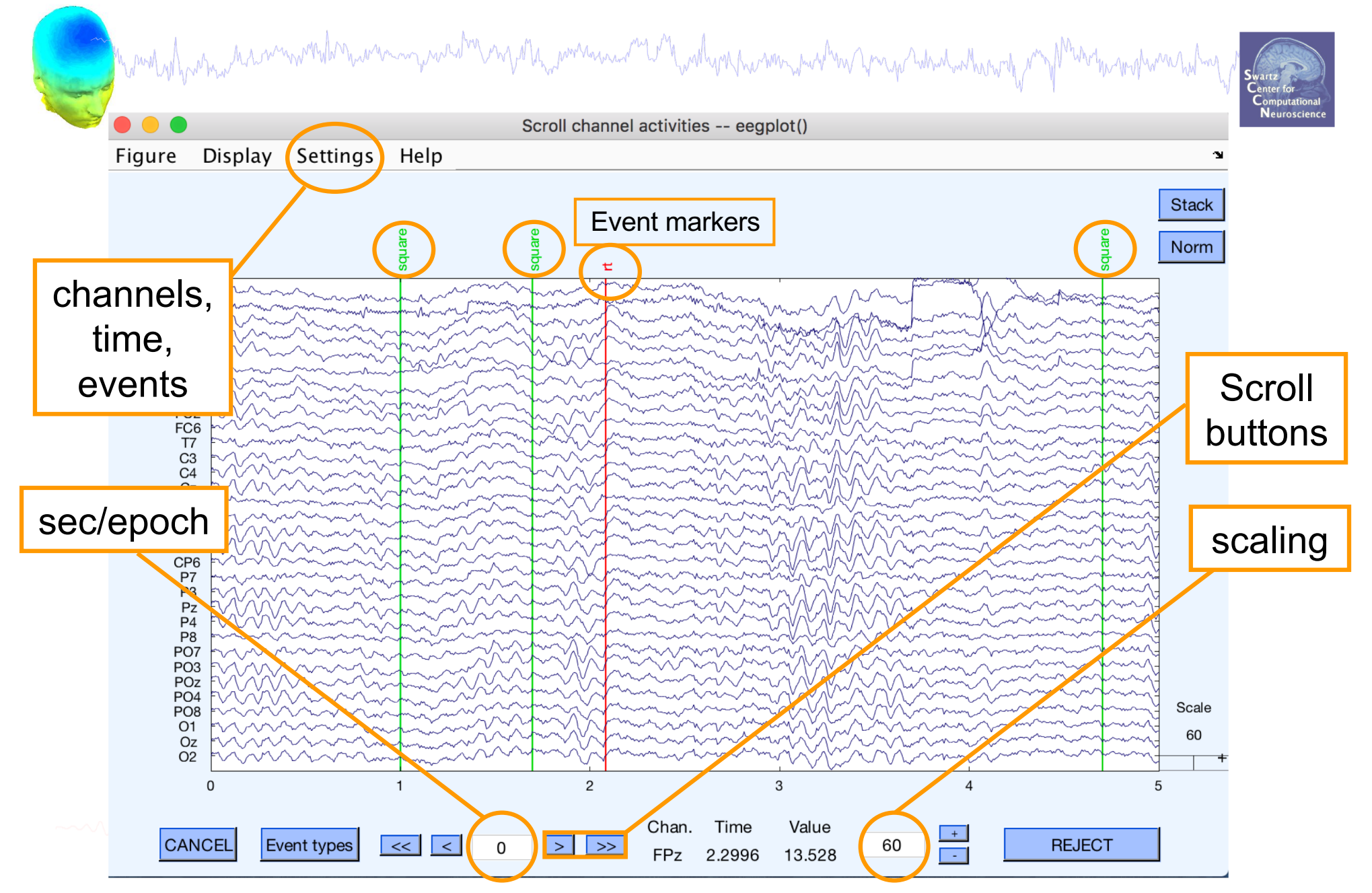

## **EEG artifacts**

# mand who are have monitor was monitor and the norther was and the wall was the way were the form of which who have the

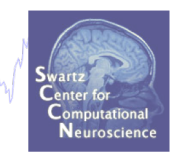

The amplitude of artifacts (such as eye movements) is often larger than the amplitude of brain data which potentially decrease signal/noise ratio, bias data analysis and potential results

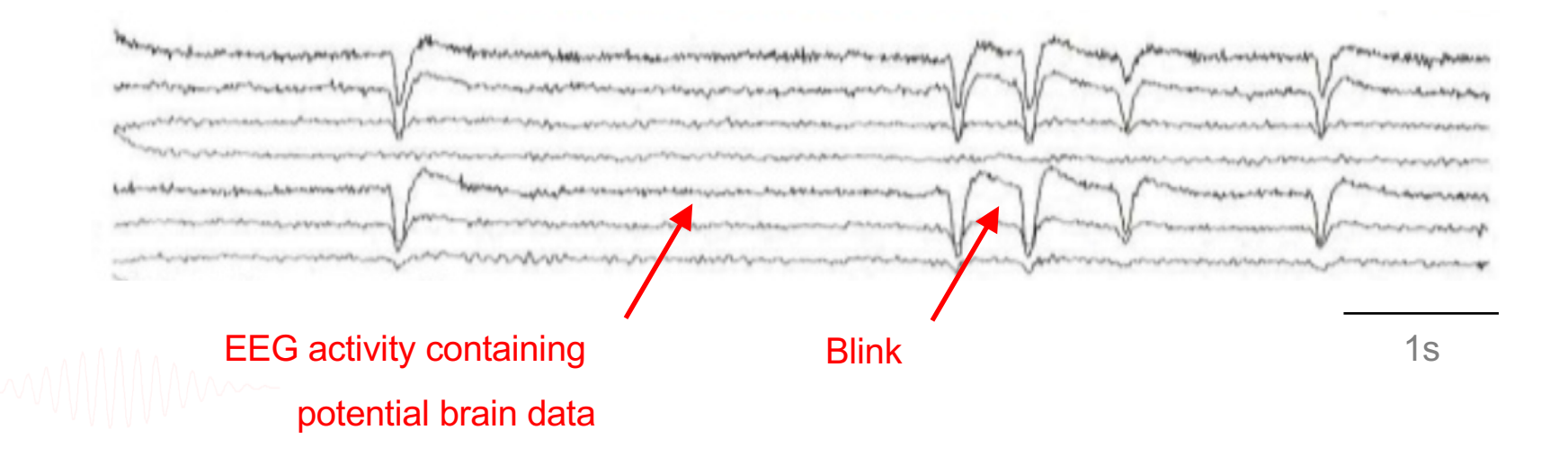

## **Type of artifacts**

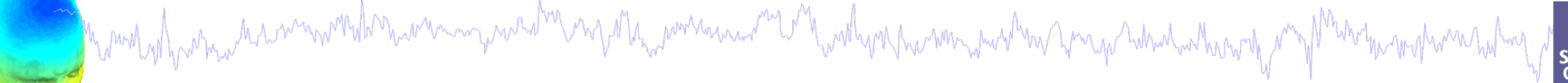

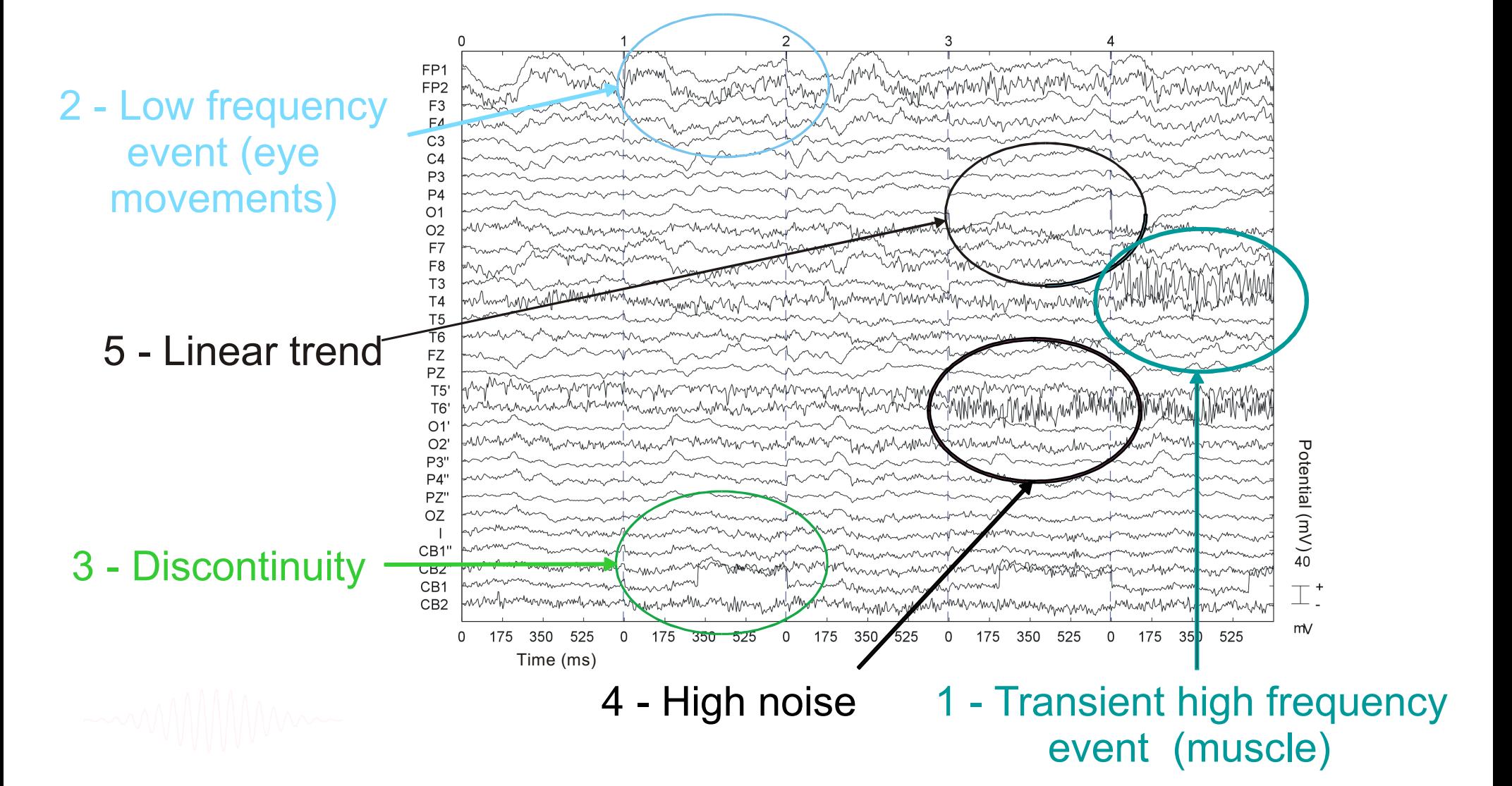

#### **Looking for bad channels**

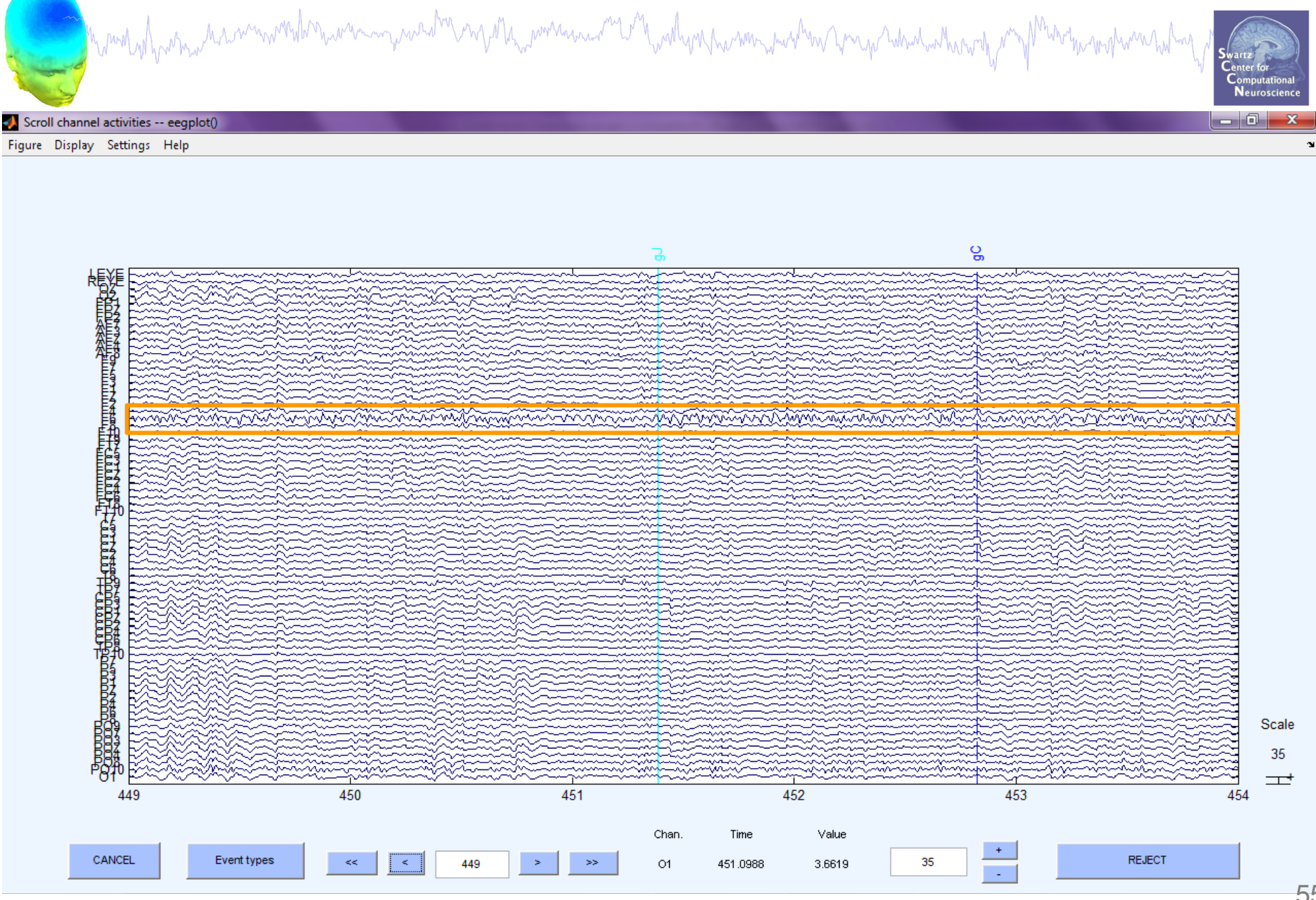

### **Pre-processing pipeline**

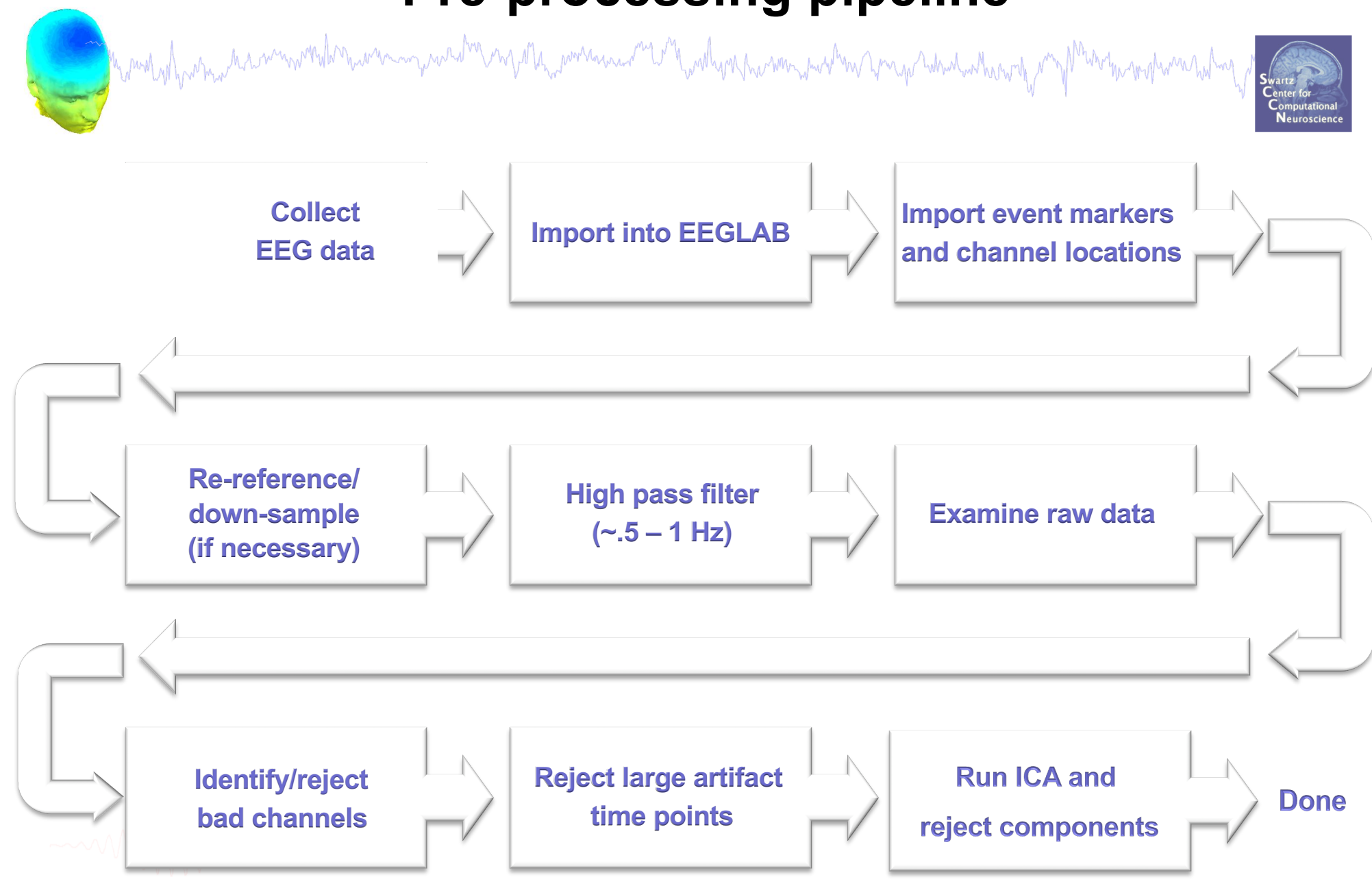

#### **Remove unwanted channels**

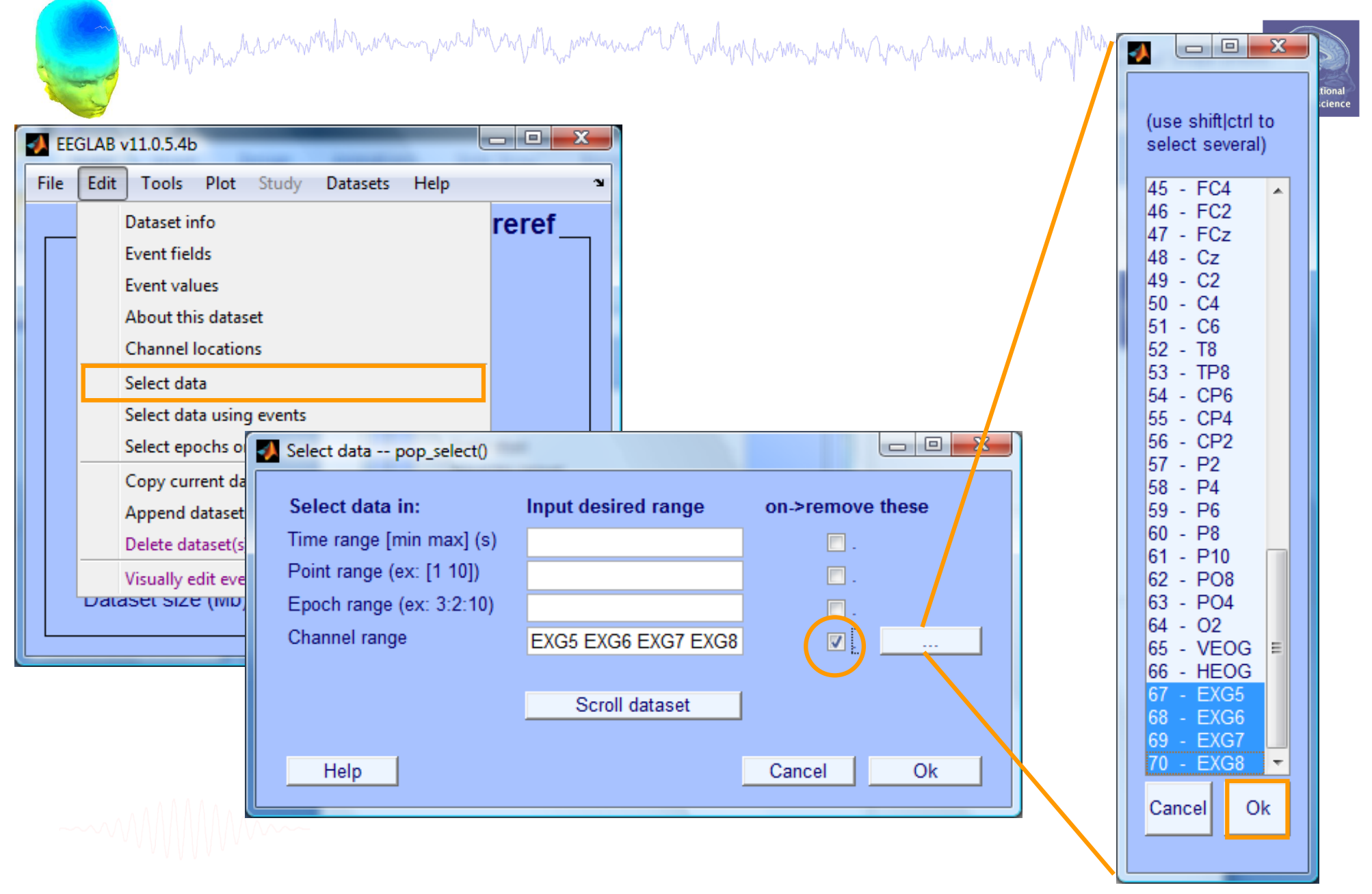

#### **Manually identifying bad channels**

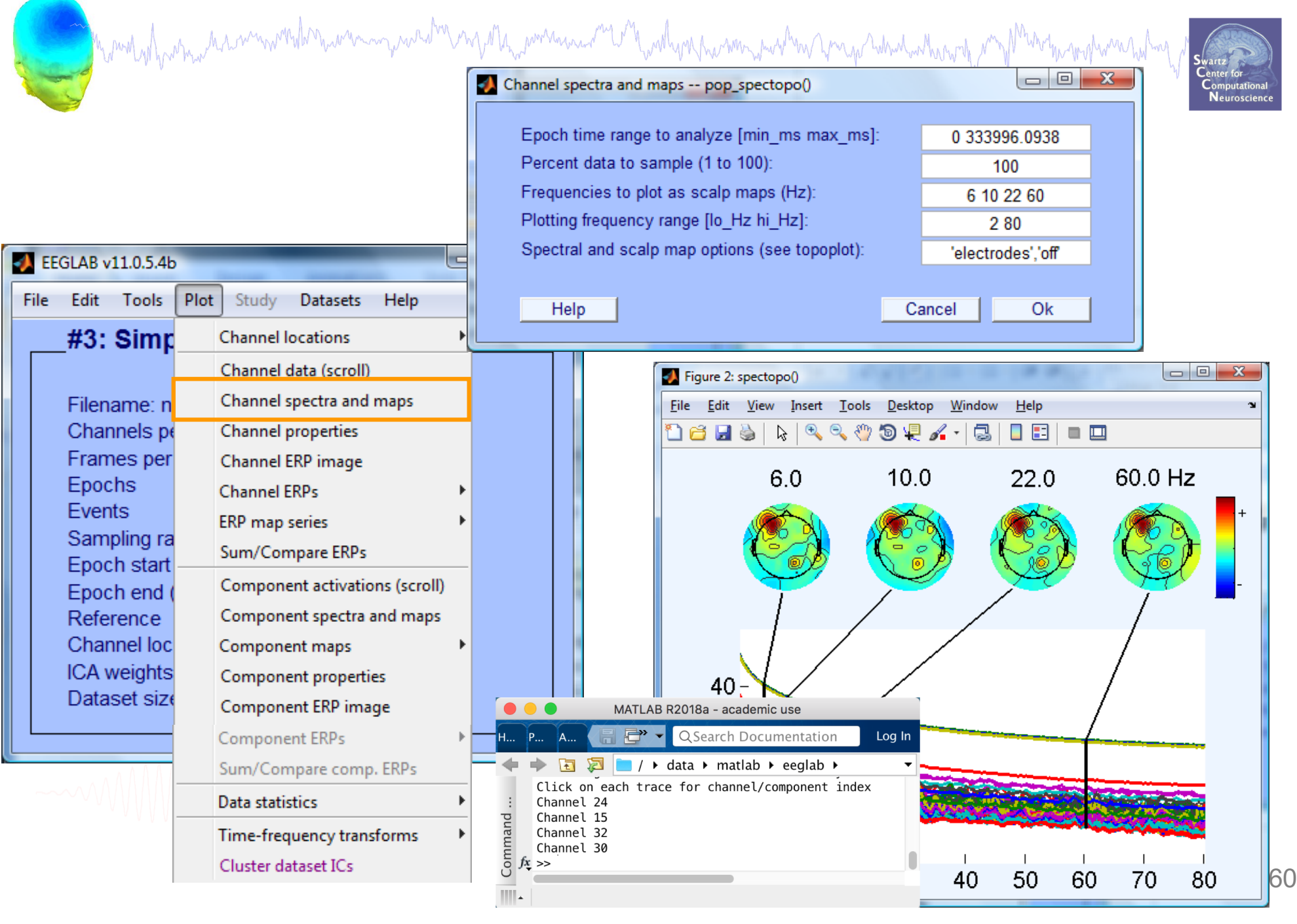

#### **Manually identifying bad channels**

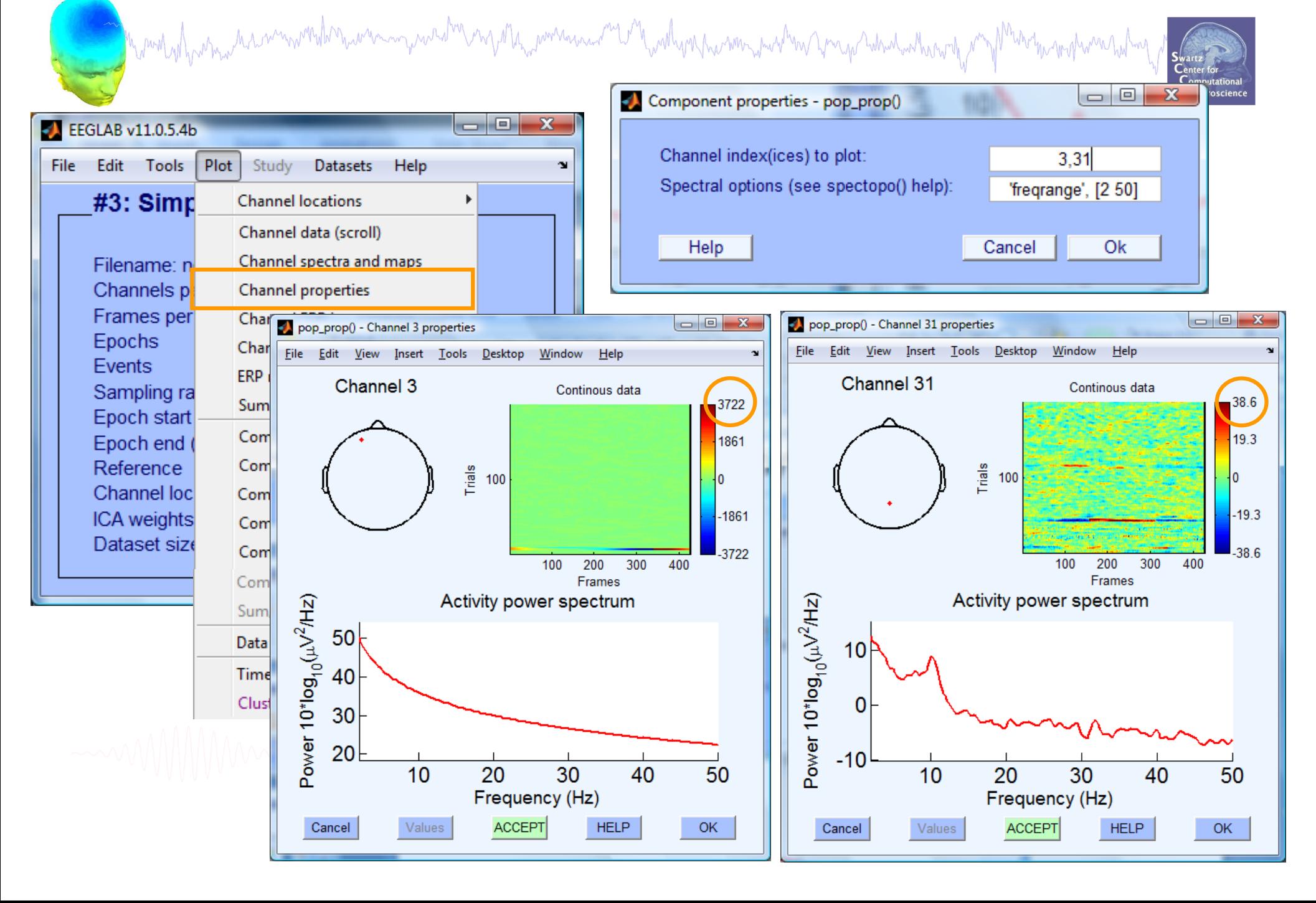

#### **Removing channel(s)**

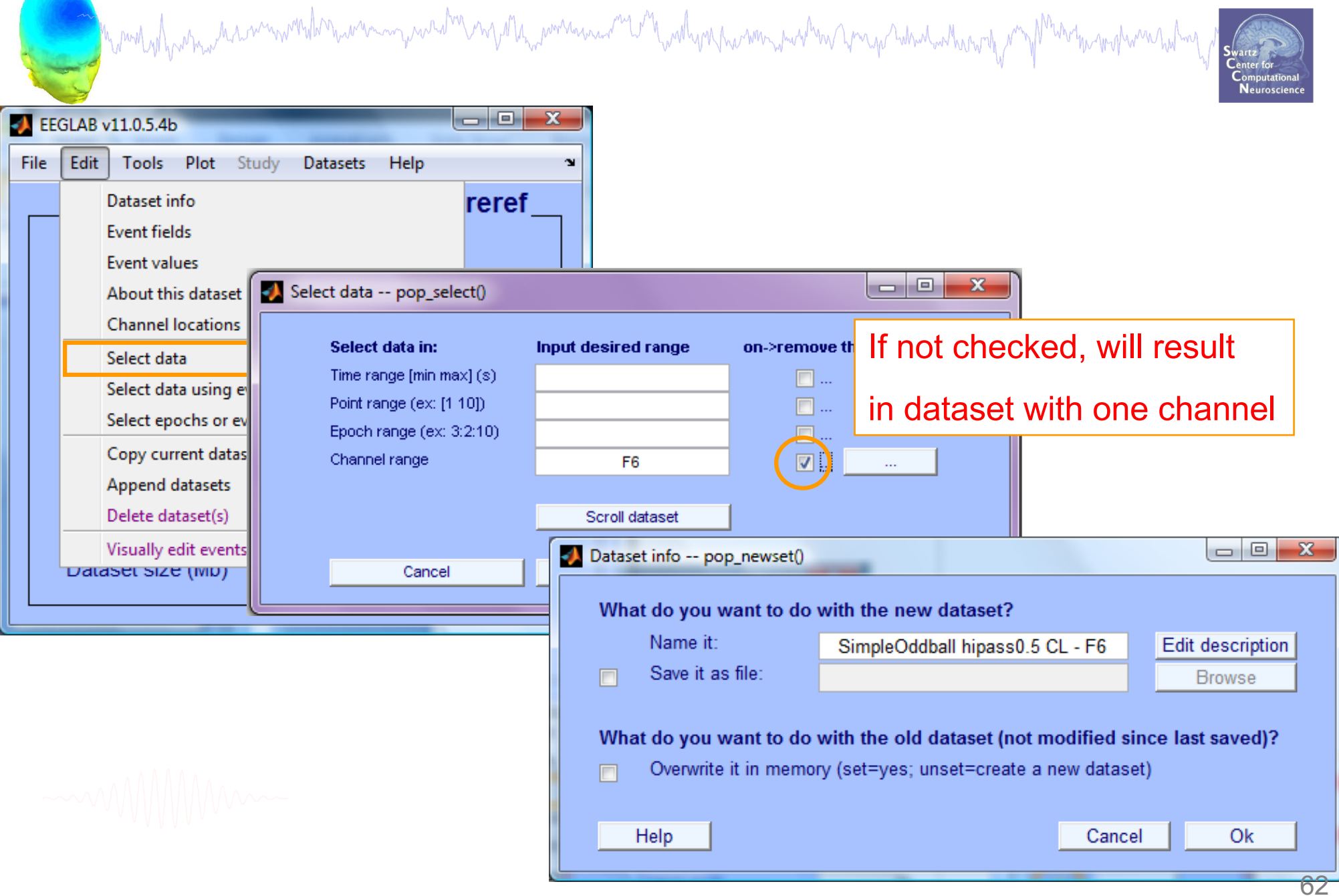

#### **Auto-detection of noisy channels**

mand sharing has unwondern was man part of my other power was and the work her was to the me produced with the motion had we

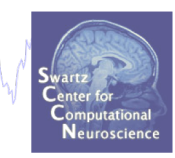

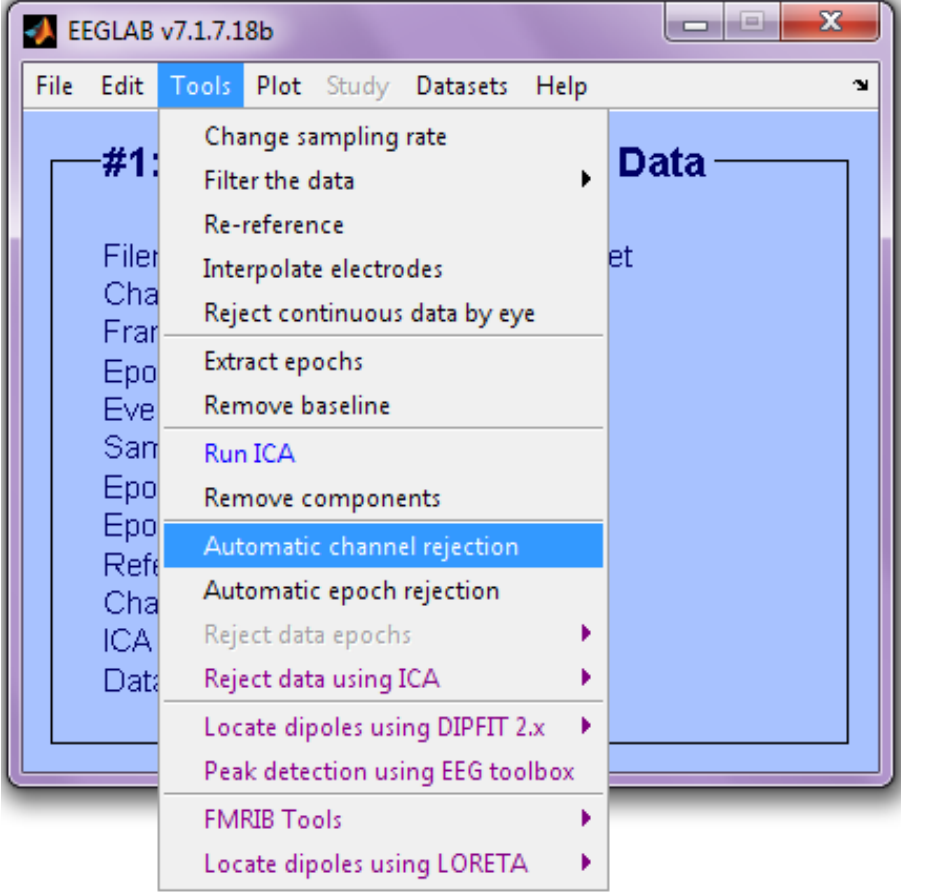

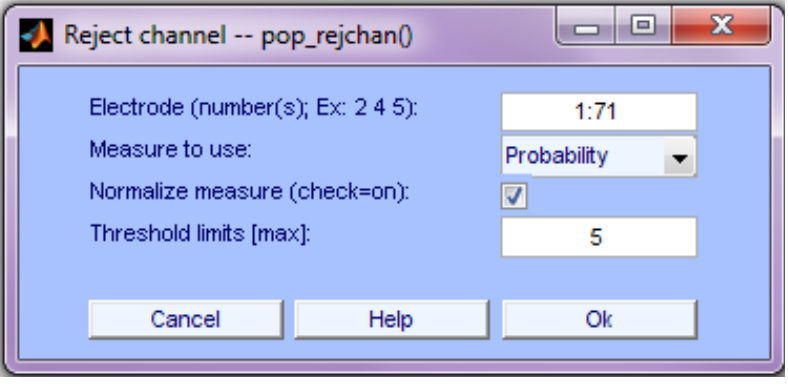

See also clean\_rawdata plugin of EEGLAB

#### **Auto-detected noisy channel**

a molvoh which has monother warming was by my other pommer me molve har monother specific which which in proton motion who had

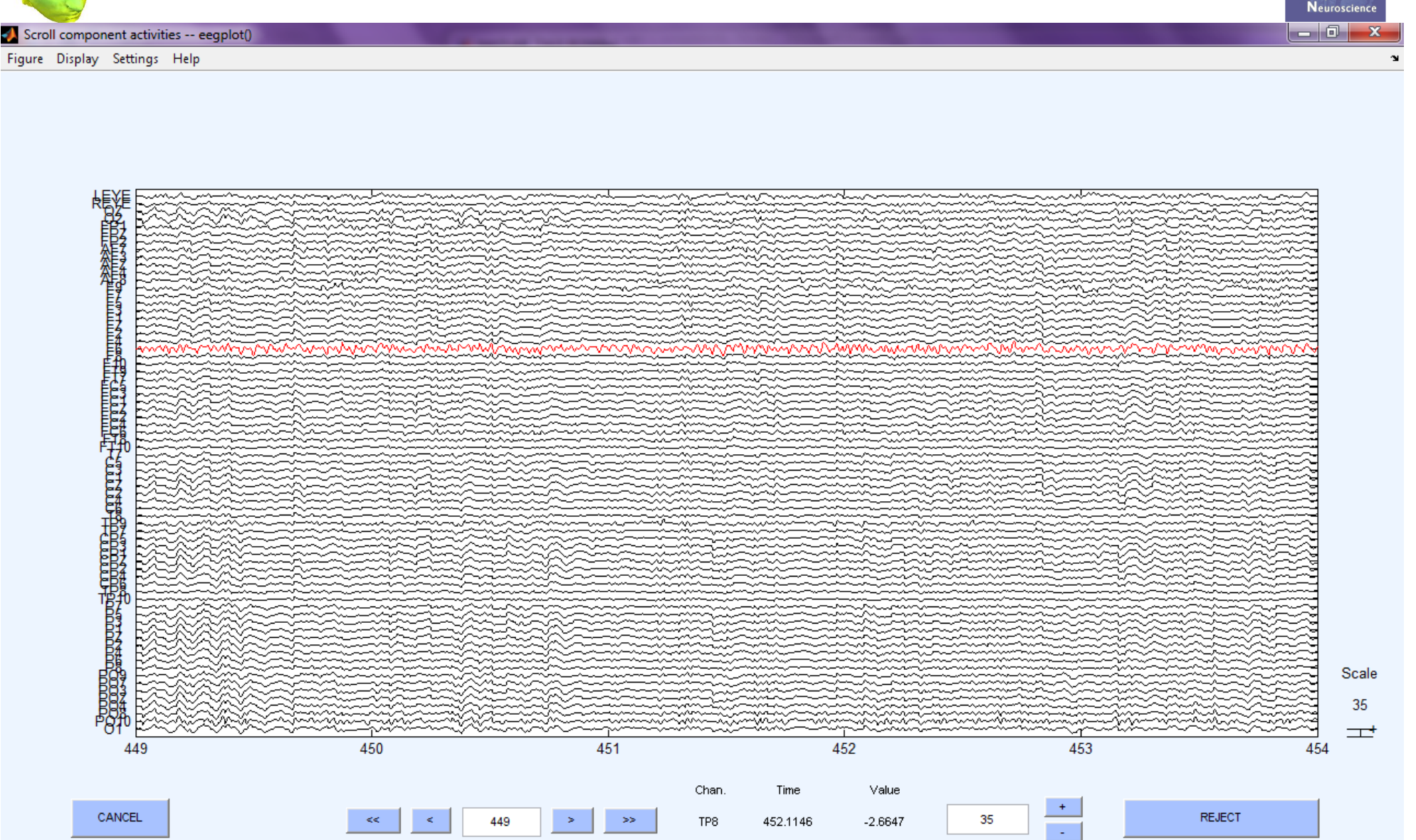

 $S_{\text{w}}$ 

## **Removed channel(s)**

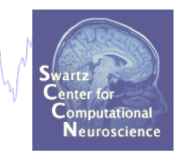

- In EEGLAB, removed channels are not only labeled for rejection, they are actually removed from the data.
- Interpolating channels instead of removing them?

m moluly promine har minumbar manimum ment ment all manimum and ment with probust mean mer was har an moluly n

**EEGLAB development head**  $\bullet$   $\bullet$  Interpolate channel(s) -- pop\_inte.. Tools Plot Study Datasets Help File Edit Change sampling rate What channel(s) do you want to interpolate #1: Co Filter the data ٠ none selected Re-reference Filenam Select from removed channels Interpolate electrodes Channel Reject continuous data by eye Select from data channels Frames Epochs Extract epochs Use specific channels of other dataset Events Remove baseline Use all channels from other dataset Samplin **Run ICA** Epoch s Remove components Epoch e Referen Interpolation method  $\hat{\mathcal{C}}$ Spherical Automatic channel rejection Channel Automatic continuous rejection ICA wei Automatic epoch rejection Dataset Help Cancel Ok Reject data epochs Reject data using ICA  $\blacktriangleright$ Artifact removal using AAR 1.3  $\blacktriangleright$ CleanLine

### **Pre-processing pipeline**

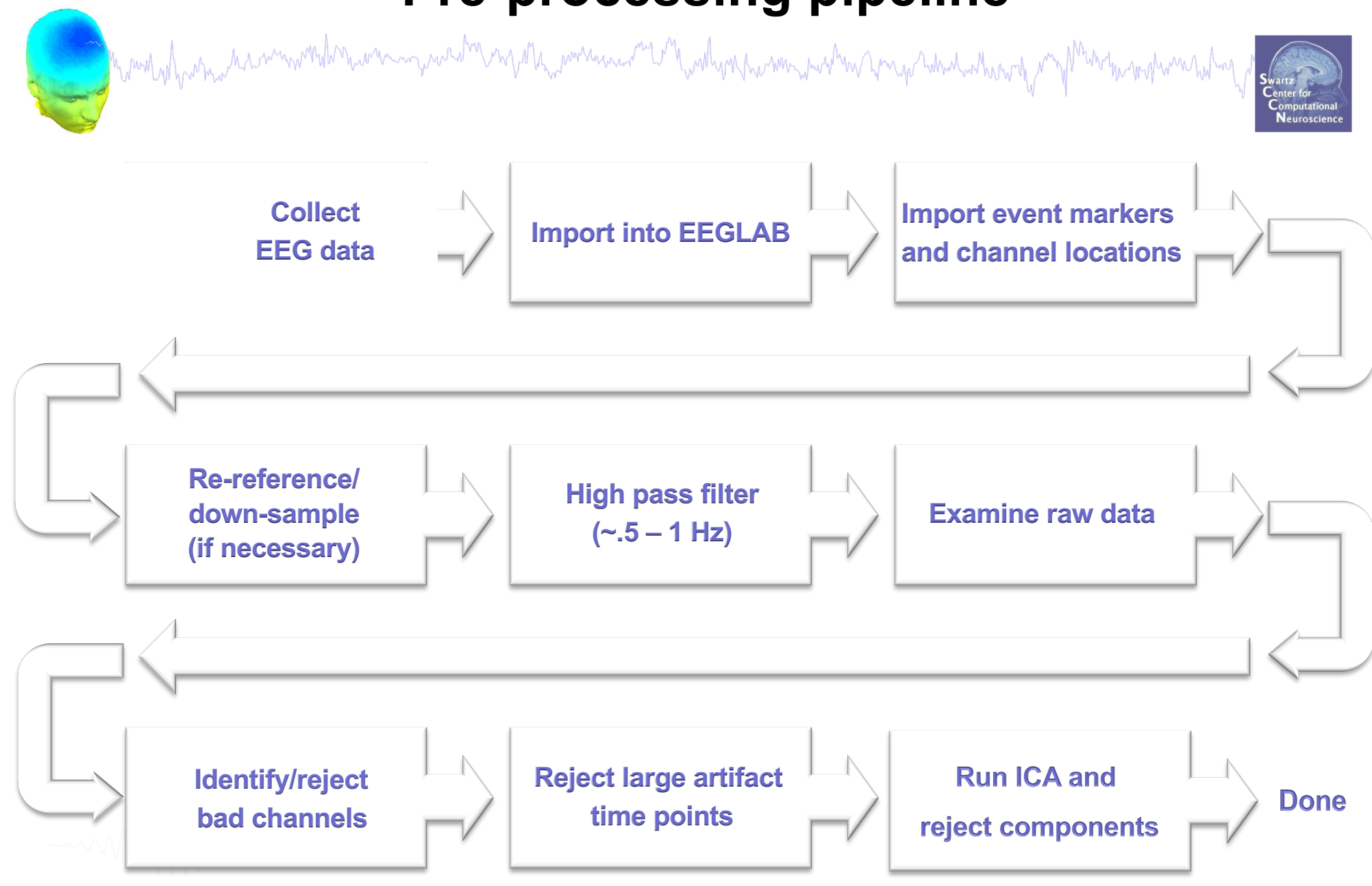

### **Reject continuous data**

Equivalent en la proposition de la province de la proposition de la proposition de la proposition de la proposition

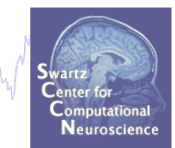

 $\mathbf{x}$ 

 $\mathbf{\hat{z}}$ 

 $-1$ a

Datasets Help

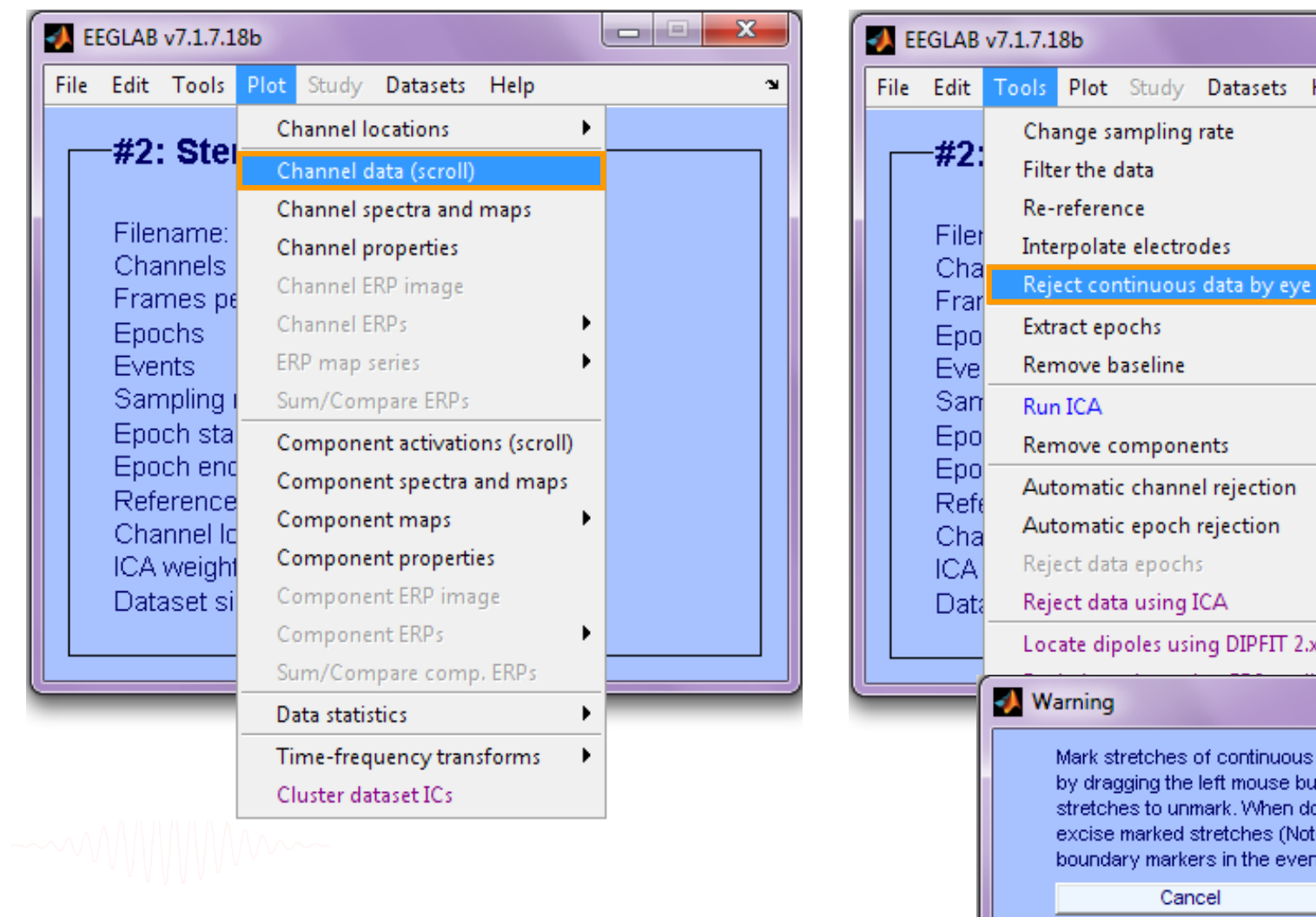

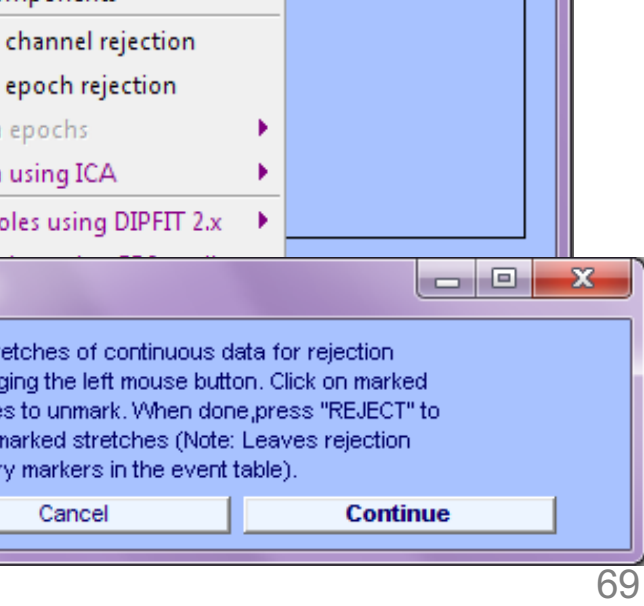

#### **Reject continuous data**

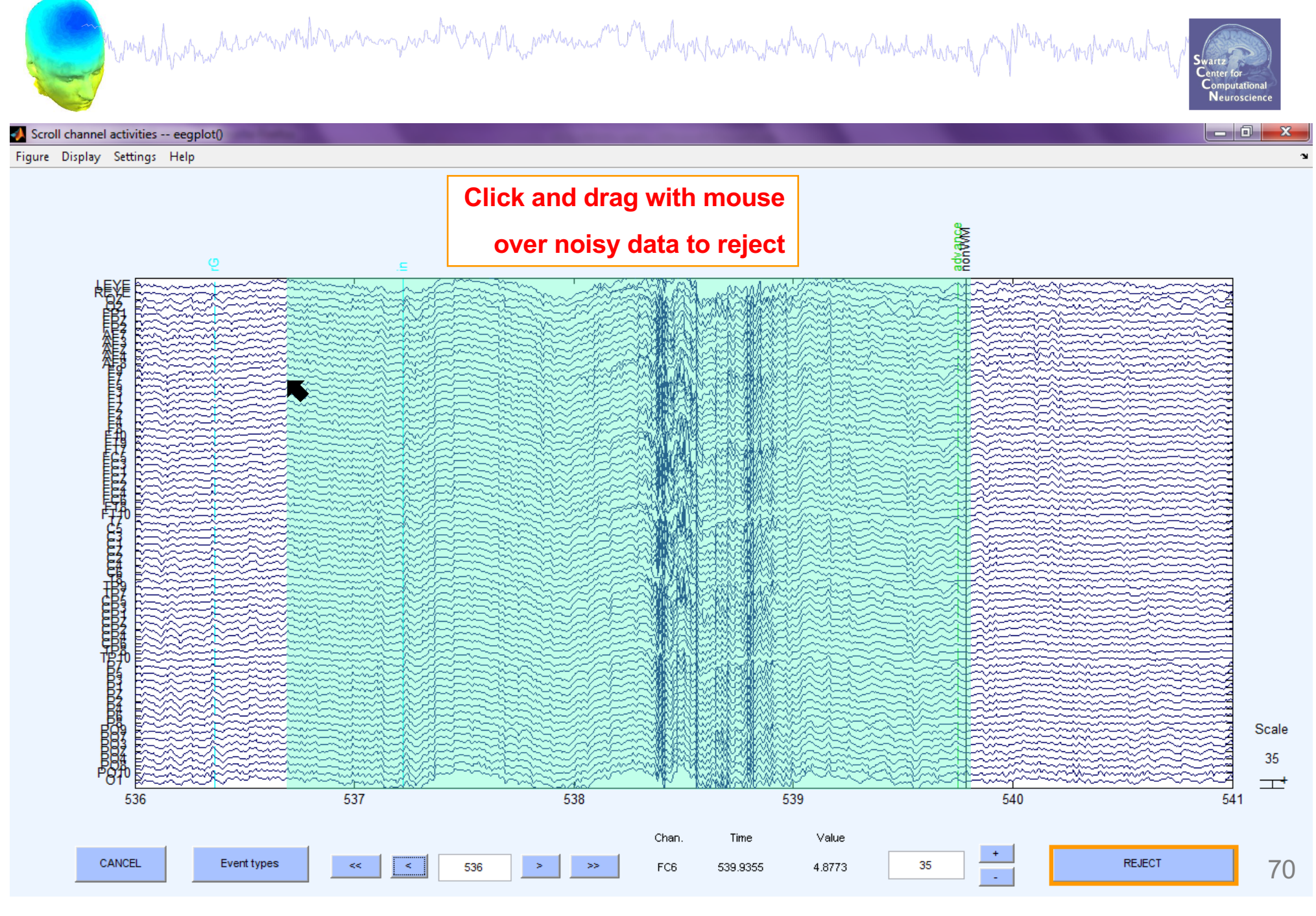

### **Rejecting data for ICA**

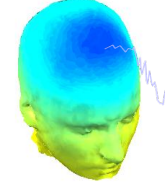

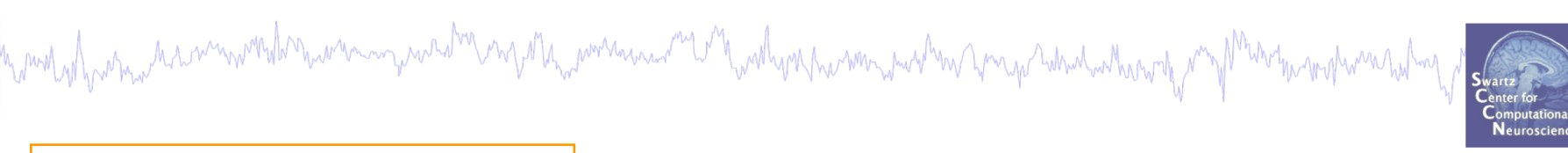

#### **To prepare data for ICA:**

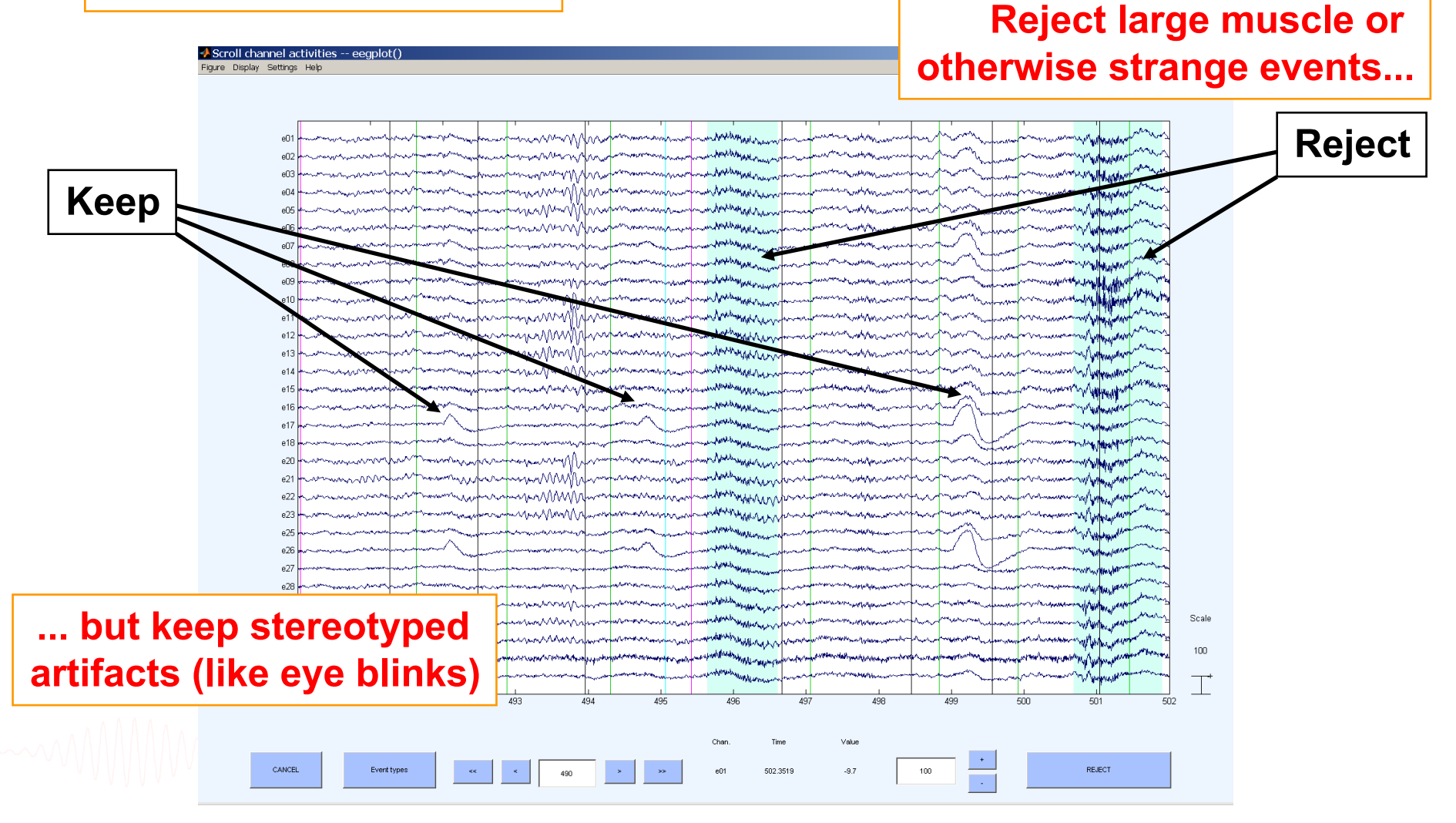

#### **Fast manual artifact rejection**

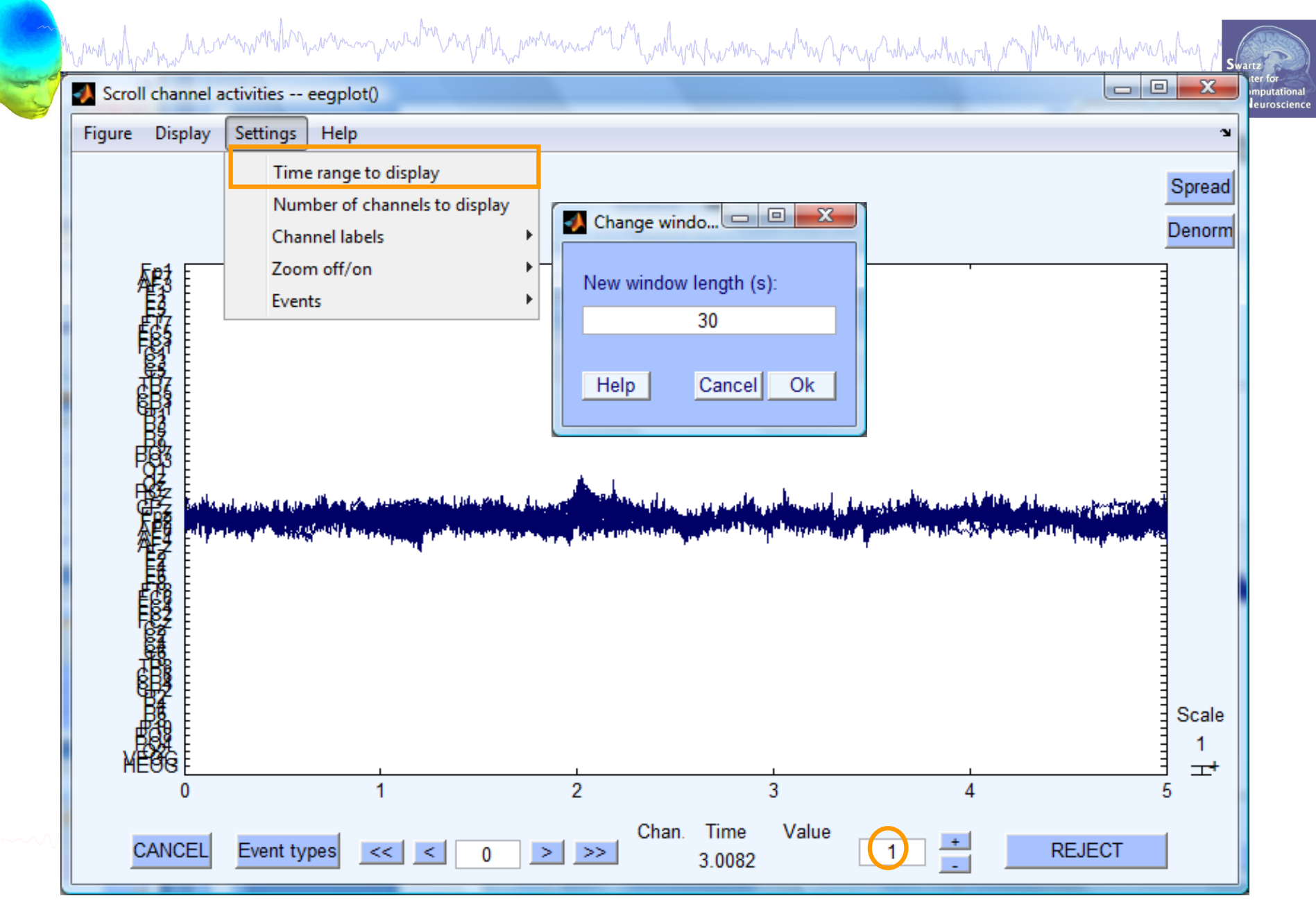

#### **Fast manual artifact rejection**

which why which with the with the with the with the with the with with with with with the with the with the with with the with the with the with the with the with the with the with the with the with the with the with the w

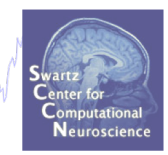

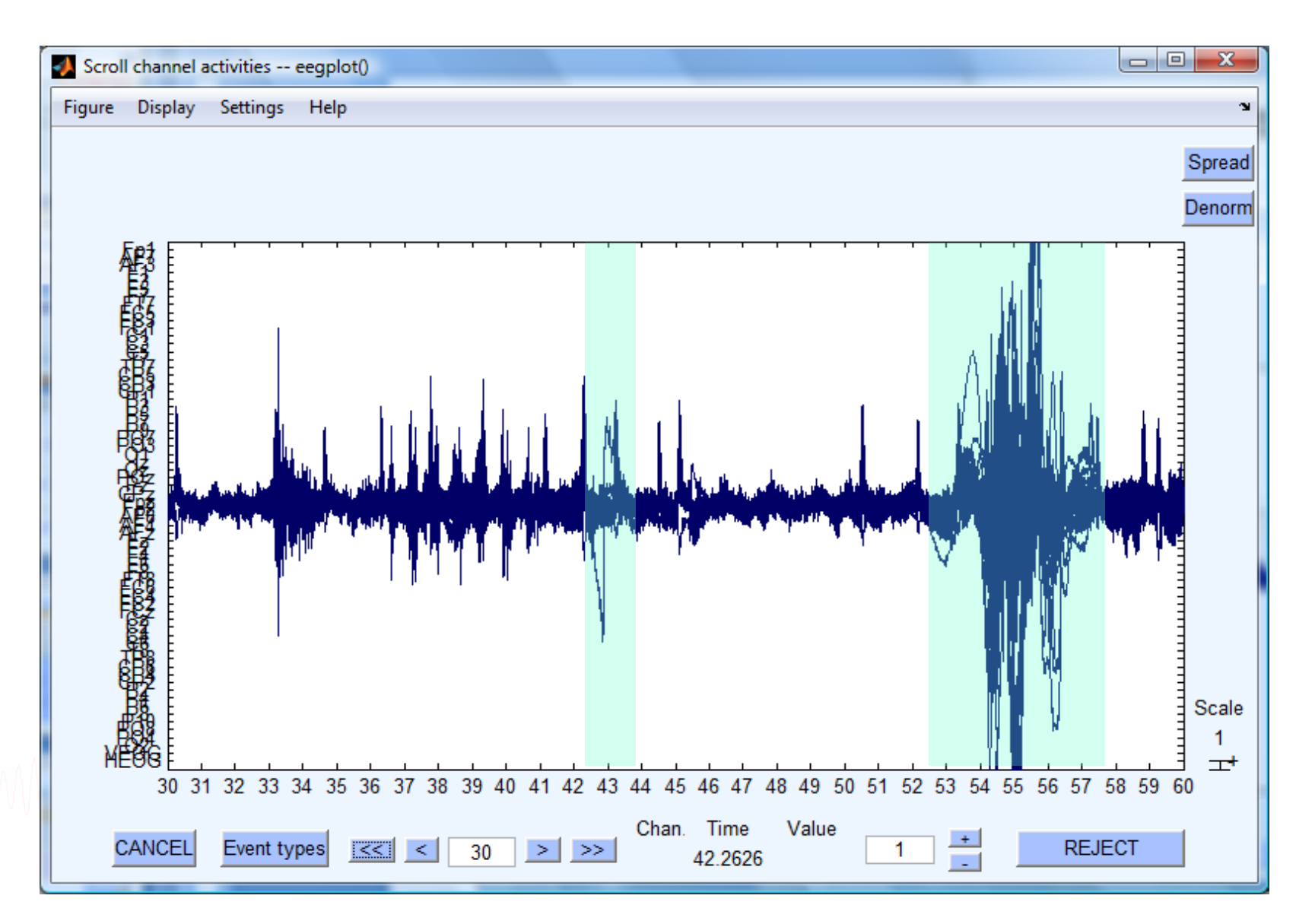

#### **Automatic rejection of continuous data**

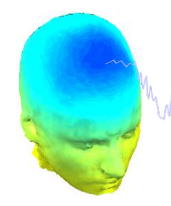

# My molech parameter was and more manuformal the members was and the molecular molecular and was and the molecular molecular and the

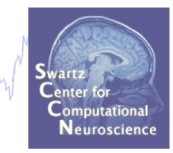

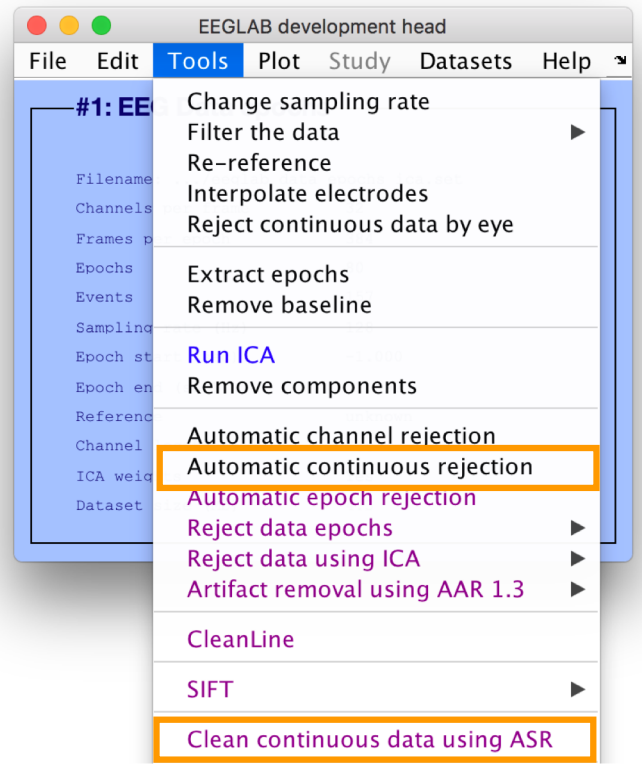

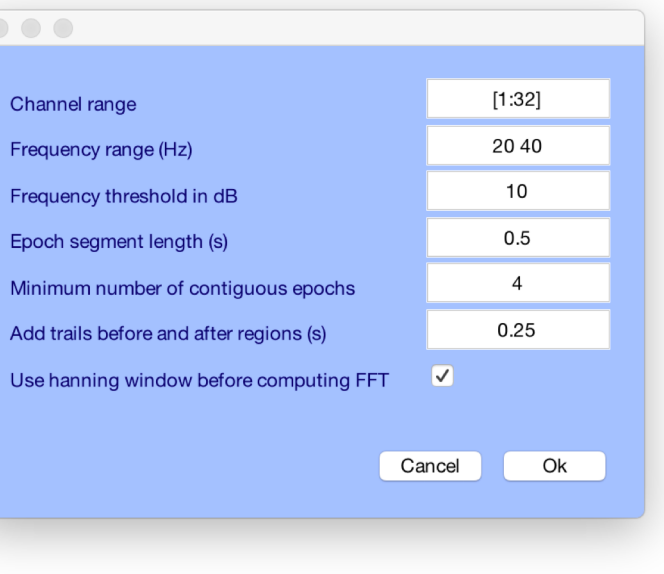

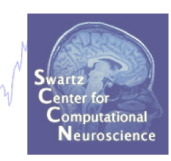

Data

Contaminated

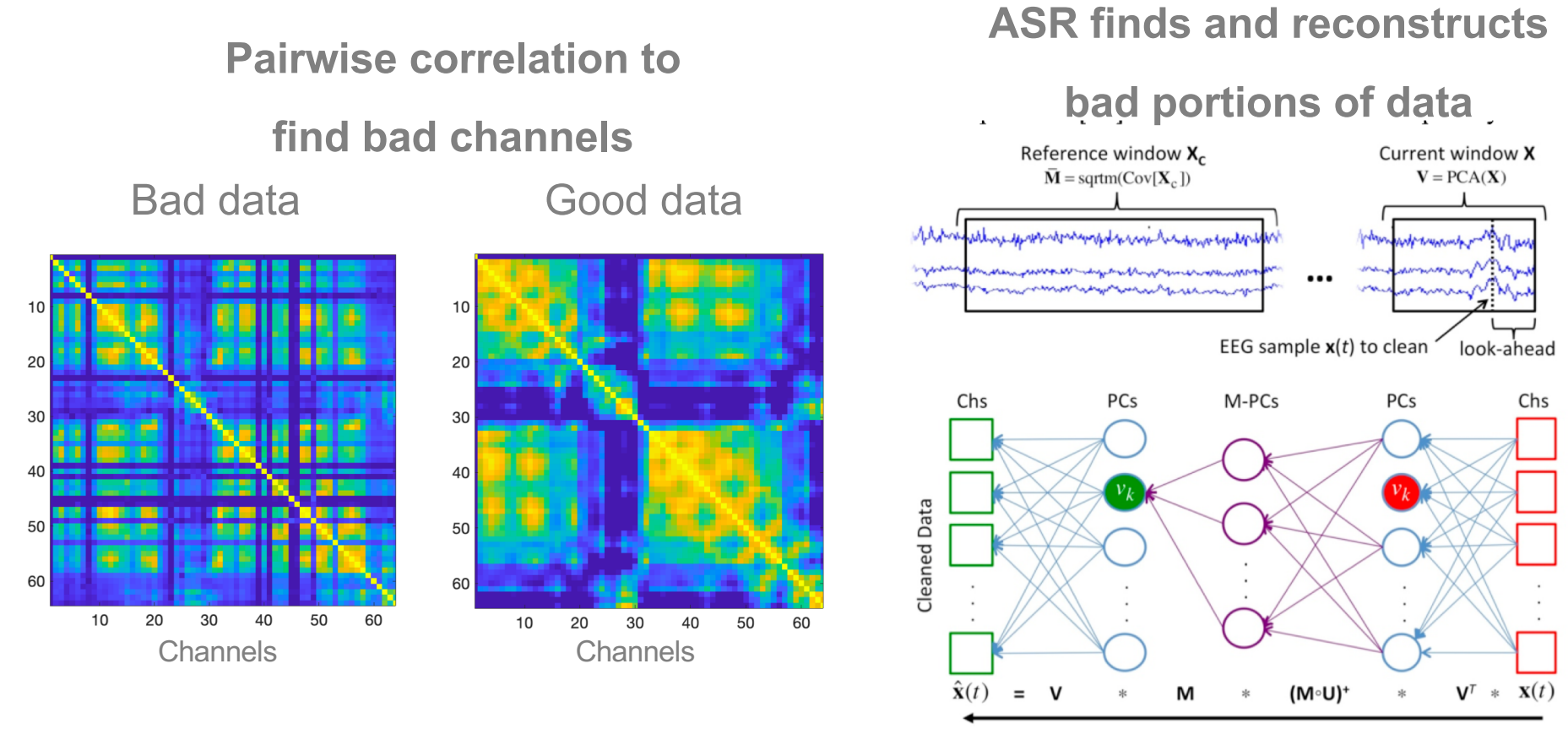

The Artifact Subspace Reconstruction method. High-variance Fig. 3.

Tim R. Mullen, Christian Kothe, et al.(2015) Real-time neuroimaging and cognitive monitoring using wearable dry EEG. Published in IEEE Transactions on Biomedical Engineering. DOI:10.1109/TBME.2015.2481482

Method disne have monthlore was made mother worked and her heal work was the work of the head work work

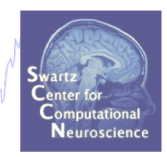

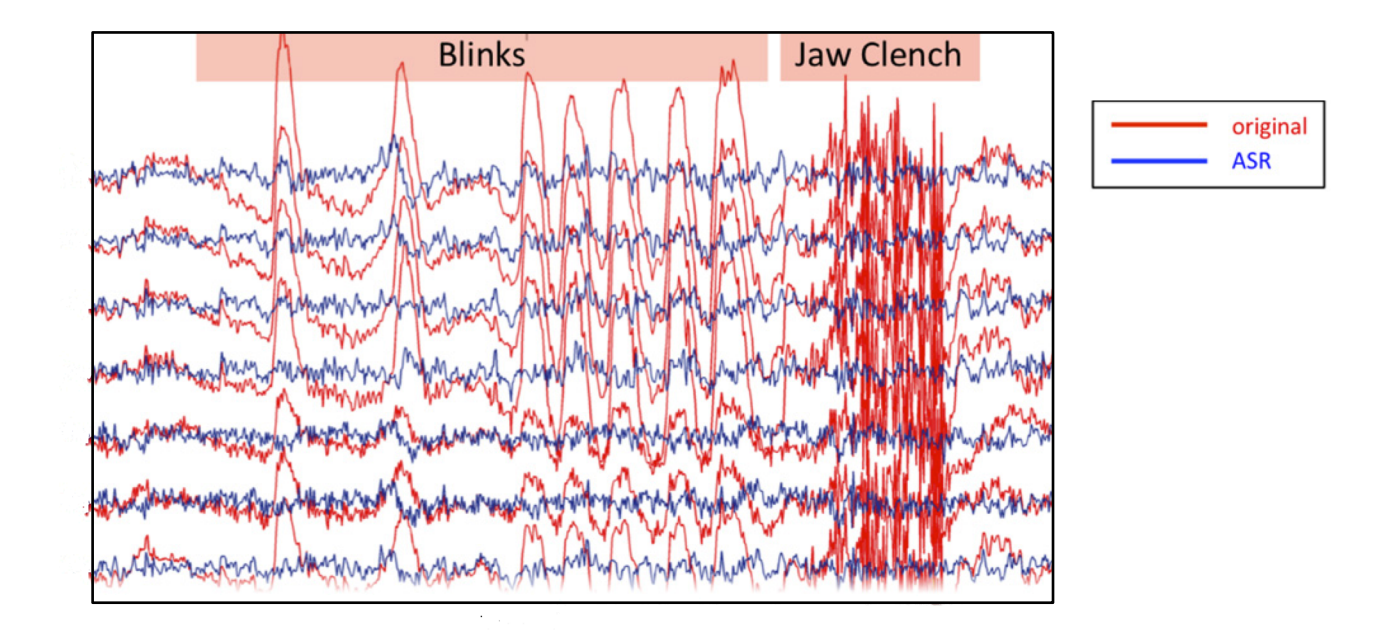

**Validation:** Chang CY, Hsu SH, Pion-Tonachini L, Jung TP. Evaluation of Artifact Subspace Reconstruction for Automatic EEG Artifact Removal. Conf Proc IEEE Eng Med Biol Soc. 2018 Jul;2018:1242-1245. doi: 10.1109/EMBC.2018.8512547.

**Variation:** Sarah Blum\*, Nadine S. J. Jacobsen, Martin G. Bleichner and Stefan Debener (2019) A Riemannian Modification of Artifact Subspace Reconstruction for EEG Artifact Handling. Front. Hum. Neurosci., https://doi.org/10.3389/fnhum.2019.00141.

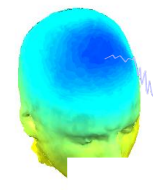

# Month of the mother with the warm we have the with the with which were well in the with the Martin was the with the strategy of the computational contract of the computational contract of the computational contract of the

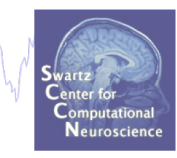

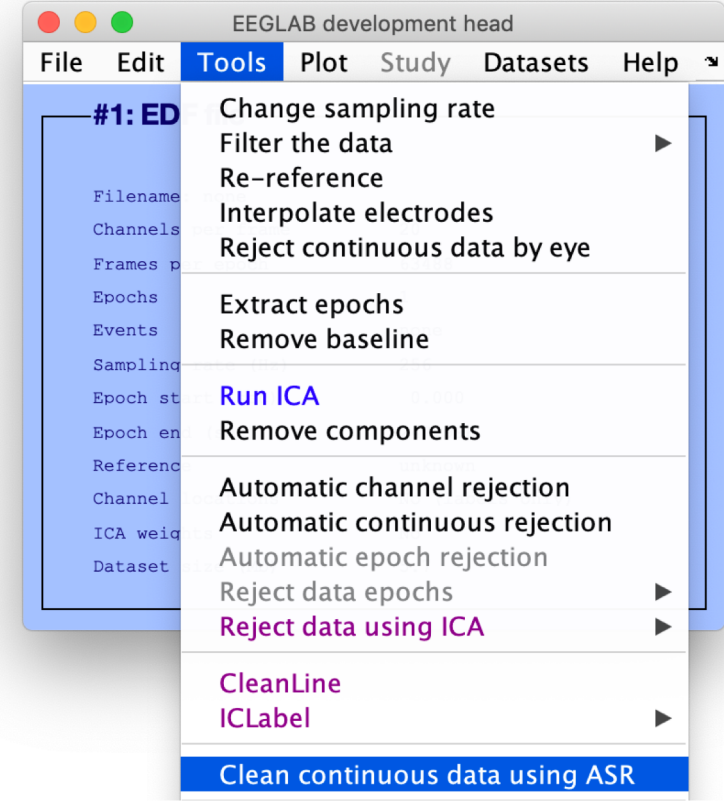

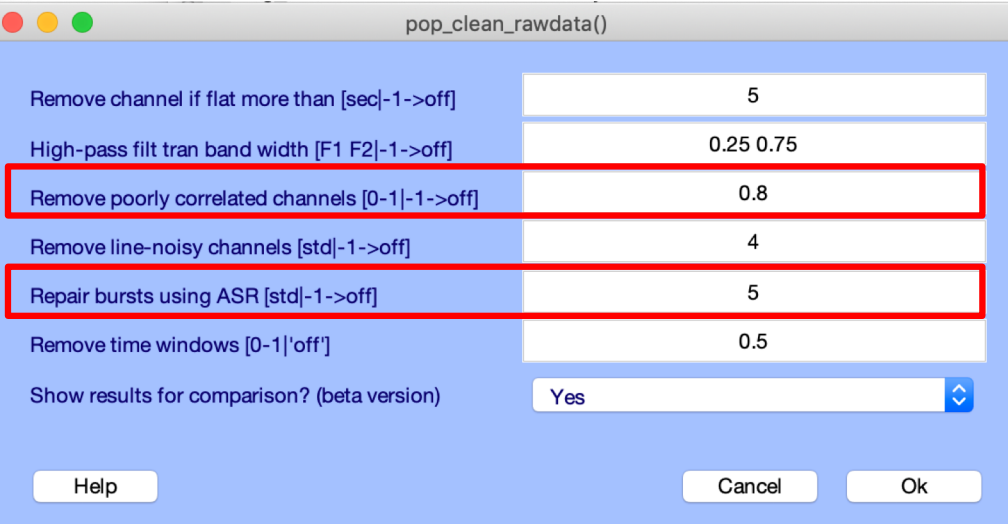

#### **Extract epochs**

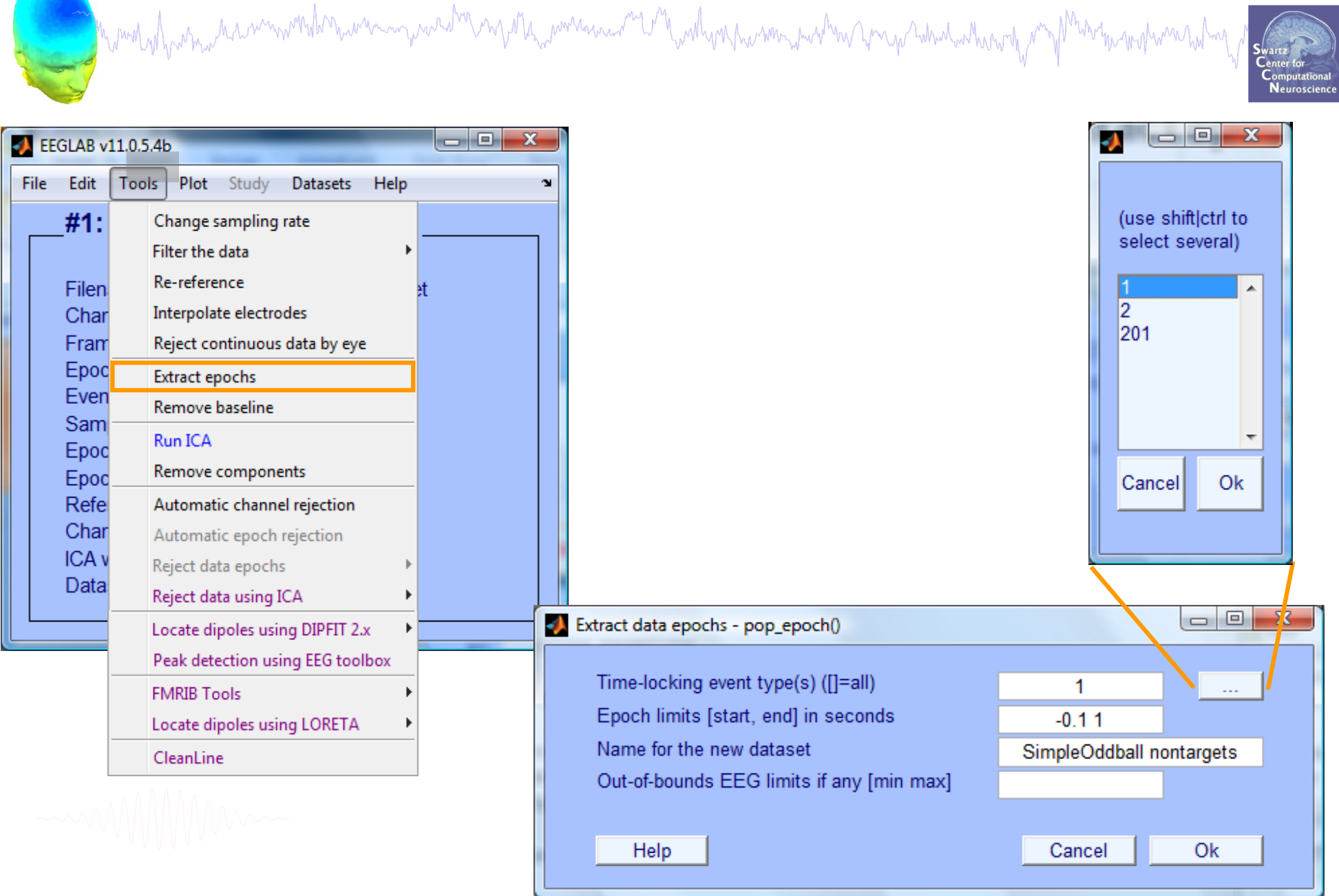

#### **Extract epochs**

month why why has a month how an my washed any of the power was and the work was month was to the whole whole the month was holmed was heling

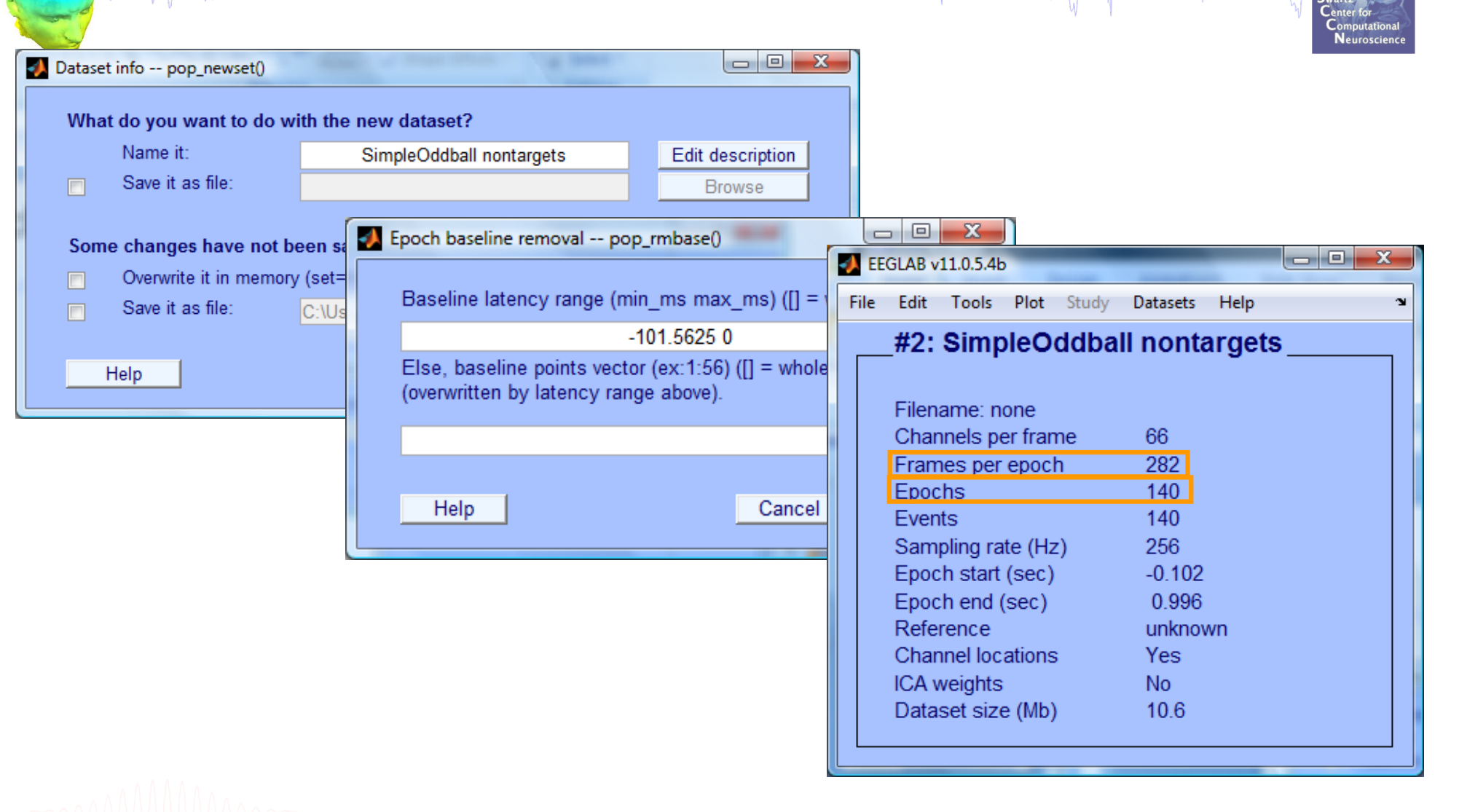

### **Scroll (epoched) channel data**

mand why which was an indicated in the wave and the war and the wall was the war was the sum of the war the motion of the motion was tooking

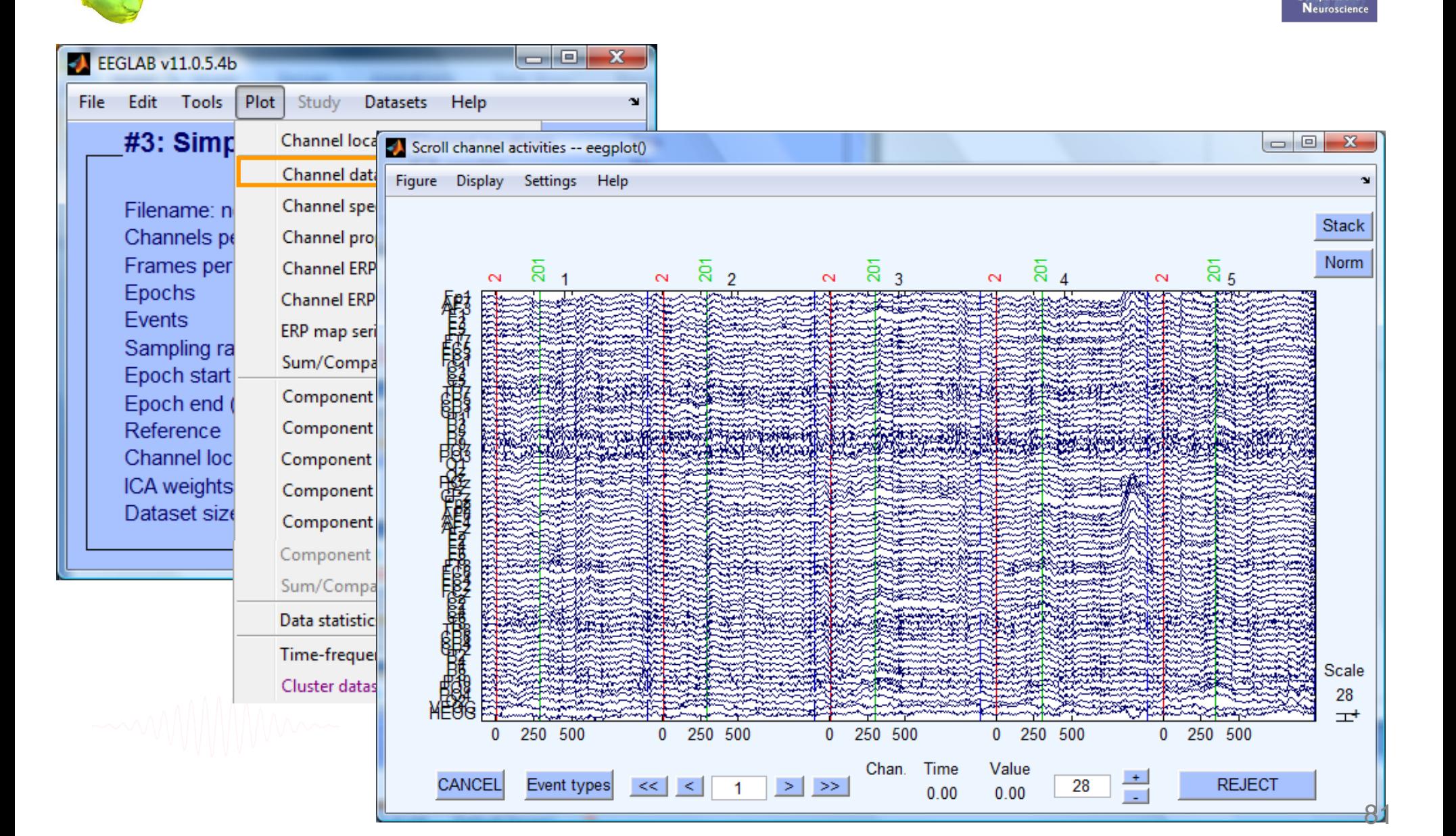

#### **Reject epochs with artifact**

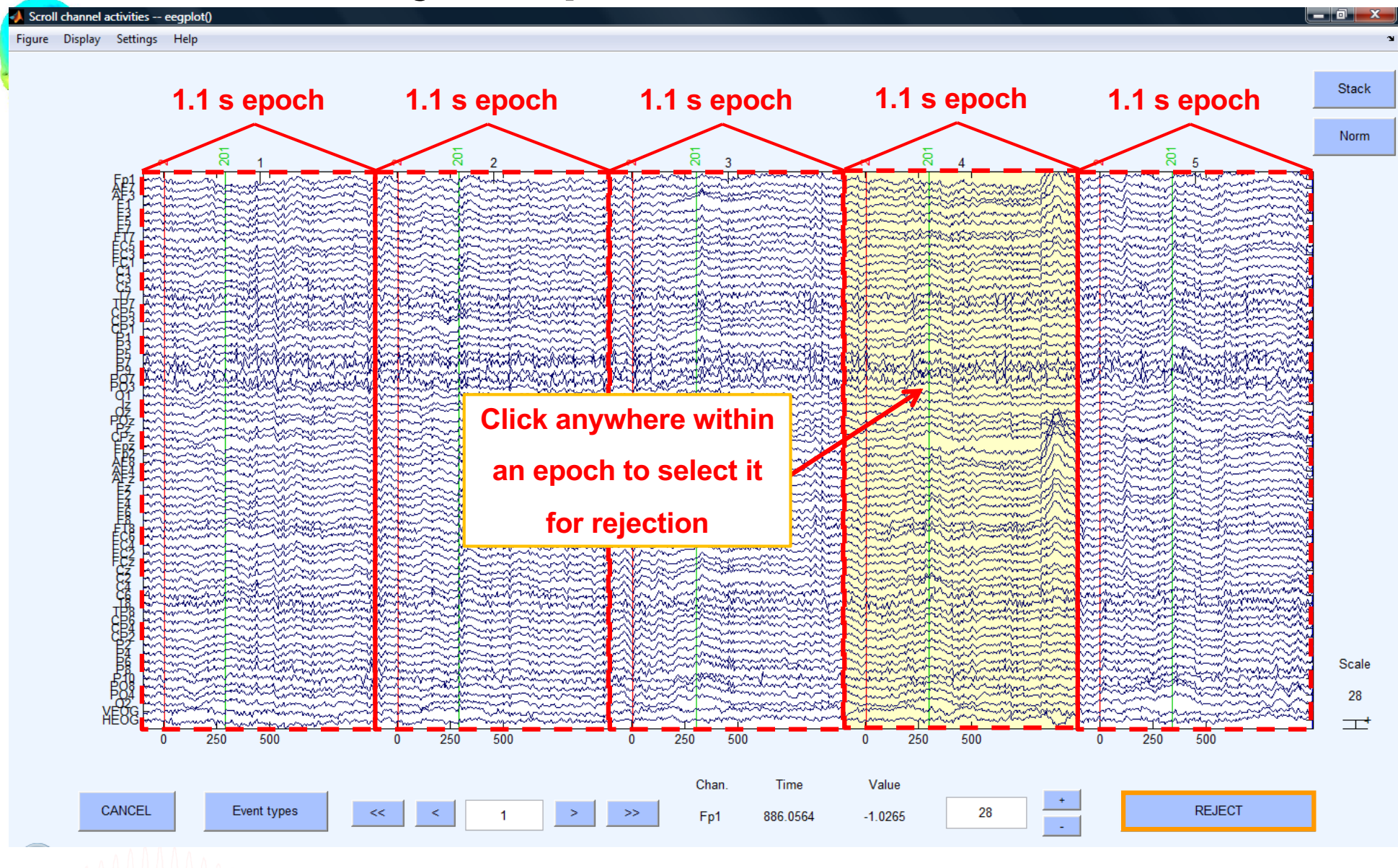

Monder her man de commentation aven man der med the more and the and work har women were the medicant and the medicine halves of

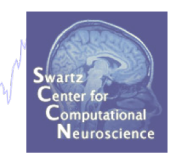

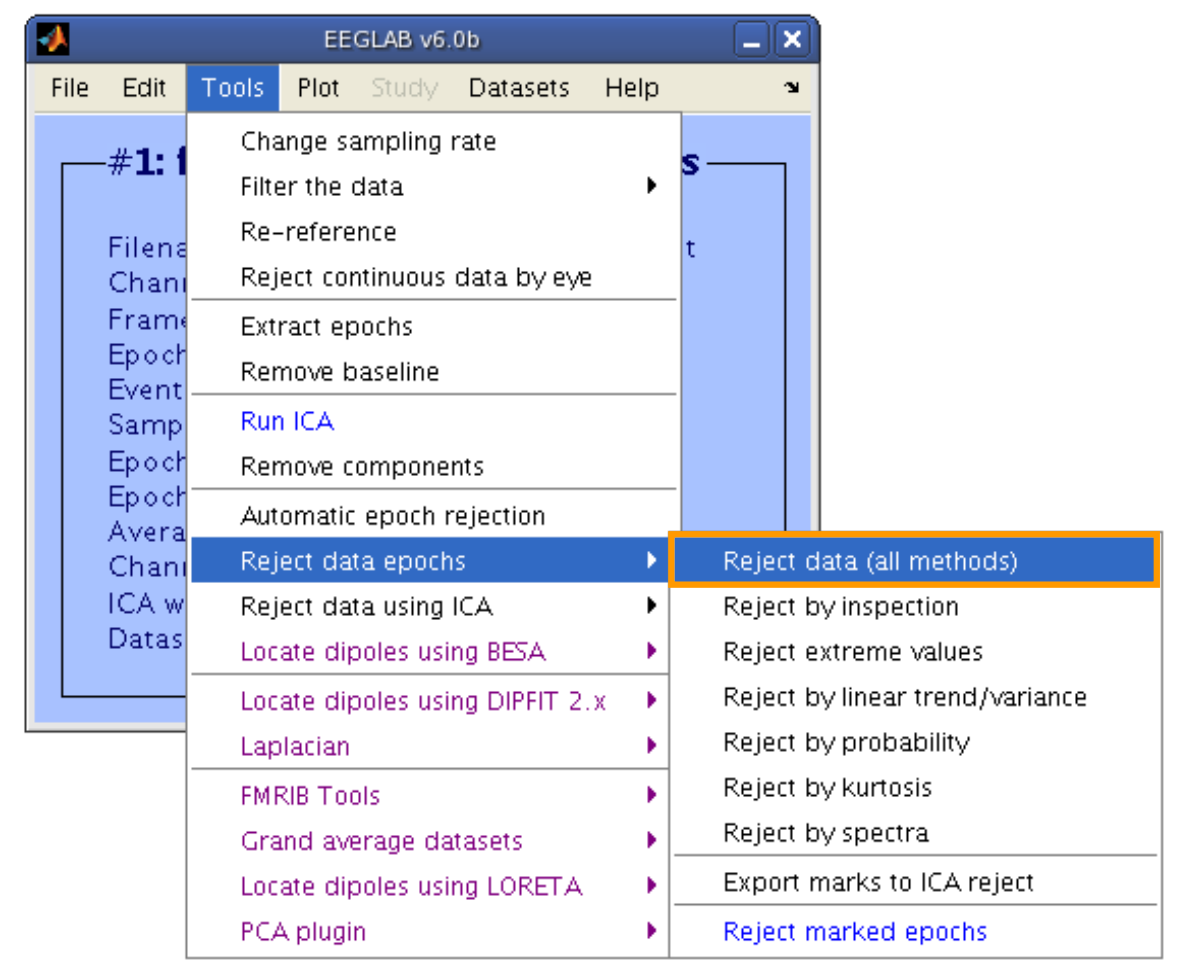

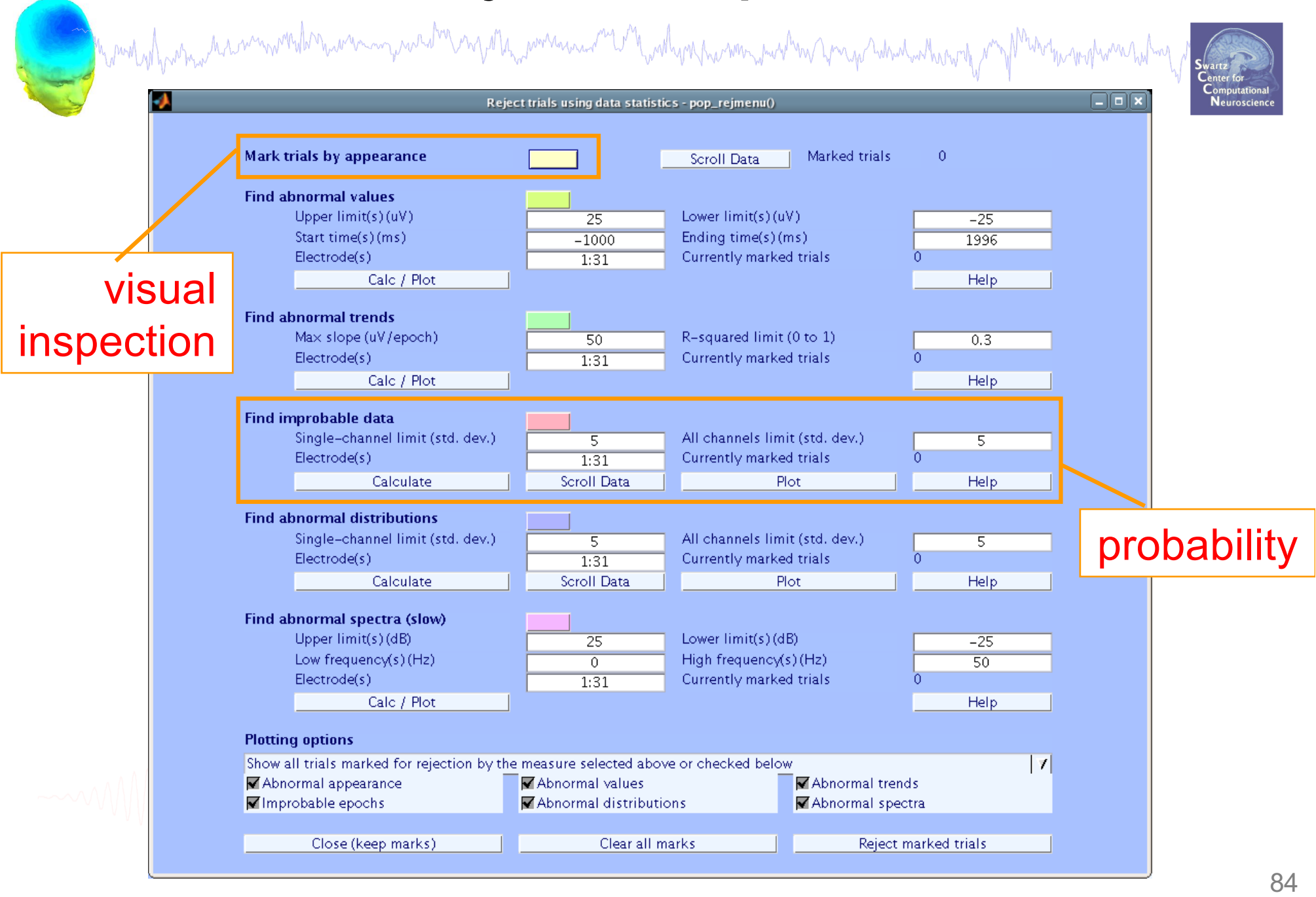

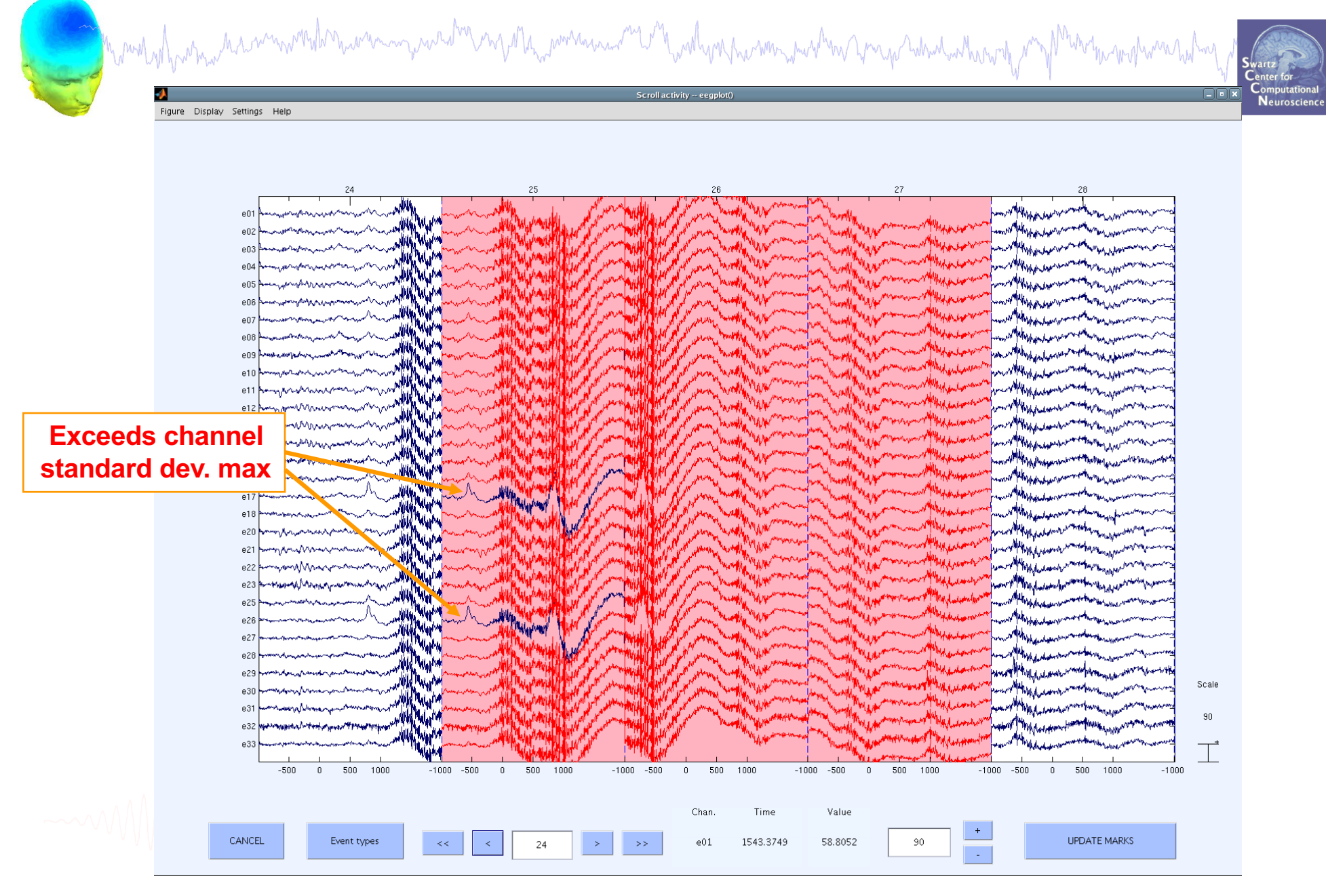

Mont who has made win with the warming was to my other power was and with work the win man with the warm of the with the moth was had not

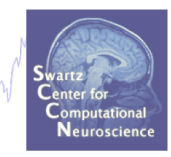

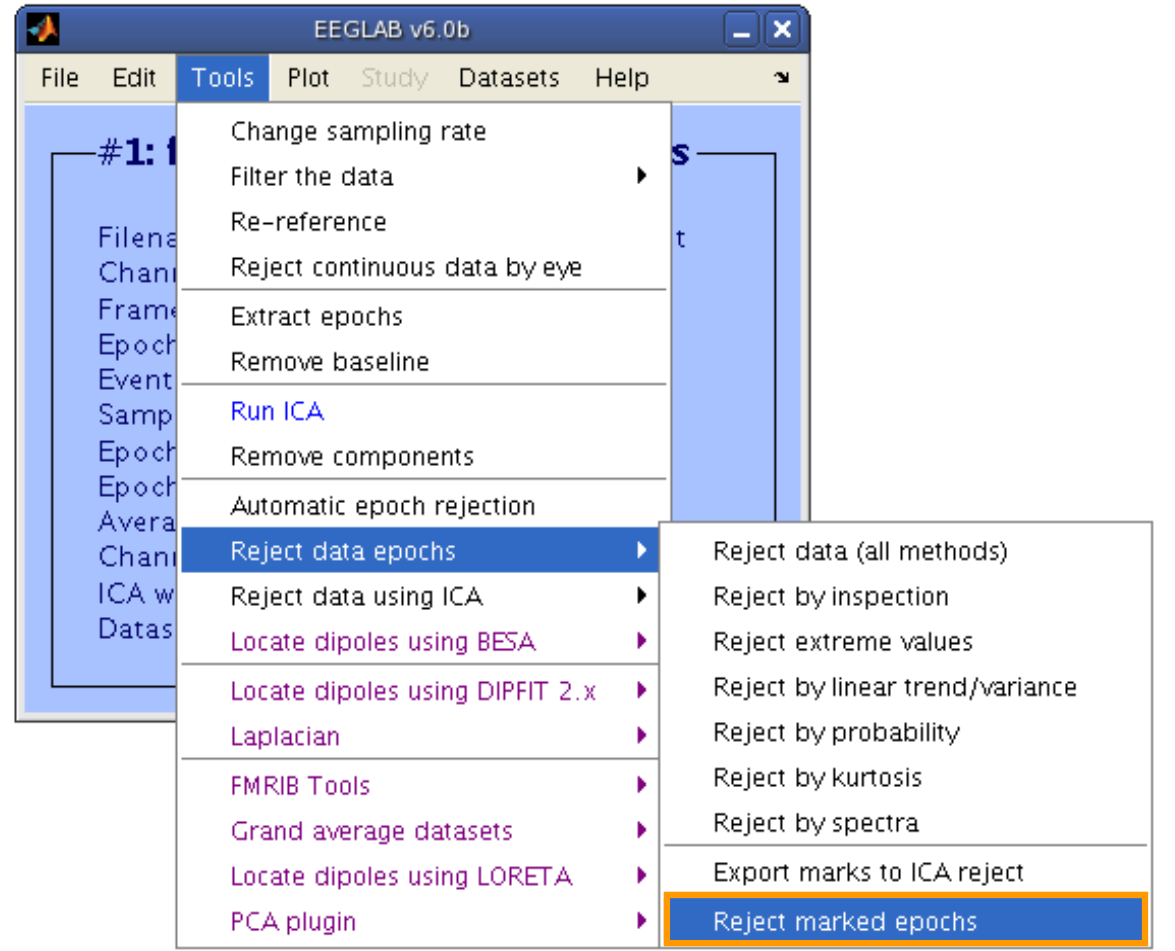

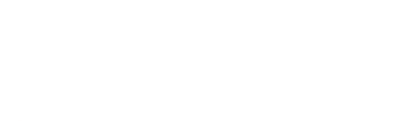

### **Pre-processing pipeline**

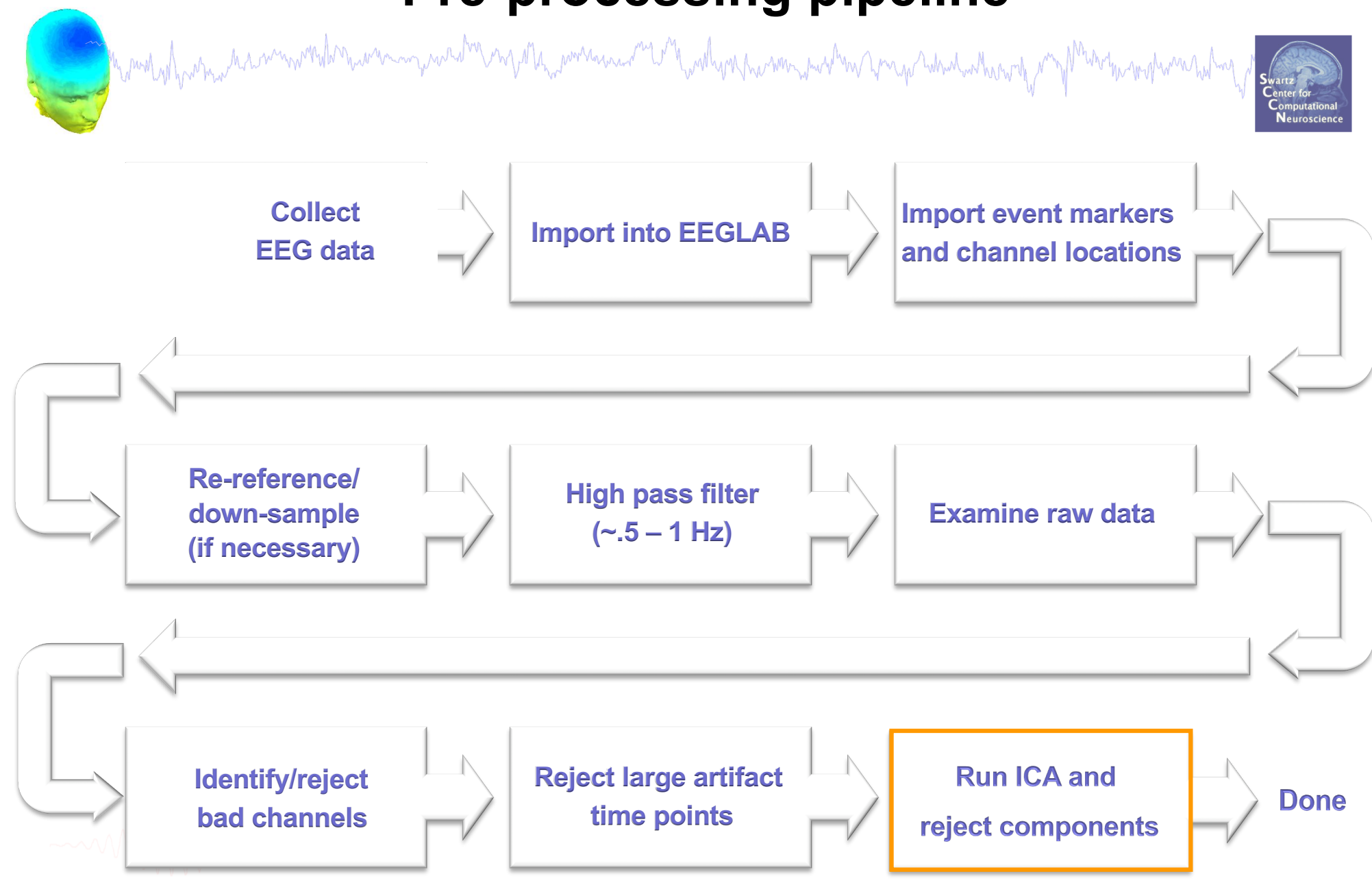